#### ББК 28 УДК 581.527:582.28

Л47

*Затверджено Міністерством освіти і науки України як підручник для студентів вищих навчальних закладів (Лист №1.4 / 18-Г-1474.1 від 06.09.07)*

> *Видано за рахунок державних коштів. Продаж заборонено*

#### Р <sup>е</sup> ц <sup>е</sup> <sup>н</sup> <sup>з</sup> <sup>е</sup> <sup>н</sup> <sup>т</sup> и:

- *І. О. Дудка*, завідувач відділом мікології Інституту ботаніки ім. М. Г. Холодного НАН України, д.б.н., професор, заслужений діяч науки і техніки України
- *Н. М. Жданова*, завідувач відділом фізіології і систематики мікроміцетів Інституту Мікробіології та вірусології ім. Д. К. Заболотного НАН України, д.б.н., професор
- *Т. О. Грінченко*, завідувач кафедри ботаніки Харківського національного педагогічного університету ім. Г. С. Сковороди, д.с/г н., професор, академік Міжнародної академії екології

#### **Леонтьєв Д. В.**

Л47 Флористичний аналіз у мікології: підручник. — Х.: Вид. група «Основа», 2007. — 160 с.: 50 іл. ISBN 978-966-495-039-5

У підручнику розглядаються теоретичні засади та основні методи флористичного аналізу мікологічного матеріалу. Наведені приклади дозволять закріпити отримані знання й навички, а спеціальні додатки допоможуть навчитися проводити флористичний аналіз за допомогою комп'ютерних програм Microsoft Excel і StatSoft Statistica.

Для студентів, аспірантів та науковців, котрі займаються польовими мікологічними дослідженнями, а також ботаніків та зоологів, які спеціалізуються в галузі флористики та фауністики.

#### **ББК 28 УДК 581.527:582.28**

 © Леонтьєв Д. В., текст, 2007 ISBN 978-966-495-039-5 © ТОВ «Видавнича група "Основа"», 2007

#### ПЕРЕДМОВА

*Ми знаємо, що це цікаво,* але навіть не здогадуємося, як це важливо.

Мікологія, наука про гриби та грибоподібні організми, досі залишається в Україні однією з найменш методично забезпечених галузей біології. У той же час, світові тенденції розвитку цієї науки диктують необхідність оволодіння усе більш специфічними й складними методами отримання і аналізу даних. Знання цих сучасних методів стає все більш необхідною ланкою підготовки конкурентоспроможного фахівця-біолога.

Одним з найважливіших методологічних комплексів, потрібних у повсякденній праці сучасного вченого-міколога, є флористичний аналіз — прикладний розділ вчення про біологічне різноманіття, заснований на застосуванні логічних та математичних процедур для отримання найповнішої характеристики природного різноманіття живих організмів на певній території. В умовах стрімкого прогресу біологічної науки, флористичний аналіз поступово стає одним з найважливіших дослідницьких методів польової мікології, ліхенології, бріології, фікології, синекології та охорони природи. Застосування флористичного аналізу дозволяє суттєво розширити межі аналізу флористичних даних та підвищити рівень аргументованості отримуваних висновків.

На жаль, до останнього часу в Україні майже не публікувалися підручники, присвячені розгляду методів флористичного аналізу — як у мікології, так і у ботаніці. Навчальний посібник «Флористичний аналіз у мікології»

вперше у вітчизняній навчальній літературі пропонує спеціалізований розгляд сучасних теоретичних та методичних аспектів вивчення біологічної різноманітності грибів та оригінальні підходи до розгляду основних засад флористичного аналізу мікологічного матеріалу.

Основою науково-методичної концепції посібника є інтеграція теоретичних знань та методологічних навичок у підготовці кваліфікованого спеціаліста-міколога, здатного власноруч планувати та здійснювати польові дослідження та аналізувати їх результати за допомогою сучасних обчислювальних методів.

Із видання читач дізнається, як за допомогою нескладних обчислювальних процедур визначити стан мікобіоти, виявити її індивідуальні особливості, оцінити повноту проведеного дослідження і перспективи його продовження. В посібнику докладно й доступно описане усе різноманіття існуючих індексів різноманіття, коефіцієнтів подібності, методів екстраполяції й підбору розподілів, засобів кластерного, факторного та кореляційного аналізу.

Важливою особливістю посібника є широке використання порівняльного підходу в розгляді існуючих методів флористичного аналізу. У кожному розділі наводяться декілька альтернативних методів, для кожного з яких зазначені переваги, недоліки та особливості використання. Порівняння здійснюється за допомогою наочних схем, таблиць тощо. Усе це дозволить використовувати посібник безпосередньо в ході здійснення досліджень та допоможе молодим дослідникам підібрати найбільш придатні методи аналізу отриманих даних.

Посібник містить п'ять розділів. «Основні поняття» — теоретичний розділ, у якому подано чіткі визначення найважливіших термінів учення про біорізноманіття, а також описано численні характеристики, аспекти й властивості біот. У цьому ж розділі позначено узагальнюючі етапи отримання й наступної обробки даних, накопичених у результаті вивчення біорізноманіття. «Аналіз видового складу», «Аналіз видової структури», «Аналіз надвидової структури», «Порівняння біот» — це методологічні розділи, присвячені опису конкретних процедур, що дозволяють охарактеризувати стан біоти, дати її найповніший опис на видовому й надвидовому рівнях, показати індивідуальні відмінності конкретних мікобіот шляхом їх порівняння.

У кінці кожного розділу підручника наведено приклади розв'язання задач з усіх розглянутих критеріїв та показників. Приклади розв'язання задач розроблені автором з урахуванням власного досвіду аналізу типових ситуацій, що складаються під час аналізу флористичних даних у мікології. У ряді завдань розглядаються типові помилки, що їх роблять студенти та молоді дослідники у ході вивчення різноманіття грибів. Використання цих та аналогічних завдань під час занять має дозволити викладачеві реалізувати інтерактивні форми роботи зі студентами.

Важливою частиною посібника є додатки, у яких розглядаються основні навички, потрібні для здійснення флористичного аналізу за допомогою комп'ютера. Самопідготовці студентів сприятиме й додаток, що містить основні формули флористичних показників, розглянуті у книзі.

Посібник проілюстровано оригінальними схемами та діаграмами, що дозволяють краще зрозуміти складні питання флористичного аналізу та наочно розглянути описані закономірності.

Автор висловлює щиру подяку усім, чия творча співпраця дозволила зробити посібник повнішим та кориснішим: завідувачу відділом мікології Інституту ботаніки ім. М. Г. Холодного НАН України, доктору біологічних наук, професору, заслуженому діячу науки і техніки України І. О. Дудці; завідувачу відділом фізіології та систематики мікроміцетів Інституту мікробіології та вірусології ім. Д. К. Заболотного НАН України, доктору біологічних наук, професору Н. М. Ждановій; завідувачу кафедрою ботаніки Харківського національного педагогічного університету ім. Г. С. Сковороди, доктору сільськогосподарських наук, професору, академіку Міжнародної академії екології Т. О. Грінченку; асистенту кафедри мікології та фітоімунології Харківського національного університету ім. В. Н. Каразіна, кандидату біологічних наук О. Ю. Акулову, аспіранту відділу ліхенології та бріології Інституту ботаніки ім. М. Г. Холодного НАН України О. В. Надєїній.

### РОЗДІЛ

**I**

### Основні поняття

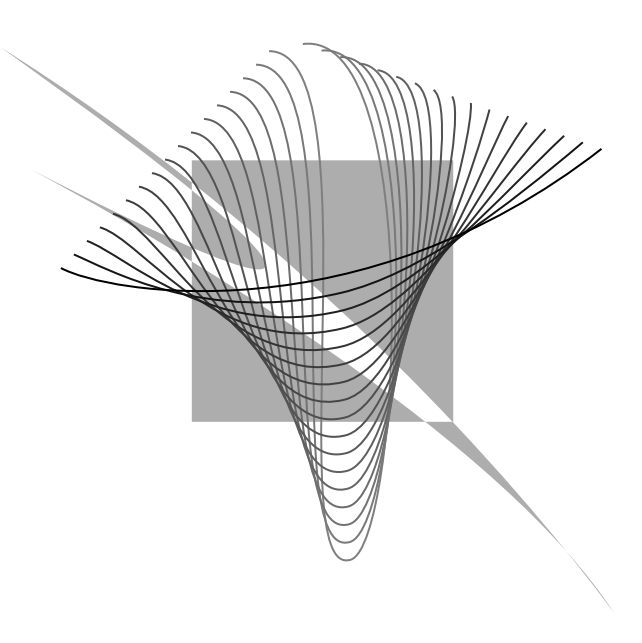

Чим більше придивляєшся до поняття «різноманітність», тим більш непевним воно стає.

*Енн Мегарран*

#### 1.1. Вчення про біорізноманітність

Однією з неодмінних ознак життя є його різноманітність. Цей факт здається настільки очевидним, що донедавна він не підлягав серйозному науковому аналізу. До середини ХХ століття проблемою різноманітності цікавилися здебільшого систематики, які досліджували різноманітність різних груп організмів у планетарному масштабі. І лише в 1970—80-і рр. сформувалася самостійна наука, що вивчає різноманітність життя *на конкретних природних територіях* — *вчення про біорізноманітність*. Це зовсім молодий напрямок, ще не дуже відомий вітчизняним біологам. Офіційне визнання вчення одержало тільки в 1992 р., коли на Генеральній Асамблеї ООН була прийнята «Міжнародна конвенція про біорізноманітність», згідно з якою *дослідження біорізноманітності <sup>є</sup> одним із пріоритетних у біології XXI століття*.

Вчення про біорізноманітність — це своєрідний *синтез систематики та синекології*, воно перебуває на межі цих двох наук, однак не належить до жодної з них.

Систематика вивчає *таксони —* групи організмів, пов'я заних між собою стосунками спорідненості, і / або структурної подібності. Просторові й часові характеристики (ареал, чисельність, фенологія, геологічний час існування) не мають для опису таксонів безпосереднього значення. Таксони не можна спостерігати навіч, а зв'язки між ними можна вивчати лише за допомогою непрямих методів.

*- I* 

Синекологія вивчає *екосистеми —* сукупності організмів, що живуть на певній території й пов'язані між собою трофічними, топічними та іншими безпосередніми стосунками. Філогенетична спорідненість між організмами не має для опису екосистем першочергового значення. Екосистеми, на відміну від таксонів, підлягають безпосередньому спостереженню, вивченню польовими й навіть експериментальними методами.

Основними об'єктами вчення про біорізноманітність <sup>є</sup>*флора* і *фауна*, окреслювані як *сукупність видів рослин і тварин, що постійно мешкають на певній території*  (або, більш коротко, *повна територіальна сукупність*   $\omega$ дів рослин і тварин)<sup>1</sup>. У зв'язку з тим, що гриби на сьогодні не розглядаються як рослини, для них були запропоновані самостійні терміни — *мікофлора* або *мікобіота*2*.* Однак сучасна систематика відокремила від рослин не тільки гриби, але й десятки інших таксонів, розробляти для яких спеціальні терміни навряд чи доцільно. Та й саме поняття «мікобіота» виглядає коректним тільки стосовно справжніх грибів, але не грибоподібних протистів. Тому найбільш підходящим для всіх організмів, зокрема й грибів, є нейтральне поняття *біота*. Традиційно під цим терміном мають на увазі *сукупність живих організмів, що населяють певну територію*3. Однак в аспекті вчення про біорізноманітність поняття «біота» набуває трохи іншого відтінку, охоплюючи вже не організми,

а види, і не обов'язково всіх мешканців певної території, але й представників певної групи.

Як випливає з визначення, біота — це унікальна «зона» перетинання таксона з екосистемою. Поняття біоти дозволяє, з одного боку, досліджувати таксон у просторі місцеперебування, а з іншого — простежити філогенетичні зв'язки між компонентами екосистеми.

На жаль, це поняття саме по собі не вирішує численні термінологічні проблеми. Основи «фауна» та «флора» використовуються в цілому комплексі термінів, для яких нейтральний еквівалент на сьогодні не розроблений: «флористична подібність», «флористичний спектр», «флористичне багатство», «флористичний аналіз» тощо. Більше того, у вітчизняній традиції саму науку про біорізноманітність зоологи називають *фауністикою*, а ботаніки — *флористикою*. Для грибів запропоновано термін *мікофлористика,* або *мікологічна флористика,* що, однак, навряд чи набуде значного поширення. У зв'язку із цим увесь комплекс понять, побудованих на основі «флора», на сьогодні доцільно використовувати в мікології без принципових змін. Терміни «флора», «біота» й «мікобіота» стосовно грибів варто визнати синонімами.

#### 1.2. Аспекти біоти

Живе населення певної території може бути об'єктом наукового дослідження тільки в тому разі, якщо ця територія має природні кордони, тобто окреслена відповідно до параметрів, важливих для живих організмів. Адміністративні кордони до таких параметрів

 $^{\rm 1}$  Теоретические и методические проблемы сравнительной флористики.— Л.: Наука, 1987.— 283 с.

 $^{\rm 2}$  Словарь ботанических терминов/Под общ. ред. И. А. Дудки.— К.: Наук. думка,  $1984 - 308$  c.

 $^3$  Биологический энциклопедический словарь/Под ред. М. С. Гилярова.— М.,  $1986 - 831c$ 

не належать, тому поняття на кшталт «флора Харківської області» або «флора України» не мають теоретичного сенсу й не можуть бути безпосереднім об'єктом дослідження. Учені досить часто обмежують територію своїх пошуків адміністративними кордонами (як правило, з практичних міркувань), але реальним об'єктом досліджень при цьому є не біота країни або регіону, а біота ландшафтного комплексу (рівнини, річкової системи, природної зони, лісового масиву тощо). Навіть у тих випадках, коли адміністративні кордони збігаються з природними, коректно говорити, наприклад, не про «флору Великобританії», а про «флору Британських островів».

Не менш важливим є й те, що біотою можна вважати лише сукупність організмів, яка сформувалася самостійно, унаслідок природних закономірностей. Так, поняття флори не застосовують до рослин ботанічного саду або присадибної ділянки, оскільки їхній склад визначається діяльністю людини. При цьому склад грибів, бактерій, бур'янистих рослин на таких угіддях може розглядатися як біота, оскільки розвивається самостійно, без особистої участі садівника. І все ж таки до таких категорій, як «мікобіота рисових плантацій» або «мікобіота виробничих приміщень», варто ставитися дуже обережно.

Біоту, яка відповідає вимогам значущості кордонів та самостійного розвитку, називають *природною*.

Найменшою структурною одиницею природної біоти <sup>є</sup>*конкретна біота* (*конкретна флора, елементарна флора*) *— біота гомогенного територіального виокремлення, у межах якого видовий склад досліджуваних організмів <sup>є</sup> однорідним за основними показниками*.

Конкретні біоти та їх групи можуть бути трактовані в трьох напрямках: ландшафтному, ценотичному та біогеографічному. Відповідно до цього виокремлюють три аспекти біот.

*Парціальна біота* (*парціальна флора*) *займає ділянку, яка дорівнює площі елементарного ландшафтного комплексу* (*екотопа, парцели*)*.* Зазвичай вона охоплює невелику територію з рівномірними умовами вологості й освітленості, однаковим рельєфом та складом ґрунтів (наприклад, лісовий плакор, узлісок, байрак).

*Ценотична біота* (*ценобіота, ценофлора*) *займає ділянку, яка дорівнює площі одного біоценозу* (*фітоценозу*)*.* Ценобіоти утворюють ієрархічну систему, наприклад: біота досліджуваного соснового лісу  $\rightarrow$  біота його сухої ділянки → біота однієї з рослинних асоціацій, що розвиваються на цій ділянці (наприклад, біломоховика, чорничника тощо).

*Регіональна біота займає ділянку, яка дорівнює пло щі одного природного регіону.* Такими регіонами найчастіше виступають геоботанічні й ботаніко-географічні ви окремлення — *фітохорії*. Регіональні біоти, так само, як і фітоценотичні, утворюють ієрархічну систему, наприклад: біота Євразійської лісостепової області → біота Східноєвропейської провінції цієї області → біота Харківського округу цієї провінції.

Починаючи вивчати біоту, вчений має усвідомлювати те, які її аспекти є об'єктом його дослідження.

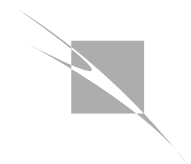

#### **1.3. Багатство, складність та різноманітність**

А тепер повернімося до поняття «різноманітність», яке дало назву науці, котра нас цікавить. Більшість авторів уникають давати йому загальне визначення, оскільки воно поєднує дві доволі різні складові — багатство й складність біоти.

*Багатство* (англ. *richness*) — *це загальна кількість видів і надвидових груп* (*таксономічних, екологічних і біогеографічних*) *у біоті.* Багатство є характеристикою різноманітності з погляду видового та надвидового *складу* біоти.

*Складність* (англ. *complexity*) — *це характер співвідношення між видами й надвидовими групами за числом складаючих їх особин і таксонів.* Складність є характеристикою різноманітності з погляду *структури* біоти, тобто системи кількісних співвідношень між її компонен тами.

Отже, визначення біорізноманітності може бути побудоване шляхом об'єднання понять багатства й складності біоти з урахуванням можливих рівнів аналізу:

*Біорізноманітність* (*біологічна різноманітність, різноманітність біоти*) (англ. *biodiversity*) — *це узагальнена характеристика багатства й структурної складності досліджуваної біоти на видовому й надвидовому рівнях* (*за Е. Мегарран*).

Слід зазначити, що біорізноманітність як об'єкт природоохоронної діяльності людини розуміється дещо ширше. Так, у Міжнародній конвенції ООН з біологічної різноманітності (1992), це поняття трактується як «*варіабельність живих організмів з усіх джерел, вклю чаючи, серед іншого, наземні, морські та інші водні еко системи й екологічні комплекси, частиною яких вони є; це поняття вміщує в себе різноманітність у межах виду, між видами та різноманітність екосистем*». Таким чи ном, «природоохоронне» визначення біорізноманітності акцентує увагу на глобальності та багаторівневості цього феномену.

Склад і структура біоти як компоненти біорізно манітності можуть бути оцінені за допомогою різних критеріїв. На рівні багатства біоти критерій різноманіт ності очевидний: чим більше видів та надвидових так сонів знайдено — тим різноманітнішою є біота, тимча сом як на рівні складності біоти критерій різноманітності не такий очевидний. Зазвичай вважають, що показни ком різноманітності в цьо му аспекті є *вирівняність* (англ. *evenness*), тобто рівномірність розподілу особин за видами, а видів — за надвидовими групами. Та ким чином, *біота буде тим більш різноманітною, чим 1*) *більше в ній видів та надвидових таксонів* (*багатство*) *і 2*) *чим рівномірніше розподілені за групами їхні складові* (*вирівняність*)*.*

Два основні аспекти різноманітності — багатство й складність (вирівняність) далеко не завжди узгоджу ються між собою. Так, якщо в якомусь лісі живе більше видів, аніж у сусідньому, то можна говорити про високе видове багатство. Однак якщо більшість із цих видів зус трічається в лісі вкрай рідко, й лише один-два види трап ляються на кожному кроці, то вирівняність (а отже, й за гальна різноманітність) досліджуваної мікобіоти є вкрай низькою (рис. 1).

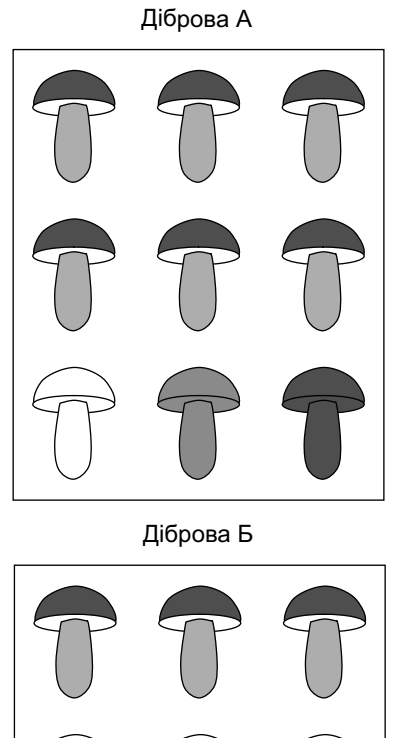

**. 1.** Аспекти різноманітності.

У діброві А видове *багатство* грибів вище, оскільки в ній знайдено 4 види, а в діброві Б — усього 3. Однак *вирівняність* видів за кількістю представників вища в діброві Б.

#### 1.4. Флористичне дослідження

Оскільки різноманітність є предметом самостійної науки, варто поставити питання: яким чином вона взагалі може бути дослідженою?

На сьогодні всі дослідження, що стосуються біологічної різноманітності, незалежно від систематичної приналежності досліджуваних організмів, здійснюються в три основних етапи.

**Етап 1. Збір первинних даних.** На цьому етапі дослідник збирає матеріал і документує свої збори. Матеріали, зібрані в ході польового дослідження, можуть бути розділені на дві категорії — вибірки й колекції.

*Вибірки* у флористиці (англ. *sampling*) — це матеріали дослідження, отримані шляхом відбору всієї маси досліджуваних організмів з певної, як правило, дуже невеликої території. Обсяг вибірки й розмір території, на якій вона здійснюється, стандартизовані. Такий підхід гарний тим, що дозволяє одержати вичерпну інформацію про живе населення певної ділянки й при цьому точно врахувати співвідношення між видами за кількістю особин. Однак при цьому ігноруються найбільш рідкісні види, які просто не потрапляють до вибірки внаслідок малого розміру останніх.

*Колекції* у флористиці (англ. *collection*) — це матеріали дослідження, отримані шляхом відбору невеликої частини досліджуваних організмів з великої, зазвичай досить різноманітної території. Відбір проводять

таким чином, щоб урахувати максимальну кількість видів, тому найбільша увага приділяється найбільш рідкісним з них. Обсяг колекції й розмір території, на якій відбувається збір, залежать у першу чергу від суб'єктивних факторів — ентузіазму дослідника, наявного часу тощо. Великі й добротні колекції найбільш повно описують видовий склад досліджуваної території. Однак аналіз колекцій часто призводить до спотворення даних про чисельність, оскільки найбільш масові види рідко бувають представлені в колекції так само різноманітно, як у природі.

Тим часом, *чисельність*, *тобто кількість особин даного виду, що живуть на досліджуваній території*, є важливим критерієм внеску організму у формування біоти. Для повноцінного вивчення біоти дуже важливо точно знати, якою є чисельність усіх складаючих її видів.

На жаль, для грибів і грибоподібних протистів оцінка чисельності сама по собі є серйозною проблемою. Визначити кордони «особини» в цих організмів часто немає можливості, а отже, й підрахувати їх у природі не вдається.

У зв'язку з цим, замість параметра чисельності, у мікологічній флористиці використовують іншу кількісну міру — *достаток* (*зустрічальність*). При оцінці достатку, на відміну від чисельності, обліковою одиницею виступає не особина, а *зразок* — *цілісна сукупність репродуктивних структур, сформованих на певному субстраті одним вегетативним тілом* (*міцелієм, плазмодієм*). Зразком може слугувати окреме плодове тіло, зросток плодових тіл, строма, сукупність пікнід на листі рослини-хазяїна тощо. На практиці, як зразок, може

бути зібрана далеко не вся сукупність плодоносінь певного міцелію, або навпаки — плодоносіння кількох міцеліїв, що розвиваються в безпосередній близькості одне від одного.

**Етап 2. Складання флористичного списку**. Після завершення збору матеріалу за допомогою спеціальної літератури здійснюють ідентифікацію видів. За результатами ідентифікації дослідник, як правило, складає *систематичний* (*флористичний*) *список*, тобто *простий перелік виявлених видів, розташованих в ієрархічному порядку*. Цей етап дослідження є найбільш відповідальним, тому що від якості ідентифікації цілком залежить достовірність подальших висновків. Опубліковані списки біот різних регіонів можуть бути використані надалі для оцінки поширення видів, вивчення структури їхніх ареалів та виявлення загальних географічних закономірностей — тобто список сам по собі може бути інструментом біогеографії. Однак про структуру досліджуваної біоти, закономірності її формування, взаємозв'язки між її елементами список як такий повідомляє дуже мало. Якщо вчений планує відповісти на ці питання, він повинен перейти до третього етапу дослідження.

**Етап 3. Флористичний аналіз**. На цьому етапі систематичний список та супроводжуючі його первинні дані (наприклад, кількість зібраних зразків, їхній розподіл за субстратами тощо) підлягають докладному аналізу з метою виявлення специфічних особливостей досліджуваної біоти й розкриття закономірностей її формування. Цей етап дослідження надає змісту збору

й ідентифікації зразків, а отриманим результатам наукової форми, дозволяє зробити загальнобіологічні висновки.

На жаль, багато дослідників просто не володіють методологією флористичного аналізу. Склавши флористичний список, вони впевнені, що впоралися із завданням. Привабливість першого етапу дослідження (експедицій, пошуку, визначення) настільки велика, що важко позбутися думки, начебто така діяльність є цінною сама по собі. Тому флористи досить часто ображаються, почувши закономірне питання: «А навіщо, власне, Ви все це робили?»

Особливо часто подібні проблеми виникають при проведенні кваліфікаційних робіт — дипломних і дисертаційних. Стандарт таких робіт вимагає обговорення результатів та наявності висновків, а які висновки можна зробити з того, що на певній території знайдено, скажімо, 38 видів зигоміцетів? Що тут можна обговорювати?

Дослідники-початківці часто не здогадуються, як багато інформації містить у собі зібраний ними матеріал та які важливі закономірності можна виявити при його уважному вивченні. В той же час, флористичний аналіз дозволяє відповісти принаймні на такі питання:

- *1. Чи якісно проведений збір первинних даних?*
- *2. Чи достатньо зразків зібрано, чи достатня територія дослідження?*
- *3. Чи є унікальною вивчена біота, або ж вона нічим не відрізняється від тих, що розташовані по сусідству? У чому її унікальність і чим вона обумовлена?*
- *4. Оптимальними чи екстремальними є умови навколишнього середовища для досліджуваних організмів? Чи можна очікувати в цих умовах спалаху видоутворення або, навпаки, подальшого збідніння біоти?*
- *5. Які види є найпоширенішими, такими, що визначають «обличчя» певної біоти? Які види зустрічаються найменше й чому?*
- *6. Якими є екологічні уподобання видів та надвидових таксонів? Домінування яких родів, родин, порядків указує на наявність специфічних умов? Які екологічні фактори могли визначити таксоноутворення в межах певної групи?*
- *7. Чи доцільні природоохоронні заходи на досліджуваній території? Чи не заслуговує вона заповідного статусу?*
- *8. Чи перспективні подальші дослідження на цій території, і <sup>в</sup> якому напрямку їх треба проводити?*

Отже, флористичний аналіз є стартовим майданчиком для екологічних, таксономічних, природоохоронних і навіть еволюційних досліджень, він дозволяє дійти висновків, важливих не тільки для досліджуваного регіону, але й для науки в цілому. Оволодіння методами флористичного аналізу є запорукою того, що результати дослідження будуть цікаві не тільки самому вченому, але і його колегам, що їх будуть читати й цитувати.

Однак методика сучасного флористичного аналізу зовсім не проста. У дослідженнях останніх десятиліть усе більшого значення набувають кількісні характеристики біоти, які обчислюються за допомогою різних ста-

тистичних методів. Голослівні твердження про високу різноманітність і своєрідність біоти, переважання тих або інших таксонів тощо поступилися місцем чітким кількісним критеріям, чия значущість підтверджується статистично. Сучасний флористичний аналіз вимагає знання основ математичної статистики й спеціальних аналітичних процедур, а також володіння професійними комп'ютерними програмами. Зазвичай біологи не мають таких навичок, тому виникає необхідність їх спеціального вивчення. Саме методологія сучасного флористичного аналізу й становить основний зміст цього посібника.

## РОЗДІЛ **II**

### Видове багатство

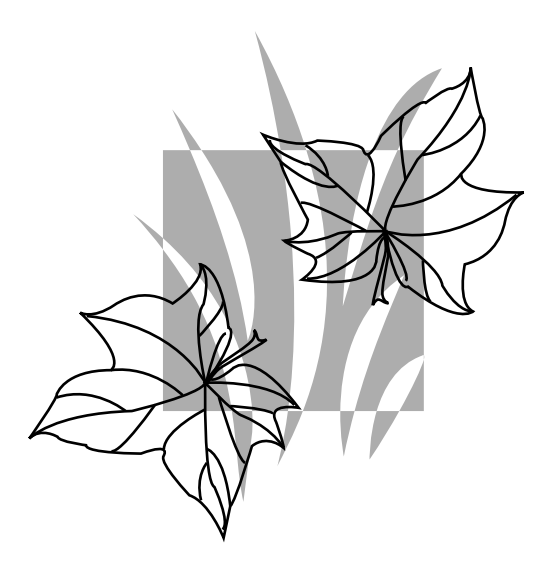

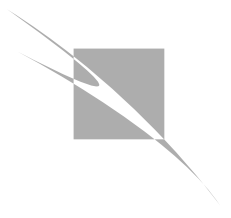

Чому одні угруповання багат*ші* видами порівняно з іншими? На це питання є цілком правдоподібні відповіді, але всі вони мають свої слабкі сторони.

*Майкл Бігон та ін.*

#### 2.1. Міри видового багатства

Перше, про що дізнається дослідник, склавши флористичний список,— це те, скільки видів мешкає на дослідженій ним території. Цей параметр, названий *видовим багатством* (англ. *species richness*), є ключовою характеристикою досліджуваної біоти. Сам факт надзвичайно високого видового багатства найчастіше є підставою для проведення в регіоні природоохоронних заходів.

Однак навіть такий простий параметр, як видове багатство, не завжди може бути використаний для проведення об'єктивного аналізу. Справа в тому, що кількість знайдених видів залежить від низки суб'єктивних факторів, найбільш важливий з яких — обсяг зібраної колекції. Очевидно, що чим більшу колекцію збере дослідник, тим більше видів до неї потрапить. Тому при оцінці видового багатства слід одночасно враховувати відразу два параметри — *кількість видів* (позначається буквою *S*, від англ. *species*) і *кількість зразків* у колекції (*N*, від англ. *number*).

На жаль, прості співвідношення *N / S* (середня кількість зразків, що припадає на один вид) або *S / N* (середня частка одного виду, що припадає на один зразок) не можуть бути характеристиками видового багатства. По-перше, вони зовсім не залежать від порядку абсолютних величин *S* і *N*, і набувають того ж самого значення й у випадку, якщо знайдено 5 видів, представлених десятьма зразками, і якщо знайдено 500 видів, представлених тисячею зразків. По-друге, відношення *N / S* і *S / N*

варіюють у значних межах, оскільки розміри колекцій (*N*) бувають дуже різні. Тим часом, по мірі збільшення колекції, яку збирають із певної території, кількість видів у ній зростає все повільніше й повільніше, тобто вплив *N*  на *S* знижується по мірі збільшення *N*.

З урахуванням зазначених труднощів були розроблені *індекси видового багатства* — модифікації співвідношення *S / N*, в яких використовується не абсолютне значення *N*, а його логарифм або корінь. Тим самим досягається зниження впливу *N* по мірі збільшення його абсолютної величини й одночасно встановлюється залежність результату обчислень від порядку абсолютних величин *S* і *N*.

Найпоширенішими індексами видового багатства є індекси Маргалефа й Менхініка, широко використовувані у флористичних та екологічних дослідженнях.

*Індекс Маргалефа* обчислюється за формулою:

$$
D_{\text{Mg}} = \frac{S-1}{\log N} \; .
$$

При підрахунку індексу Маргалефа може бути використаний десятковий, натуральний або двійковий логарифм; останнім часом переважно використовують десятковий.  $D_{\text{Mg}}$  не має верхнього порога значень. У випадку колекції зі 100 видів, представлених 1000 зразків (умовна «норма» флористичного дослідження),  $D_{M_{\alpha}}(lg)$  набуває значення 4,5.

*Індекс Менхініка* обчислюється за формулою:

$$
D_{\text{Mn}} = \frac{S}{\sqrt{N}} \, .
$$

Цей індекс також не має верхнього порога значень. При  $N = 1000$ ,  $S = 100$ ,  $D_{Mn} = 3,2$ . Індекс Менхініка менш чутливий до абсолютних значень *S* і *N*, аніж індекс Маргалефа, тому його можна рекомендувати до використання при порівнянні колекцій різного розміру.

Ще один показник, чутливий до величин *N* і *S,* це *індекс U Макінтоша*. Цей показник обчислюється за формулою:

$$
U=\sqrt{\sum n_i^2}~~,
$$

де *n*i — кількість особин, що належать до певного виду.

Цей індекс використовують рідко, оскільки параметр *N* впливає на його значення значно сильніше, аніж *S.*

#### 2.2. Повнота дослідження біоти

Під час аналізу видового багатства досліджуваної території, постає питання: чи достатньо виявленої кількості видів для завершення дослідження й опублікування певних висновків? Орієнтація лише на абсолютну величину здатна спричинити серйозні помилки. Психологічний вплив цифри не має жодного відношення до об'єктивної оцінки повноти збору. Таксономічні групи є дуже різними за кількістю описаних видів, тому, наприклад, учений, котрий виявив 100 видів Myxomycota, одержав про досліджувану ним групу значно повніші відомості, аніж його колега, котрий зібрав 500 видів Ascomycota (у першому випадку виявлено близько 10 % відомих науці видів, у другому — близько 0,001 %). Аби уникнути суб'єктивної оцінки отриманих даних, треба в першу чергу визначити *представленість світової біоти* на певній території, тобто те, який *відсоток становлять знайдені види у світовій біоті досліджуваної групи*. Цей простий показник обчислюється за формулою:

$$
\%_{\text{MB}} = \frac{S}{S_{\text{sar}}},
$$

де %<sub>мв</sub> — представленість світової біоти, S — кількість видів певного таксона, знайдених на досліджуваній території,  $S_{\text{max}}$  — кількість видів певного таксона, описаних у світовому масштабі.

Прийнятні величини представленості значно коливаються залежно від розміру досліджуваної території й особливостей досліджуваної групи (співвідношення в ній космополітних та ендемічних видів). Так, кількість видів вищих рослин, знайдених у Харківській області, становить приблизно 0,006 % світової біоти, а кількість видів грибів у добре вивчених таксонах становить 10 % і більше (і це при тому, що склад вищих рослин у зазначеному регіоні виявлений практично на 100 %, а склад окремих груп грибів — у кращому разі на 75 %).

Представленість світової біоти — це корисний, але не універсальний показник. Справа в тому, що на різних територіях певний таксон часто має неоднакову видову різноманітність. Наприклад, 100 видів шапинкових грибів для ділянки тайги — це мало, а для Заполяр'я — надзвичайно багато. У більшості випадків літературних відомостей виявляється недостатньо, щоб оцінити, наскільки багато представлена досліджувана група на певній ділянці й скільки видів тут можна знайти.

Альтернативним критерієм повноти проведеного дослідження є присутність у колекції видів, представлених одним-єдиним зразком. Такі види називають *синглетонами*. У практиці флористичних досліджень синглетони зустрічаються майже завжди, і чим їх більше, тим менш вивченою є біота (рис. 2). Важливо звернути увагу на те, що до синглетонів не слід відносити аберантні форми, точно ідентифікувати які не вдається.

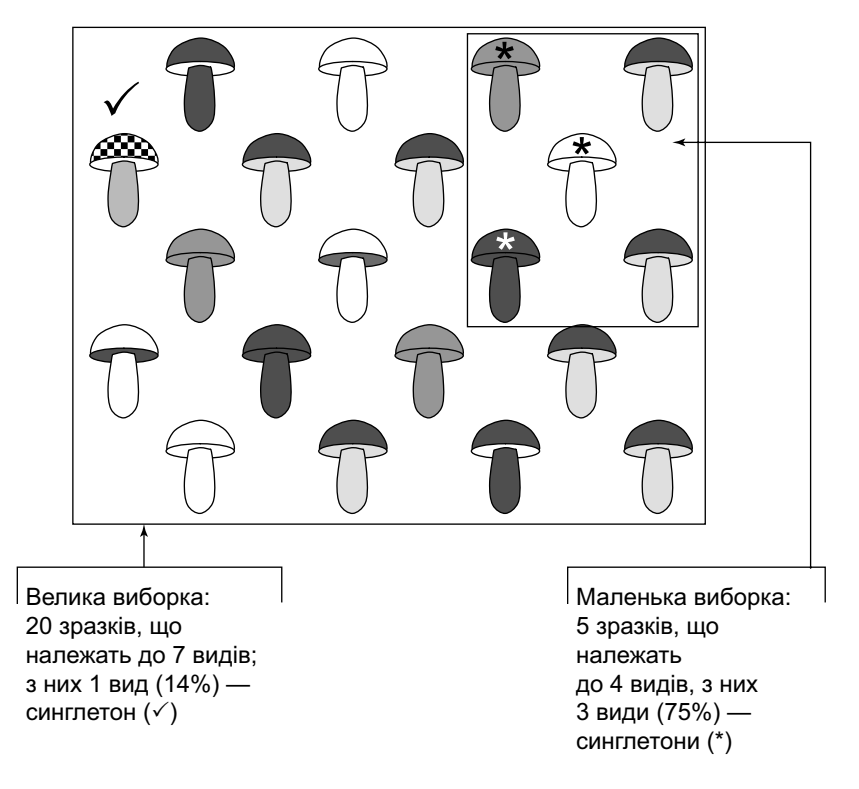

**. 2.** Зменшення частки синглетонів при збільшенні вибірки

Для визначення повноти збору, згідно з даною логікою, використовують *коефіцієнт Тюрінга* (*коеф. повноти збору,* англ. *sample coverage*), що обчислюється за формулою:

$$
C = 1 - \frac{f_1}{S} \cdot 100\% \, .
$$

де *f*<sup>1</sup> *—* кількість синглетонів, *<sup>S</sup>* — кількість знайдених видів.

**Розділ II** 

Коефіцієнт Тюрінга виражається у відсотках; його величина вказує на те, який відсоток видів, що живуть на даній території, був знайдений дослідником.

Дані про кількість синглетонів дозволяють не тільки з'ясувати, наскільки вивчена біота, але й шляхом елементарного обчислення орієнтовно визначити загальну кількість видів, що мешкають на певній території (з урахуванням не виявлених дослідником):

$$
T=\frac{S}{C}\;,
$$

де *Т —* загальна кількість видів, *S* — кількість знайдених видів, *С* — коефіцієнт Тюрінга.

У прикладі, зображеному на рис. 2, *C* = 1 − (1 ÷ 7) = 0,86 (*86* %); відповідно  $T = 7 \div 0.86 = 8.1$ . Дробову частину отриманої величини можна відкинути за правилами округлення. Таким чином, до досліджуваної біоти, імовірно, належить 8 видів, тобто щонайменше один вид досліджуваних макроміцетів не потрапив навіть до великої вибірки.

Статистичні дослідження показали, що екстраполяція загальної кількості видів за допомогою коефіцієнта Тюрінга дає досить точні результати. Однак існує ще більш точний метод оцінки загальної кількості видів біоти — *Jackknife-аналіз* (*метод «складаного ножа»*). Це комп'ютеризований метод, який полягає в тому, що з набору відомостей про зібрані зразки частина даних випадково видаляється. У результаті дослідник з'ясовує, скільки видів було б у його списку, якби він зібрав у два, три, чотири рази менше зразків. На підставі отриманих даних будується графік середнього збільшення кількості видів по мірі збору додаткових зразків. Далі обчислюється функція отриманої кривої, що дозволяє продовжити її, екстраполюючи на більшу кількість зразків, аніж було зібрано в ході дослідження (рис. 3). Точка, де крива стає горизонтальною, відповідає повному виявленню видового складу. Схожим за процедурою та отриманим результатом є також метод *bootstrap*. Він відрізняється тим, що замість виключення даних у ньому використовується їх заміна.

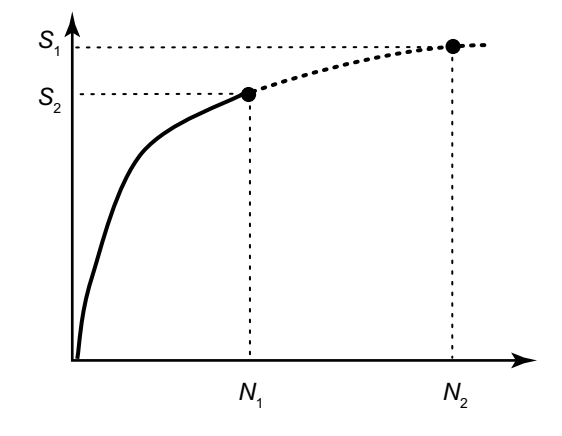

#### **. 3.** Крива Jackknife-аналізу.

Суцільна лінія — крива, отримана внаслідок випадкового видалення частини даних (власне процедура jackknife); пунктирна лінія — крива, отримана шляхом екстраполяції на більшу кількість зразків;  $S_1$  — кількість виявлених видів;  $S_2$  — передбачувана загальна кількість видів у біоті;  $N_1$  — кількість зібраних зразків;  $N_2$  — кількість зразків, необхідна для повного виявлення видового складу. *Зверніть увагу на те, що при дворазовому збільшенні кількості зібраних зразків кількість знайдених видів суттєво не зростає.*

Jackknife-аналіз дозволяє не тільки дуже точно оцінити загальну кількість видів, що мешкають на даній території, але й визначити, яку кількість зразків потрібно зібрати, аби виявити той чи інший відсоток біоти. Унаслідок використання цього методу емпірично з'ясовано, що *для виявлення 70*—*80 % видів локальної біоти* (*це максимальна величина, що фігурує в більшості мікологічних досліджень*) *слід зібрати кількість зразків, яка є близькою до кількості описаних у даній групі видів*. Це правило діє за умови рандомізованого відбору зразків (наприклад, шляхом їх виявлення в грос-культурах або вологих камерах). При свідомому відборі зразків у польових умовах їх потрібна мінімальна кількість може істотно зменшитися.

#### 2.3. Репрезентативність території

Виявлення на певній території 70—80 % видів досліджуваних організмів можна вважати гарним результатом. Однак із цього ще не випливає, що зібраний матеріал є *репрезентативним*, *тобто достовірно описує*  (*«представляє»*) *досліджувану біоту*. Проблема полягає в тому, що сама територія дослідження може виявитися занадто малою і не охоплювати конкретну біоту в достатньому обсязі. У випадку, коли ця територія має чіткі ландшафтні кордони (наприклад, великий лісовий масив, оточений степом або сільгоспугіддями), така проблема не виникає, але у випадку дослідження на рівномірних ландшафтах (зональні угруповання, довжиною в тисячі кілометрів — тайга, степ) обов'язково постає

питання: якою має бути площа досліджуваної ділянки? 1 га? 1 км<sup>2</sup>? 100 км<sup>2</sup>? Норми пробних площ, використовувані в екології, фітоценології та фітопатології (100— 1000 м2) для флористики неприйнятні, оскільки дозволяють одержати лише загальні відомості про досліджуване угруповання, але в жодному разі не виявити всі види, що живуть у ньому.

Безперервно розширюючи коло пошуків на ландшафтно- або ценотично-однорідній території й роблячи облік виявлених видів, можна встановити, що по мірі розширення території кількість нових знахідок поступово зменшується (рис. 4, а). Це пов'язано з тим, що, за умови рівномірності території, навіть на невеликій її ділянці можна знайти всі або більшість видів, які тут мешкають (див. рис. 2). Після дослідження такої ділянки, коло пошуків можна більше не розширювати й уважати вивчену площу репрезентативною. На сьогодні для вищих рослин запропоновано два рівні репрезентативності площі мінімальний та оптимальний.

*Мінімальна площа* (*мінімум-ареал*) *— це терито рія, подвоєння якої призводить до 20%-го зростання кількості видів*. Для вищих рослин помірної зони радіус мінімумареалу становить у середньому 5,6 км, а площа, відповідно, 98,5 км<sup>2</sup> = 9850 га.

*Оптимальна площа* (*оптимум-ареал*) *— це територія, подвоєння якої призводить до 14%-го зростання кількості видів*. Для вищих рослин помірної зони радіус оптимум-ареалу становить у середньому 12,2 км. Площа такої ділянки дорівнює 467,6 км<sup>2</sup> = 46 700 га.

Обчислення мінімум- та оптимум-ареалів для мікобіот дотепер не проводилися, але застосування параметрів, обчислених для вищих рослин, дає гарні результати.

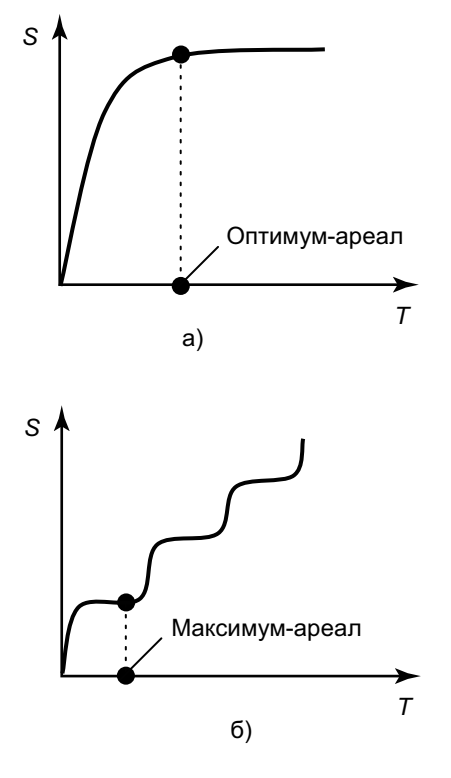

**. 4.** Зміна кількості видів (S) зі збільшенням площі дослідження (T), а) на рівномірній території, б) при виході за межі рівномірної території

Якщо після досягнення оптимум-ареалу біоти дослідник продовжить розширювати коло пошуків, то в певний момент він вийде за межі рівномірної території й закономірно зіштовхнеться з різким збільшенням кількості нових знахідок (рис. 4, б). Розмір території, після досягнення якого починається вихід за межі конкретної біоти, називається *максимум-ареалом*. При подальшому збільшенні площі дослідження динаміка виявлення нових видів збереже стрибкоподібність (рис. 4, б).

У практичній роботі флорист-міколог дуже рідко має можливість вільно змінювати площу досліджуваної території. Часто флористичні дослідження здійснюють для виявлення видового складу певної природоохоронної або адміністративної території, площа якої відома заздалегідь. При цьому ландшафтна й ценотична різноманітність досліджуваної ділянки може бути дуже високою, а отже, вимірювання оптимум-ареалу буде в цьому випадку не зовсім коректним. У подібних ситуаціях можна оцінити репрезентативність досліджуваної території за допомогою *формули Малишева*:

 $R = |1 - (m-1)| \cdot 100\%$ 

де *R —* репрезентативність території*,*

*m —* коефіцієнт Малишева.

*Коефіцієнт Малишева* (*m*) — це емпірично отримана кратність зростання кількості знайдених видів при дворазовому збільшенні обстежуваної території. Одержати цей показник можна тільки в результаті спеціального дослідження. У загальному ж випадку репрезентативність території можна обчислити, знаючи кількість видів, виявлених раніше на великій території, що включає безпосередній район дослідження (наприклад, на території країни).

Для приведення формули Малишева до загального вигляду візьмемо такі величини:

Мала територія — t Велика територія — Т Кількість видів на малій території — s Кількість видів на великій території — S Збільшення території — Т / t Збільшення кількості видів S / s

Розгляньмо пропорцію:

При збільшенні території в  $\frac{T}{t}$  разів кількість видів зросте в *S / s* разів;

при збільшенні території у 2 рази кількість видів зросте в *<sup>m</sup>* разів.

$$
3\text{bigcut: } m = \frac{2\left(\frac{S}{s}\right)}{\frac{T}{t}} = \frac{2St}{sT}.
$$

Тоді, виходячи з формули Малишева, репрезентативність території дорівнює:

$$
R = |1 - (m - 1)| = 2 - m = 2 - \frac{St}{sT}.
$$

Отже, узагальнена формула репрезентативності має такий вигляд:

$$
R=2-\frac{St}{sT} .
$$

Розгляньмо основні випадки застосування формули:

1. Якщо при переході від меншої площі до більшої кількості видів зростає більше, ніж площа, то *<sup>S</sup> s T*  $^>$  $\frac{-}{t}$ *S s T t*  $\left(\frac{S}{s}\right)$  $\left(\frac{T}{t}\right)$ >1, *m* > 2 і **R < 0**, тобто репрезентативність не-

*гативна*. Це свідчить про те, що отримані результати є незадовільними.

2. Якщо при переході від меншої площі до більшої кількість видів зростає у тій самій мірі, що й площа,

то *S s T*  $=\frac{}{t}$  , *S s T t*  $\left(\frac{S}{s}\right)$  $\left(\frac{T}{t}\right)^{1/2}$ =1, *m* = 2 i **R** = 0, тобто *репрезентатив*- *ність нульова*. Це свідчить про недостатність площі об раної території дослідження або про недостатній обсяг зборів.

3. Якщо при переході від меншої площі до біль шої кількість видів зростає вдвічі менше ніж площа,

то  $\frac{2S}{s} = \frac{T}{t}$ ,  $\left(\frac{\frac{S}{s}}{t}\right) = 0.5$ ,  $m = 1$  i **R** = 1, тобто *репрезентатив*-

*ність середня*. Це свідчить про прийнятність обраної те риторії для проведення флористичного аналізу.

4. Якщо при переході від меншої площі до біль шої кількість видів взагалі не зростає, то  $\frac{S}{s} = 1$ ,  $S = s$ ,  $\left(\frac{S}{s}\right)$ <br>= 0, *m* = 0 і **R** = 2, тобто *репрезентативність макси*-

*мальна*. Це граничний стан, коли мала ділянка не посту пається великій за кількістю видів.

Для коректного використання узагальненої формули репрезентативності важливо використати в ролі великої території область, на якій видовий склад цікавих нам ор ганізмів вивчений задовільно. Критерієм прийнятності те риторії для виконання порівнянь є факт її багаторазового й рівномірного вивчення різними фахівцями.

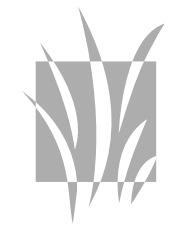

Po<sub>3</sub>din II

#### **Po<sub>3</sub>** $\partial$ *in II*

#### Приклад розв'язування задач до розділу 2

1 На території заповідника знайдено 10 видів «Х-мі- цетів» (у задачах ми будемо використовувати вигадані групи й види грибів). Нижче подано їх список:

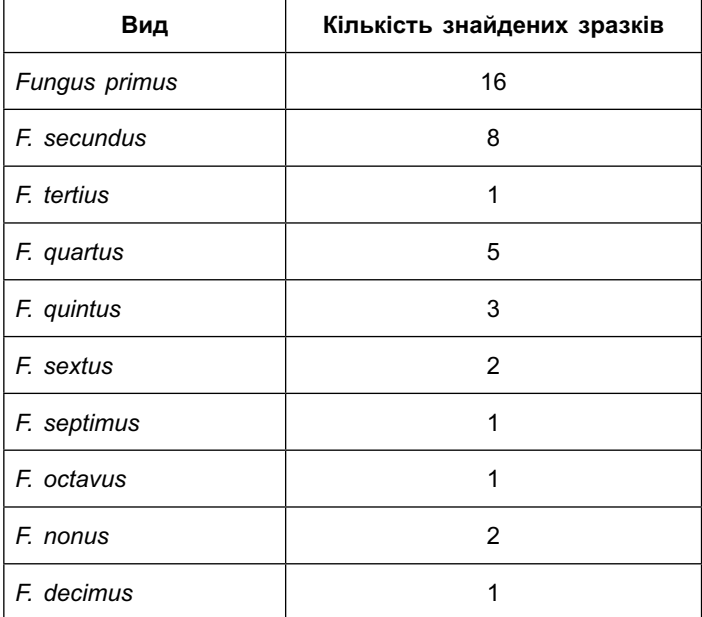

Чи задовільно вивчена біота? Скільки видів Х-міцетів можуть бути знайдені в заповіднику в ході подальших досліджень?

#### Розв'язок:

У наведеному списку кількість синглетонів становить 4. Звідси випливає, що ступінь вивченості біоти, яка визначається за коефіцієнтом Тюрінга, становить:

$$
C = 1 - \frac{f_1}{N} \cdot 100\% = 1 - \frac{4}{10} \cdot 100 = 60\% .
$$

Отже, біота вивчена недостатньо (прийнятний рівень вивченості — 70—80 %).

Далі, передбачувана кількість Х-міцетів, що мешкають у заповіднику, становить:

$$
T = \frac{N}{C} = \frac{10}{60\%} = \frac{10}{0.6} = 16.7 \approx 17.
$$

Оскільки фактично на території заповідника знайдено всього 10 видів Х-міцетів, то надалі можна сподіватися на виявлення тут щонайменше 7 видів цих організмів.

2 У заповіднику «Сосняк» студент Іваненко, працю-<br>2 ючи все літо, зібрав колекцію з 512 зразків, що належать до 78 видів Х-міцетів. Восени, на наполегливу вимогу наукового керівника, студент поїхав у заповідник «Ялинник» і за тиждень зібрав там 118 зразків, що належать до 45 видів. У своїй дипломній роботі Іваненко зробив висновок, що видове багатство Х-міцетів вище в «Сосняку», тому що там було знайдено 78 видів, тимчасом як в «Ялиннику» — майже вдвічі менше.

Чи правий у своїх висновках студент? Чи можна на підставі наявних даних зробити більш обґрунтовані висновки?

#### *-'
:*

Очевидно, що висновки студента ґрунтуються на вибірках різного обсягу і вже тому некоректні. Водночас, у флористичних дослідженнях часто доводиться порівнювати колекції, що значно відрізняються за кількістю зразків. Подібні порівняння можуть давати коректні результати, якщо їх проводити, використовуючи індекси видового багатства. Для вибірок нерівного обсягу краще підходить індекс Менхініка.

Для заповідника «Сосняк» індекс Менхініка дорівнює:

$$
D_{Mn} = \frac{S}{\sqrt{N}} = \frac{78}{\sqrt{512}} = \frac{78}{22,63} = 3,44.
$$

Для заповідника «Ялинник» індекс Менхініка дорівнює:

$$
D_{Mn} = \frac{S}{\sqrt{N}} = \frac{45}{\sqrt{118}} = \frac{45}{10,86} = 4,14.
$$

Таким чином, ми можемо обґрунтовано стверджувати, що видове багатство Х-міцетів, обчислене за допомогою індексу Менхініка, вище в заповіднику «Ялинник», хоча загальна кількість знайдених там видів виявилася меншою через неповноту дослідження.

## РОЗДІЛ

# **III**

## Видова структура біоти

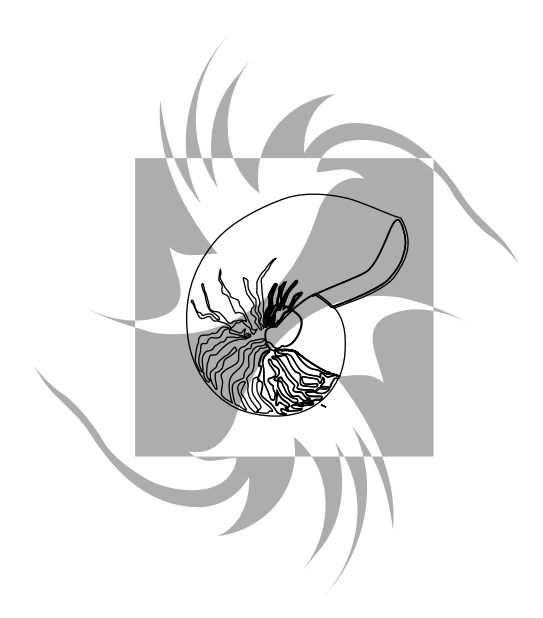

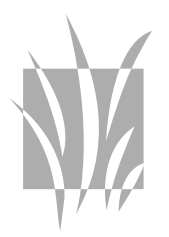

При вимірюванні різноманітності завжди здається, що одного тер*міна* недостатньо, а потрібно ще півдюжини.

*Енн Мегарран*

#### 3.1. Видовий спектр та його властивості

Нагадаємо, що складність — це аспект різноманітності, який враховує співвідношення між групами за кількістю складових. На видовому рівні аналізу, таким чином, йдеться про співвідношення видів за кількістю особин (зразків). Таке співвідношення називають *видовим спектром.*

Внесок певного виду у формування видового спектра може виражатися двояко — або абсолютною кількістю зразків (*абсолютний достаток, n*i), або відсотком, який становлять зразки певного виду стосовно загальної кількості зібраних зразків (*відносний достаток, р*i). Види, яким притаманна близька величина відносного достатку, можуть бути об'єднані в *категорії достатку*. Досить зручною в польових мікологічних дослідженнях є *шкала Стівенсона*, в якій використовуються такі категорії:

*R* (англ. *rare*) — *рідко* (<0.5 %);

*О* (англ. *occasional*) — *зрідка* (0,5—1,5 %);

*C* (англ. *common*) — *зазвичай* (1,5—3,0 %);

*A* (англ. *abundant*) — *рясно*, *масово* (> 3,0 %);

(*у дужках зазначена величина відносного достатку*)*.*

Широко використовується також *шкала Гааса*, в якій категорії достатку позначені цифрами (це дозволяє прямо використовувати їх у статистичному аналізі), але приналежність до категорії визначається суб'єктивно:

+ — тільки в одному місці;

 $1 -$  одинично;

- 2 дуже розсіяно;
- 3 нерівномірно, розсіяно;
- 4 у багатьох місцях;
- $5 -$  усюди часто.

Для вивчення співвідношень між категоріями достатку використовують графічні зображення видового спектра, які можуть мати вигляд стовпчастої діаграми або гістограми. У *стовпчастій діаграмі* кожен вид зображається окремим стовпчиком, висота якого вказує на кількість зібраних зразків (рис. 5, а). Функція, що описує співвідношення між стовпцями діаграми, називається *функцією розподілу*.

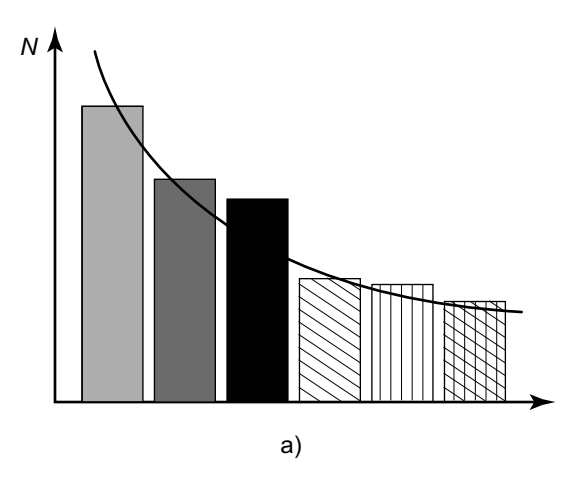

Рис. 5, а. Стовпчаста діаграма

У *гістограмі* стовпчик зображує не вид, а категорію достатку, а висота стовпчика вказує на кількість належних до цієї категорії видів (рис. 5, б). Функція, яка описує співвідношення між стовпцями гістограми, називається *функцією щільності*.

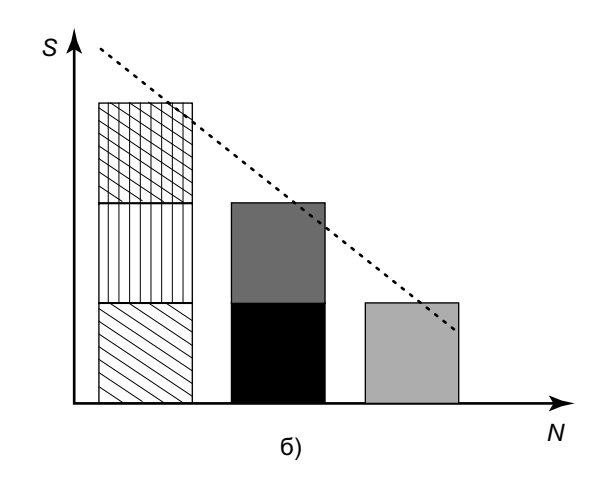

**Рис. 5, б.** Гістограма.

а) стовпчаста діаграма: кожен стовпчик — вид; б) гістограма: кожен стовпчик — категорія достатку, до якої належать один або кілька видів, представлених подібним кількістю зразків. S — кількість видів, що належать до категорії:  $N -$ кількість зразків, що належать до кожної групи видів. Суцільна лінія — функція розподілу, пунктирна — функція щільності.

*Окремі види на обох рисунках заштриховані однаково!*

Обидва графічні зображення видового спектра візуально подібні, але виражають зовсім різні закономірності, тому важливо вміти їх розрізняти.

Вивчаючи гістограми реальних біот, легко переконатися, що більшість видів завжди належать до нечисленних і тільки деякі — до масових (рис. 6, а). Інакше кажучи, *більшість видів завжди представлені невеликою кількістю знахідок, і навпаки*. Така закономірність була встановлена *Р. Фішером* у 1943 р. Вона цікава тим, що не підлягає *закону нормального розподілу* (*закону* 

*Гаусса*), якому підлягають майже всі біологічні об'єкти. Згідно з цим законом, більшість представників вибірки характеризуються середніми значеннями досліджуваного параметра (рис. 6, б).

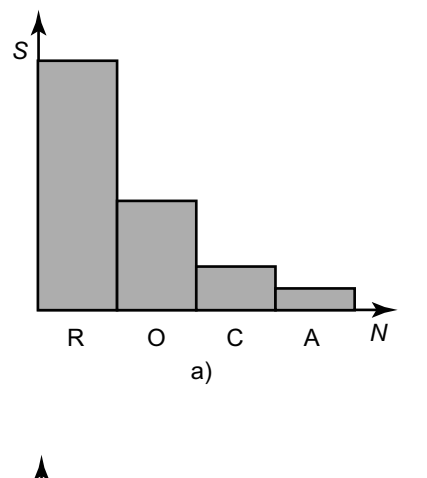

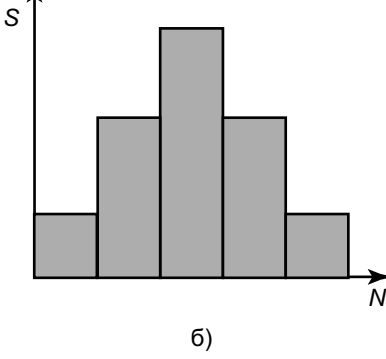

**. 6.** Гістограми розподілу видів за категоріями достатку. а) фішерівський розподіл з перевагою рідкісних видів, б) нормальний розподіл (для порівняння). S — кількість видів, що належать до категорії. N — кількість зразків у кожній групі видів. R, O, C, A — категорії достатку.

#### 3.2. Міри домінування

Попри те що всі видові спектри мають подібну структуру, кожному з них притаманні індивідуальні особливості. Так, представники найбільш масового виду (категорія А) можуть становити і 3 % від загальної кількості зразків, і 30 %. При цьому буде змінюватися й частка, що припадає на інші види. Відповідно, окремі види будуть представлені або в приблизно рівній, або в принципово різній чисельності. *Міра нерівності між видами біоти за кількістю особин* (*зразків*) *називається домінуванням* (англ. *dominance*).

Якщо рівень домінування невисокий, то це означає, що умови на досліджуваній території сприятливі для більшості видів (рис. 7, а). Якщо ж домінування сягає значних величин, то це означає, що умови сприятливі лише для кількох основних видів, а інші перебувають у пригніченому стані (рис. 7, б). Таким чином, чим вищий рівень домінування, тим несприятливішими для досліджуваної групи видів є умови середовища на даній території.

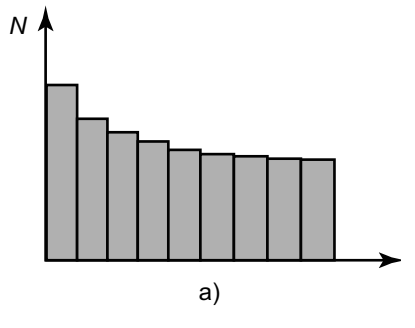

Рис. 7, а. Домінування у видовому спектрі.

а) домінування низьке: усі 10 видів представлені приблизно рівною кількістю особин.

Po<sub>3</sub>din III

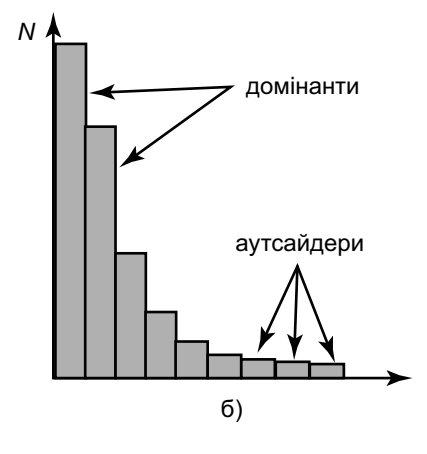

**. 7, .** Домінування у видовому спектрі.

б) домінування високе: деякі види (домінанти) представлені великою кількістю особин, інші (аутсайдери) — украй незначною. *N* — кількість зразків.

Чудовою ілюстрацією різного рівня домінування є різноманітність птахів у лісі та місті. В обох біотопах видове багатство досить велике. Однак якщо в лісі високої чисельності досягають багато видів птахів, то в місті масового розвитку набувають лише два-три види (горобці, голуби, граки), а інші зустрічаються тут зрідка, найчастіше випадково, оскільки міські умови для них несприятливі.

При високому рівні домінування види можуть бути розділені на дві групи — *домінанти* (англ. *dominant*), представлені найбільшою кількістю особин, та *аутсайдери* (англ. *outsider*), представлені незначною кількістю особин. Зазначені поняття близькі до категорій достатку, але, на відміну від них, указують на значну нерівність між видами за чисельністю, а відповідно — за роллю у формуванні біоти.

Основною кількісною мірою домінування є *індекс Сімпсона* (англ. *Simpson Index*), що обчислюється за формулою:

 $D = \sum p_i^2$ , де  $p_i$  — відносний достаток кожного виду, тобто  $p_i = \frac{n_i}{n}$ , де  $n_i$  — кількість особин, що належать *i*-му виду, а *<sup>n</sup>* — загальна кількість особин у досліджуваному матеріалі.

Індекс Сімпсона набуває значень від *0* (домінування відсутнє, тобто всі види представлені однаковою кількістю особин) до *1* (домінування абсолютне, тобто всі знайдені зразки належать до одного виду). Високий рівень домінування можна констатувати тоді, коли індекс Сімпсона перевищує значення *0,1*.

До числа переваг індексу Сімпсона можна віднести слабку залежність від видового багатства. Однак цей показник не позбавлений і математичних недоліків. Так, його динаміка великою мірою залежить від функції розподілу, що описує певний видовий спектр. Тому в останні десятиріччя була розроблена низка альтернативних індексів домінування, серед яких найбільш корисним є *індекс Бергера-Паркера* (англ. *Berger-Parker Index*). Його обчислюють за формулою:

$$
D_{\rm BP} = \frac{n_{\rm max}}{N} \,,
$$

де  $N$  — кількість видів у біоті,  $n_{\text{max}}$  — кількість особин найпоширенішого виду.

Як видно з формули, індекс Бергера-Паркера показує ступінь домінування тільки одного найбільш масового виду. Але внаслідок того, що співвідношення між достатками видів підлягає загальним закономірностям (див. рис. 6), цей індекс досить точно описує загальний стан біоти.

Так само, як і індекс Сімпсона, індекс Бергера-Паркера набуває значень від *0* (домінування відсутнє) до *1* (домінування абсолютне). Він дуже просто обчислюється й, окрім того, на відміну від індексу Сімпсона, не залежить від функції розподілу. Однак при цьому він має низьку *дискримінантну здатність*, тобто нечутливий до слабких відмінностей між біотами.

#### 3.3. Узагальнені міри різноманітності

Індекси видового багатства (Маргалефа, Менхініка, див. Розд. 2) та індекси домінування (Сімпсона, Бергера-Паркера) описують два основні аспекти різноманітності — багатство й складність. Але існує можливість оцінити обидва ці параметри сукупно, за допомогою *узагальнених мір різноманітності,* які враховують як кількість видів, так і рівність між ними за чисельністю.

Найбільш відомим серед таких показників є *індекс різноманітності Шеннона* (англ. *Shannon Index of Diversity*), що обчислюється за формулою:

 $H = \sum p_i \log_2 p_i$ , де  $p_i$  — відносний достаток кожного виду.

Значення індексу Шеннона зростає як при збільшенні кількості видів, так і при збільшенні рівності між ними за кількістю зразків. Інакше кажучи, індекс Шеннона є тим вищий, чим вище загальна кількість видів і чим вища частка тих із них, які представлені значною кількістю зразків (рис. 8).

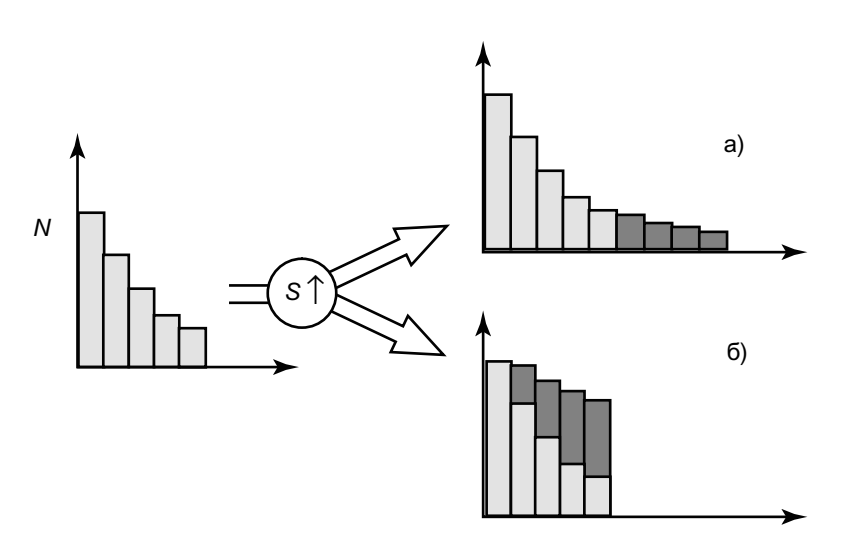

**. 8.** Зростання значення індексу Шеннона (S) під впливом збільшення кількості видів (а), та при збільшенні рівності між ними за кількістю зразків (б). Темно-сірим кольором показані зміни в структурі біо-

ти, які можуть призвести до зростання значення індексу Шеннона.

При обчисленні індексу Шеннона може бути використаний десятковий, двійковий або натуральний логарифм; в англомовній літературі використовують переважно десятковий варіант індексу, а в російськомовній донедавна переважав двійковий.

Індекс Шеннона не має верхнього порога значень. Для біот, представлених 100 видами, при невисокому рівні домінування, його значення коливаються в діапазоні від *1* до *2,5* (для варіанта з десятковим логарифмом). Мінімальне значення індексу — *0*, відповідає максимальному домінуванню при мінімальному багатстві (усі знайдені зразки належать до одного виду).

Po<sub>3</sub>din III

Індекс Шеннона — це найпоширеніший показник різноманітності, який не втрачає своєї популярності ось уже майже півстоліття. Його широке використання призвело до постановки питання про достовірність розходжень між значеннями *Н* у різних біотах. Хоча ця проблема актуальна фактично для всіх індексів різноманітності, на сьогодні вона коректно вирішена тільки для індексу Шеннона.

Метод оцінки достовірності розходжень між значеннями *Н* запропонував К. Хатчесон. Цей метод полягає в обчисленні t (критерію Стьюдента) для пари значень *Н* з наступним порівнянням отриманого (фактичного) значення t з табличним (критичним) значенням для даної кількості ступенів свободи.

Фактичне значення t для індексу Шеннона обчислюється за формулою:

$$
t = \frac{H_1 - H_2}{\sqrt{\operatorname{var} H_1 + \operatorname{var} H_2}}
$$

де *H*<sup>1</sup> <sup>і</sup>*H*<sup>2</sup> *—* порівнювані значення індексу Шеннона, а var $H_1$  і var $H_2$  — їх дисперсії.

,

Дисперсія індексу Шеннона обчислюється за формулою:

$$
\text{var}\,H=\frac{\sum p_i\bigl(\log p_i\bigr)^2-\bigl(\sum p_i\log p_i\bigr)^2}{N}-\frac{S-1}{2N^2}\,.
$$

Ступінь свободи для порівняння значень індексу Шеннона обчислюється за формулою:

$$
df = \frac{\left(\text{var}\,H_1 - \text{var}\,H_2\right)^2}{\left(\text{var}\,H_1\right)^2 + \left(\text{var}\,H_2\right)^2} \,.\quad\quad\quad
$$

Зрозуміло, що ці трудомісткі розрахунки сьогодні виконують за допомогою спеціальних програм.

Індекс Шеннона може слугувати узагальнюючим показником біологічної різноманітності й останнім часом ефективно використовується при порівнянні регіональних біот. Однак варто зважати на те, що, приписуючи певній біоті те або інше значення S, ми маємо на увазі, що вона вивчена на 100 %, а це, звісно ж, майже ніколи не відповідає дійсності. Як наслідок, обчислені значення індексу Шеннона є злегка заниженими. Для більш точної оцінки біологічної різноманітності використовують *індекс Чао-Шена* (англ. *Chao & Shen Estimator*). У цьому показникові замість відносного достатку (*р*i) використовують *скоректований достаток*  $(\hat{\pi})$ , що являє собою добуток зустрічальності на індекс Тюрінга (див. Розд. 2):

$$
\hat{H} = \sum \frac{\hat{\pi} \log \hat{\pi}}{1 - \left(1 - \hat{\pi}\right)^n},
$$

де π ∧ = *<sup>C</sup>*. *р*<sup>i</sup> *—* скорегований достаток.

Знаменник формули (індекс Горовиця-Томпсона) указує на ймовірність знахідки певного виду.

Ще однією корисною альтернативою індексу Шеннона є *індекс Бріллуена* (англ. *Brillouin Index*), який обчислюється за формулою:

$$
HB = \frac{\log N! - \sum \log n_1!}{N},
$$

де *N* — кількість видів у біоті, *n*<sub>i</sub> — кількість особин, що належать даному виду, ! — факторіал.

Індекс Бріллуена корелює з індексом Шеннона, однак сфера його застосування трохи інша. При *S* = const <sup>і</sup>*р*i = const індекс Бріллуена змінюється залежно від величини *N*, а індекс Шеннона за цих умов залишається незмінним. Тому індекс Бріллуена бажано використовувати Po<sub>3</sub>din III

під час роботи з вибірками, в яких враховані всі особини, що мешкають на дослідженій ділянці. У разі ж роботи з колекціями, до яких потрапляє лише невелика частина мешканців певної території, більш підходящою мірою різноманітності є індекс Шеннона.

#### 3.4. Міри вирівняності

Узагальнені міри різноманітності є зручними, коли необхідно однією цифрою виразити обидва аспекти різноманітності — багатство й складність. Але в цьому узагальненні криється і їхній недолік — значення індексів різноманітності досить важко інтерпретувати, оскільки не завжди ясно, який з аспектів різноманітності більшою мірою вплинув на спостережувані значення. Тому багато дослідників воліють характеризувати аспекти різноманітності окремо: багатство — за допомогою індексів Маргалефа або Менхініка, а складність — за допомогою спеціальних *індексів вирівняності*.

Нагадаємо, що саме вирівняність, тобто рівномірність розподілу особин за видами, є основною мірою складності спектру як аспекту біологічної різноманітності (див. Розд. 2). Розділ даного посібника, присвячений аналізу видового спектра, логічніше було б почати саме з параметрів вирівняності. Але це вкрай ускладнило б розгляд даних показників, тому що всі існуючі міри вирівняності є модифікаціями індексів домінування та різноманітності. Тому для їхнього вивчення спершу варто ознайомитися з цими індексами, чому й були присвячені Розділи 3.2 і 3.3.

Слід звернути увагу на те, що *вирівняність є логічною й математичною протилежністю домінування*. Ці показники являють собою «дзеркальне відображення» одне одного. Будь-який індекс домінування може бути перетворений в індекс вирівняності шляхом його віднімання від одиниці, і навпаки — на основі будь-якого індексу вирівняності можна створити індекс домінування, тобто:

*Е = 1 – D*, де *D —* міра домінування, а *E* — відповідна їй міра вирівняності.

Вибір між використанням індексів домінування й вирівняності ґрунтується тільки на тому, яку особливість досліджуваної біоти хоче підкреслити дослідник. Наприклад, екстремальність умов виражається через домінування, а складність видового спектра — через вирівняність.

Найбільш широко використовуваною мірою вирівняності видового спектра є *індекс Пілоу* (англ. *Pielou Index*), що обчислюється за формулою:

max  $E_{_H}$  =  $\frac{H}{H_{\rm max}}$ , де  $H$  — фактичне значення індексу Шеннона; *Н*max *—* максимальне значення індексу Шеннона для даної кількості старших таксонів:  $H_{\text{max}} = \text{lg}N$ , де  $N$ кількість видів у біоті.

Індекс Пілоу, таким чином, є *модифікацією індексу Шеннона*, одержуваною шляхом виключення з останнього параметра видового багатства. Він указує на те, наскільки фактичне значення індексу Шеннона наближається до значення, максимального для даної кількості видів.

Індекс Пілоу набуває значень від *0* (вирівняність відсутня, тобто всі знайдені зразки належать до одного виду) до *1* (вирівняність максимальна, тобто всі види представлені однаковою кількістю особин). Високий рівень домі-

,

нування можна констатувати тоді, коли індекс Пілоу має значення не нижче *0,9*. Для конкретного видового спектра сума значень індексів Пілоу й Сімпсона близька до одиниці (рис. 9).

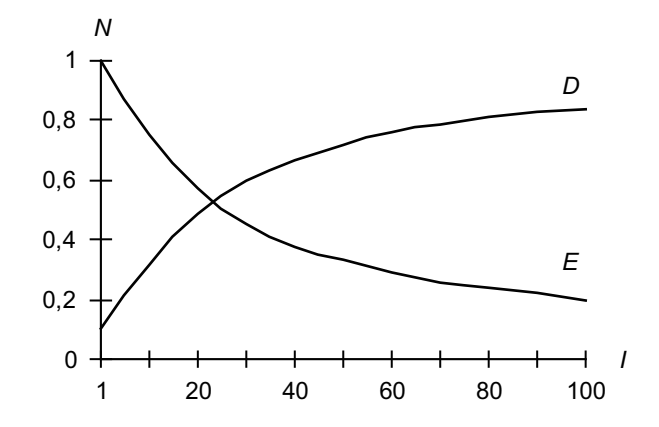

**. 9.** Динаміка значень індексів Сімпсона (D) та Пілоу (E). Наведені дані для умовної біоти з 10 видів. N — абсолютні значення індексів, I — ступінь переваження домінантів над аутсайдерами (наприклад, значення «100» означає, що кількість знахідок виду-домінанти в 100 разів перевищує кількість знахідок найбільш нечисленного аутсайдера).

Аналогічно до індексу Пілоу, отриманого на основі індексу Шеннона, показник вирівняності може бути отриманий і на основі індексу Бріллуена. *Індекс вирівняності Бріллуена* обчислюється за формулою:

$$
E_{HB} = \frac{HB}{HB_{\max}} ,
$$

*де НВ* — фактичне значення індексу різноманітності Бріллуена, а  $HB_{\text{max}}$  — максимальне значення індексу Бріллуена для даної кількості старших таксонів:

$$
HB_{\text{max}} = \frac{1}{N} \log \frac{N!}{\left[\left(\frac{N}{S}\right)! \right]^{S-r} \left[\left(\frac{(N)}{S} + 1 \right)! \right]}
$$
  
ae  $r = N - S\left(\frac{N}{S}\right)$ .

Дещо відрізняється за способом виведення *індекс D Макінтоша* (англ. *McIntosh Index D*), що є похідним від індексу  $U$  того ж автора. Він обчислюється за формулою:

$$
D_{\rm Mc} = \frac{N - \sqrt{\sum n_i^2}}{N - \sqrt{N}} \ ,
$$

де *N* — кількість видів у біоті,

*<sup>n</sup>*i — кількість особин, що належать до даного виду.

Так само, як і інші індекси вирівняності, індекс D Макінтоша набуває значень від 0 до 1. Варто зважати на те, що на значення цього індексу помітно впливає обсяг колекції, тому його не рекомендується використовувати для порівняння біот, вивчених неоднаковою мірою.

Численність мір різноманітності утруднює вибір між ними. Тому доцільно розглянути основні властивості цих показників разом (табл. 1).

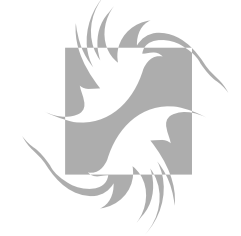

↑ — високий, ↓ — низький, ↔ — середній, «+» — рекомендується, «–» —

 $\updownarrow$ 

 $* + *$ 

Po<sub>3</sub>din III

рекомендується,

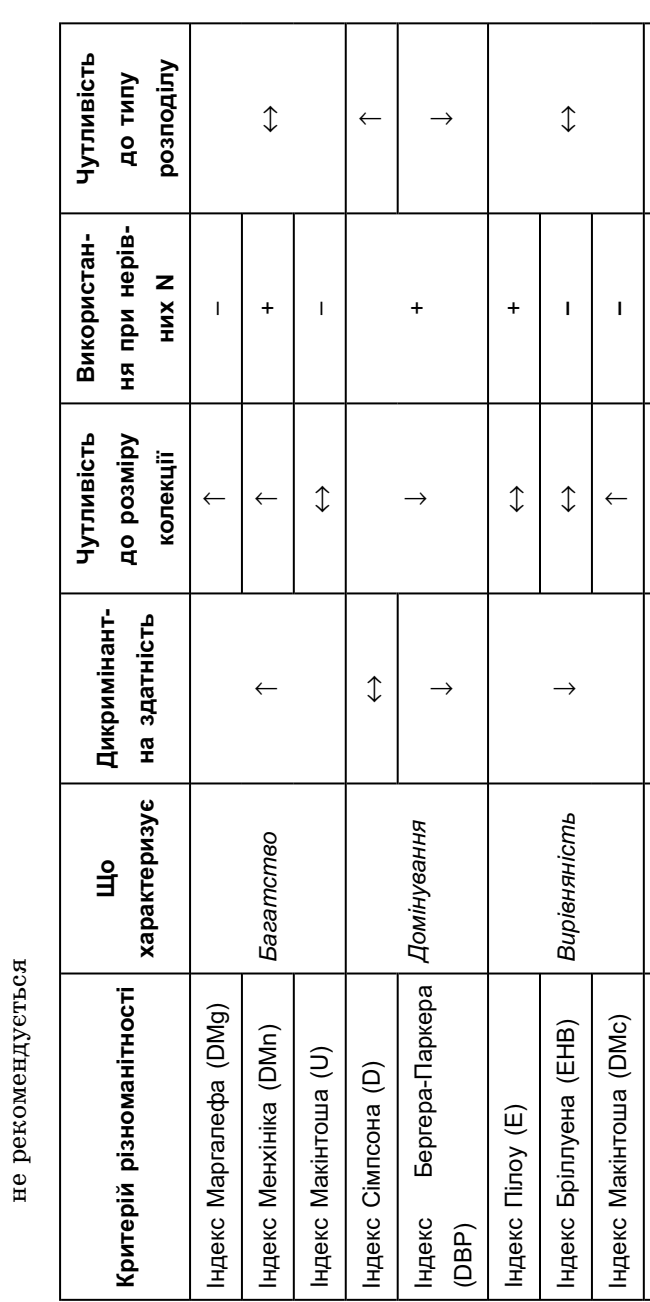

 $\mathbf{I}$  $\ddot{}$ 

Індекс Шеннона (H)

Індекс

с Шеннона (H) *Різноманіт*ь

**Різноманіт** 

↔ ↔ +

 $\hat{J}$ 

 $\hat{J}$ 

 $\hat{L}$ 

Ність

 $\widehat{\mathsf{H}}$ 

Бріллуена

 #\* (HB) –

#### 3.5. Розподіл достатків

З математичної точки зору, видовий спектр являє собою *розподіл* (англ. *distribution*), тобто *сукупність груп, ранжируваних згідно з їхнім обсягом*. На сьогодні математиками описано кілька десятків типів розподілів і обчислені відповідні їм функції. Деякі з розподілів досить точно описують співвідношення між достатками видів, спостережуваними в природних біотах. Такі математичні розподіли можуть слугувати досить точними *моделями різноманітності*.

Як правило, видові спектри відповідають одному з чотирьох типів математичних розподілів — *геометричному, експоненційному, логнормальному* або *розподілу зламаного стрижня* (рис. 10).

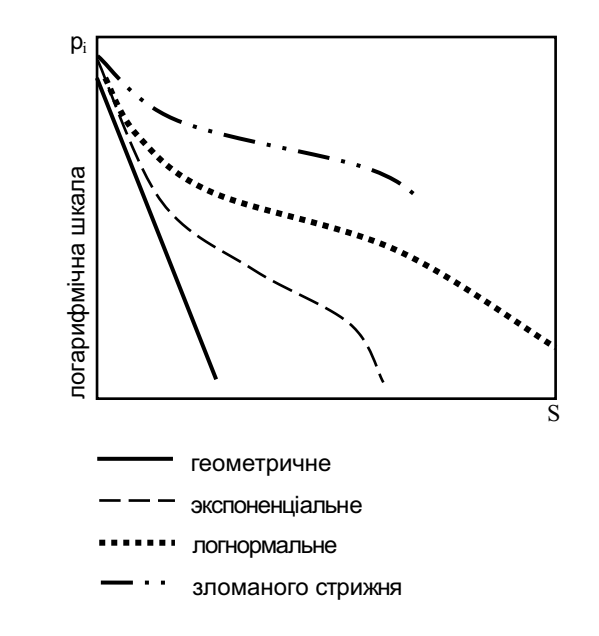

**. 10.** Графіки функцій для різних типів розподілу

**Розділ III** 

Усі зазначені розподіли підлягають логарифмічній залежності, тобто аргумент їхньої функції є показником логарифма. Відрізняються ж вони, у першу чергу, нахилом графіка функції. Найбільший нахил (геометричний розподіл) указує на домінування в біоті певних видів і дуже низьку чисельність решти, а найменший нахил (розподіл зламаного стрижня) відповідає максимально можливій вирівняності.

Відповідність біоти певному типу математичного розподілу має глибокі екологічні причини. Достаток виду залежить, у першу чергу, від ресурсів, якими він володіє, тому тип розподілу вказує на переважаючі в екосистемі *закономірності розподілу ресурсів між видами*. Розкриття цих закономірностей дозволяє досить точно охарактеризувати стан біоти.

*Геометричний розподіл* (англ. *geometric*) указує, що розподіл ресурсів між видами може бути описаний за допомогою *моделі Саутвуда* (*модель переважного захоплення ніші*). Згідно з цією моделлю, вид-домінант захоплює частину *k* якогось обмеженого ресурсу, другий за достатком вид захоплює таку саму частину *k* ресурсу, що залишився, і так далі. У такому угрупованні не знайдеться місця для рідкісних видів, оскільки більша частина ресурсу є розділеною між домінантами. Подібна ситуація спостерігається в екстремальних умовах, де більшість ресурсів обмежені. Прикладом таких умов для грибів може бути тундра або субстрат техногенного походження.

*Експоненційний розподіл* (логарифмічний, логсерійний, англ. *logseries*) указує, що розподіл ресурсів між видами може бути описаний за допомогою *моделі Фішера*, яку можна умовно назвати «*моделлю крихт зі сто-* *ла*». Згідно з цією моделлю, після захоплення більшої частини ресурсу видами-домінантами залишається знач на частка ресурсу, конкуренція за яку не дуже висока. Ця частка ресурсу стохастично захоплюється видами аутсайдерами, кількість яких може бути досить знач ним. Як наслідок, формується біота, що характеризуєть ся поєднанням кількох виражених домінантів та безлічі аутсайдерів. Подібна ситуація спостерігається в умо вах песимуму одного або кількох лімітуючих факторів. При цьому привабливість місцеперебування для біль шості видів є низькою, що й призводить до їхньої рід кісності. Прикладом таких умов для грибів може бути постійна нестача вологи або азоту, а також антропоген не навантаження. Різноманітність фітопатогенних грибів на певному виді рослини-хазяїна також описується цією моделлю.

*Логнормальний розподіл* (точніше усічений ло гарифмічно-нормальний, англ. *lognormal*) описується *моделлю Сугіхари*. Згідно з цією моделлю, достаток видів у біоті визначається дією великої кількості при близно рівнозначних факторів, серед яких далеко не всі пов'язані з ресурсами. Випадкове варіювання цих фак торів призводить до того, що більшість видів одержу ють середній обсяг ресурсу і тільки деяким дістаєть ся дуже багато або дуже мало. Г. Сугіхара порівняв «логнормальний» поділ ресурсів із дробленням каме ня на шматочки: кількість варіантів такого дроблен ня дуже велике, але майже завжди найбільша частина фрагментів буде мати середній розмір, хоча дрібних та кож буде багато. Такий розподіл ресурсів між видами наближається до закону нормального розподілу, однак не досягає його внаслідок непропорційно великої частки аутсайдерів. Подібна ситуація спостерігається у великих, зрілих і стабільних угрупованнях, де необхідні ресурси представлені в достатній кількості й значному різноманітті.

*Розподіл зламаного стрижня* (англ. *broken-stick*) описується *моделлю Макартура* (*модель випадкової межі ніші*). Згідно з цією моделлю, розподіл ресурсів між видами відбувається випадково й далі фіксується завдяки конкуренції між видами. Як наслідок, достаток видів виявляється приблизно рівним. Р. Макартур порівняв такий розподіл з розбиванням скляної палички під час її падінні на підлогу. Розміри осколків варіюють, але, як правило, приблизно однакові. Такий розподіл достатків можна спостерігати при аналізі невеликих угруповань близькоспоріднених організмів, забезпеченість яких ресурсами досить висока.

Для того щоб полегшити порівняння розподілів, дані про них наведені в таблиці (табл. 2).

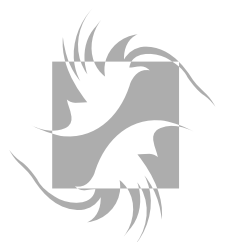

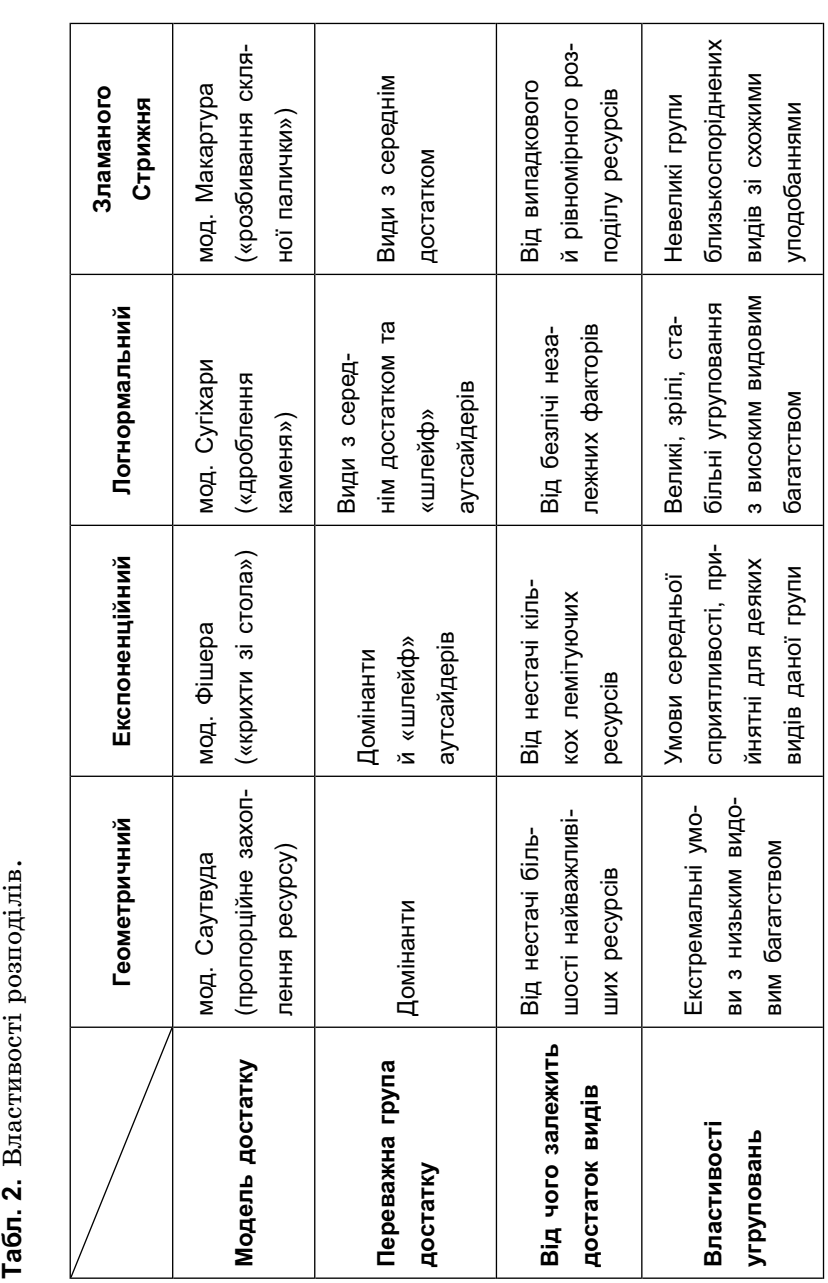

Габл. 2. Властивості розподілів.

Po<sub>3</sub>din III

Визначити відповідність флористичного спектра тому або іншому розподілу не так просто. Справа в тому, що спектри, одержувані на практиці, ніколи точно не відповідають математичним моделям (в основному — через суб'єктивні фактори, які впливають на відбір матеріалу, а також через нестачу даних). Тому на практиці ми бачимо лише подібність спостережуваного розподілу з теоретично описаним, та аж ніяк не стовідсоткову їх відповідність. Отже, питання зводиться до того, щоб оцінити: 1) наскільки близькою є ця подібність і 2) наскільки ймовірно, що вона виникла невипадково.

Оцінку подібності між спостережуваним і теоретично описаним (очікуваним) розподілами називають *підбором розподілів* (англ. *distribution fitting*). Для проведення цієї процедури, зазвичай використовують універсальний критерій подібності — *критерій*  $\gamma^2$  (хі-квадрат). Його обчислюють за формулою:

 $\chi^2$ 2  $=\sum \frac{{(O - E)}^2}{E}$ , де  $O\ -$  спостережувані значення пара-

метра, *Е —* очікувані значення.

Xі-квадрат виражається в абсолютних величинах і не має верхнього порога значень. Чим вищим є його значення, тим більшим є розходження між спостережуваним та очікуваним розподілами.

Для оцінки ймовірності того, що спостережувана подібність виникла невипадково, використовують критичні (табличні) значення  $\chi^2$ , задані для даної кількості ступенів свободи. Якщо отримане в ході дослідження значення  $\chi^2$  не перевищує критичного значення, це свідчить про те, що спостережувана відповідність між розподілами є статистично достовірною. Окрім табличного значення γ<sup>2</sup>, можна використовувати фактичне значення *p* (імовірність випадкового розходження). На статистично достовірну подібність указують значення *<sup>p</sup>* <sup>≥</sup> <sup>0</sup> <sup>05</sup> , *.*

#### Приклад розв'язування задач до Розділу 3

1 Наведімо уривок з дипломної роботи студента Петренка:

*«У заказнику «Низина» знайдено 10 видів Х-міцетів, а <sup>в</sup> заказнику «Пагорби» — 15 видів. Отже, у заказни ку «Пагорби» різноманітність Х-міцетів у півтора рази вища, а відповідно — умови перебування для цих організ мів більш сприятливі».*

У додатку до дипломної роботи Петренка була наведе на таблиця з даними про кількість зібраних зразків:

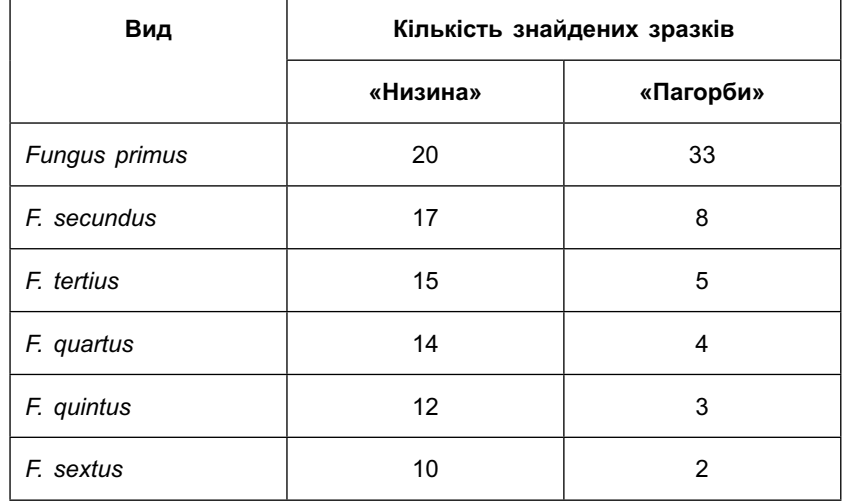

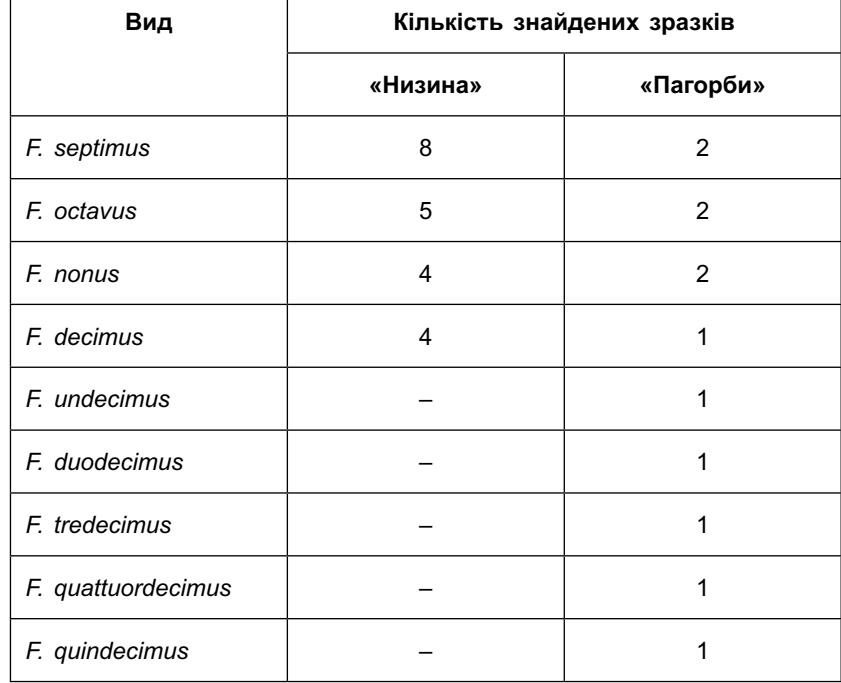

Чи правильні висновки зробив студент? Як їх можна перевірити?

#### **Розв'язок:**

На перший погляд, міркування студента виглядають цілком логічними. Однак, використовуючи як міру різноманітності лише видове багатство, юний дослідник не врахував, що різноманітність має ще й структурний аспект — складність (див. рис. 1), яка виражається індексами домінування або вирівняності. Для узагальненої оцінки різноманітності Х-міцетів у досліджуваних заказниках доречно скористатися індексом Шеннона. Нижче наведена таблиця проміжних обчислень:

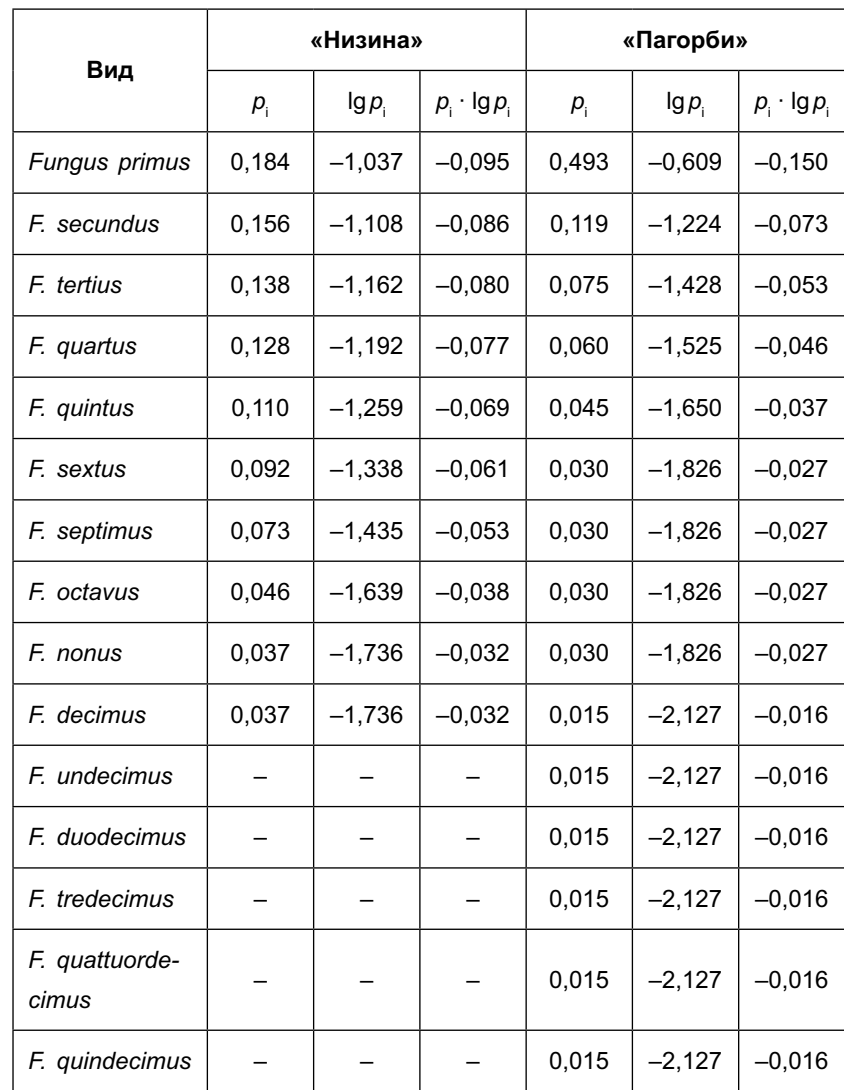

Підрахувавши проміжні дані, підсумуємо значення стовпчиків « $p_i \cdot \lg p_i$ » і, відкинувши знак мінус, одержуємо значення індексу Шеннона  $(S = -\sum p_i \lg p_i)$ : для «Низини»  $S = 0.62$ , для «Пагорбів»  $S = 0.56$ .

Отже, *загальна різноманітність* Х-міцетів, яка виражається індексом Шеннона, вища аж ніяк не в «Пагорбах», а саме в «Низині», хоча *видове багатство* цих організмів тут значно нижче. Цей результат обумовлений тим, що в «Пагорбах» видовий спектр Х-міцетів характеризується яскраво вираженим домінуванням одного-єдиного масового виду *Fungus primus*, тим часом як у «Низині» видовий спектр відносно вирівняний. Умови навколишнього середовища в «Низині» сприятливі для більшості виявлених видів, а в «Пагорбах» — тільки для одного-єдиного домінанта. Отже, саме «Низину» слід уважати більш сприятливим для Х-міцетів екотопом. Види, які відсутні в «Низині», найімовірніше є мешканцями порушених екотопів, і їхня присутність у «Пагорбах» свідчить лише про нестабільний стан екосистем цього заказника.

# РОЗДІЛ **IV**

## Надвидова структура біоти

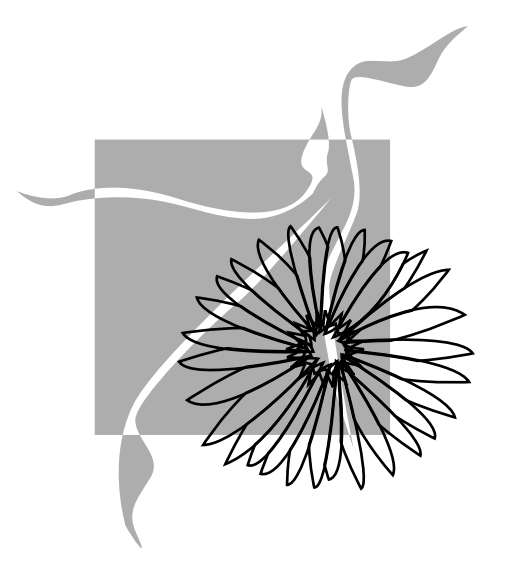

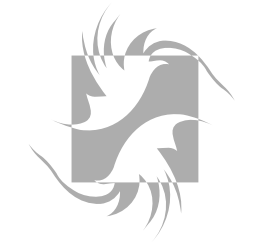

Наша здатність досліджувати закономірності біорізноманіття грибів і механізми, що його формують, залежить від підходів, які ми використовуємо для опису екологічної структури грибних угруповань.

*Джон Зак і Майкл Веллінг*

#### **4.1. Таксономічна структура**

Види, які утворюють біоту, є представниками надвидових таксонів різного рівня. Сукупність даних про кількість і представленість надвидових таксонів у біоті називається *таксономічною* (*систематичною*) *структурою* біоти. У попередніх розділах ми з'ясували, що видовий склад організмів, з яких складається біота, може бути вивчений в аспектах багатства й складності. Аналогічні підходи можуть бути застосовані й до вивчення таксономічної структури біоти.

Характеристикою багатства біоти на надвидовому рівні є її *таксономічне* (*систематичне*) *багатство*, тобто загальна кількість надвидових таксонів різного рівня. Найбільш звичним вираженням таксономічного багатства є просте зазначення *кількості таксонів* різного рівня, наприклад: «*Усього ми виявили 143 види із 34 родів, 9 родин, 6 порядків та 2-х класів такогото відділу*». Зазначені абсолютні значення можуть бути ефективно використані при порівнянні біот, особливо тих, що належать до різних регіонів. Зокрема, відомо, що в помірній зоні Північної півкулі кількість видів, родів та родин у більшості організмів зростає з півночі на південь.

Окрім загальної кількості таксонів, інформативними мірами таксономічного багатства біоти є *пропорція біоти*  й *таксономічні відношення.*

*Пропорція біоти* — *це міра, яка вказує на середню кількість молодших таксонів в одному старшому* 

*таксоні*. Пропорцію біоти будують від більшого до меншого, починаючи з таксономічного рангу групи, якій присвячене дослідження. На рівні відділу вона має такий вигляд: 1 (відділ): (середня кількість класів в одному відділі): (середня кількість порядків в одному класі): (середня кількість родин в одному порядку): (середня кількість родів в одній родині): (середня кількість видів в одному роді).

Для вищенаведеної кількості надвидових таксонів пропорція біоти є такою:

1: 2: 3: 1,5: 3,8: 4,2.

Чим більшим є значення кожної складової пропорції біоти, тим вищим є таксономічне багатство.

*Таксономічні відношення* — це числові залежності між окремими, не обов'язково сусідніми, таксономічними рангами в досліджуваній біоті. Як правило, у флористичному аналізі використовують три таксономічні відношення: *середня кількість видів у родині* (*S / F*)*, середня кількість родів у родині* (*G / F*) *і середнє кількість видів у роді* (*S / G*)*.*

Так само, як і абсолютні величини таксономічного багатства, таксономічні відношення залежать від біогеографічних закономірностей. Зокрема значення відношень *S / F* та *G / F* лінійно збільшуються з півночі на південь; у той же час відношення *S / G* є константним для великих територій (континентів, частин світу) й практично не змінюється з широтою. Для окремих груп організмів відомі значення таксономічних відношень, характерні для певної широти. На жаль, такі дані не можуть бути універсальними, тому що залежать від особливостей класифікації, прийнятої для тієї або іншої групи.

Розроблена ще низка відношень, які є ефективними показниками таксономічного багатства біоти. Зокрема *частка видів, які належать до десяти провідних родів*  (*родин*), є тим нижчою, чим багатша досліджувана біота; ця величина збільшується з півдня на північ у геометричній прогресії. *Парні співвідношення* вказують на внесок у видову різноманітність двох таксонів одного рангу, що характеризуються протилежними екологічними уподобаннями. Співвідношення між цими таксонами вказує на екологічні особливості місцеперебування, у якому розвивається біота.

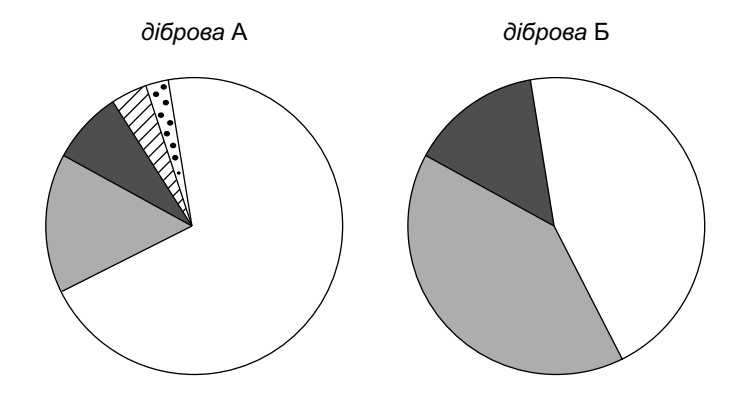

#### **. 11.** Таксономічні спектри.

Сектори кола позначають роди, а ширина кожного сектора вказує на кількість видів у даному роді.

Як і у випадку видової різноманітності (див. рис. 1), багатство й складність надвидової структури можуть бути неузгоджені одне з одним. Так, діброва А характеризується *більшим таксономічним багатством* (включає 5 родів, тимчасом як у діброві Б їх 3), однак *меншою вирівняністю таксономічного спектра* (розподіл видів за родами в ній менш рівномірний, аніж у діброві Б).

72 73
Характеристикою складності біоти на надвидовому рівні є її *таксономічний спектр*, тобто співвідношення між надвидовими таксонами одного рангу за кількістю видів та інших молодших таксонів (наприклад, співвідношення родин за кількістю родів). Таксономічний спектр є аналогом видового спектра на надвидовому рівні. Він так само описується за допомогою критеріїв вирівняності й домінування, а також узагальнених мір різноманітності (див. Розд. 3), з тією лише різницею, що при обчисленні замість кількості зразків вказується кількість видів, а замість кількості видів — кількість надвидових таксонів.

В якості графічного вираження таксономічного спектра, зазвичай, використовують колові діаграми (рис. 11).

### **4.2. Типологічна структура**

Надвидові таксони — не єдині природні об'єднання видів, співвідношення між якими становлять інтерес при флористичному аналізі. Кожен вид може бути охарактеризований з погляду приналежності до різних екологічних та біогеографічних груп, які характеризуються певними трофічними уподобаннями, фенологічними особливостями, місцем у харчовому ланцюзі, ареалом тощо. Види, що належать до однієї з таких груп, утворюють *елемент* біоти, а співвідношення між різними елементами утворюють *типологічну структуру* біоти.

Можна виокремити кілька десятків аспектів типологічної структури. Серед застосовуваних у мікології найпоширенішими є:

1. *Аутекологічна структура* — це співвідношення видів, що належать до різних аутекологічних груп (*клімаморф*): гігрофіли / мезофіли / ксерофіли; термофіли / кріофіли, фотофіли / умброфіли тощо.

2. *Екоморфологічна структура* — це співвідношення видів, що належать до різних життєвих форм: агарикоїдні, гастероїдні, афілофороїдні тощо.

3. *Трофічна структура —* це співвідношення видів, що належать до різних типів харчування: сапротрофи / симбіотрофи / паразити й більш дрібні підрозділи в межах цих груп.

4. *Ценотична структура* — це співвідношення видів, які розвиваються в різних типах рослинних угруповань: асоційовані з хвойним лісом, листяним лісом, лугом, агроценозом тощо.

5. *Субстратна структура —* це співвідношення видів, які розвиваються на різних типах субстрату: ксилофіли, кортикофіли, децидуофіли, бріофіли, гербофіли, копрофіли тощо.

6. *Фенологічна структура* — це співвідношення видів, які плодоносять у різну пору року й мають різну тривалість вегетації: «весняні» / «літні» / «осінні» форми; види, які утворюють ефемерні / сезонні / багаторічні плодоносіння.

7. *Хроноісторична структура* — це співвідношення видів з різною історичною роллю в досліджуваній біоті: реліктові / автохтонні / адвентивні елементи; палеохронні / неохронні елементи тощо.

8. *Географічна структура* — це співвідношення видів, які належать до різних типів ареалу: космополітний, аркто-альпійський (розповсюджений у полярній зоні та високогір'ях), бореальний (розповсюджений у тайзі),

неморальний (розповсюджений у зоні ряснолистих лісів), понтичний (розповсюджений у степах та пустелях помірної зони), тропічний тощо. Елементи біоти, які належать до одного типу ареалу, називають *геоелементами*.

Принципи аналізу різних аспектів типологічної структури не відрізняються від тих, які застосовуються при аналізі таксономічної структури. Утім, тут трохи більшу роль відіграє описовий аспект, оскільки очевидно, що перевага вологолюбних або, наприклад, холодостійких видів прямо вказує на ті або інші особливості місцеперебування, в якому сформувалася досліджувана біота.

### 4.3. Порівняння структури біот

Для порівняння систематичної структури біот та встановлення кореляцій між числовими рядами використовують широко відомі в математичній статистиці *коефіцієнти кореляції* — показники, що виражають ступінь погодженості варіювання змінних у порівнюваних рядах. У флористичних дослідженнях роль рядів відіграють таксономічні (або типологічні) спектри порівнюваних біот, а роль змінних — кожен конкретний таксон або елемент біоти.

Найбільш точною мірою кореляції є *коефіцієнт Пірсона.* Цей показник є параметричним, тобто враховує точні, числові значення змінних. Він обчислюється за формулою:

$$
r = \frac{\sum (x - \overline{x})(y - \overline{y})}{\sqrt{\sum (x - \overline{x})^2 \sum (y - \overline{y})^2}}
$$

,

де *x* та *y —* змінні порівнюваних рядів.

Попри те що коефіцієнт Пірсона широко використовують у біологічній статистиці, застосовувати його у флористичних дослідженнях не рекомендується: таксономічні спектри не підлягають закону Гаусса, тому параметричні показники для них, строго кажучи, непридатні.

*Коефіцієнт Спірмена* є непараметричною мірою кореляції й, на відміну від коефіцієнта Пірсона, може бути ефективно використаний для порівняння таксономічних спектрів. Він обчислюється за формулою:

$$
r_s = 1 - \frac{6\sum d^2}{n^3 - n'},
$$

де *d* — різниця між відповідними рангами двох рядів, *n —* кількість пар порівнюваних рангів.

Особливістю цього коефіцієнта є підвищена «строгість»: він набуває високих значень тільки за умови значної подібності спектрів. Тому коефіцієнт Спірмена варто застосовувати тоді, коли виникає потреба знайти найбільшу погодженість між кількома подібними рядами.

 $K$ оефіцієнт Кенделла, або коефіцієнт тау (т), також є непараметричною мірою кореляції. Він обчислюється за формулою:

$$
\tau=\frac{2s}{n(n-1)},
$$

де *<sup>s</sup>* — сума рангів, які таксони посідають у ряді, а *<sup>n</sup>* кількість порівнюваних таксонів.

Особливістю цього коефіцієнта є підвищена «чутливість»: він набуває високих значень навіть при слабкій подібності порівнюваних спектрів. Тому коефіцієнт КенPo<sub>3</sub>din IV

делла варто застосовувати тоді, коли виникає потреба пошуку хоча б слабкої погодженості між рядами, які мають значні відмінності.

 $\bm{K}$ оефіцієнт гамма  $(\gamma)$  — найбільш чутливий коефіцієнт кореляції, який враховує тільки порядок рангів порівнюваних змінних. Він набуває максимальних значень (+1) у випадку, якщо в обох біотах порівнювані таксони посідають одні й ті самі місця за кількістю видів (перше, друге, третє тощо). У зв'язку з цим його можна рекомендувати для порівняння таксономічних спектрів високого рівня (порядки, класи). Цей коефіцієнт обчислюється за формулою:

$$
\gamma = \frac{x-y}{1-p} \ ,
$$

де *<sup>х</sup>* — ступінь погодженості двох змінних, *y* — ступінь непогодженості двох змінних, *р —* імовірність зв'язку між змінними.

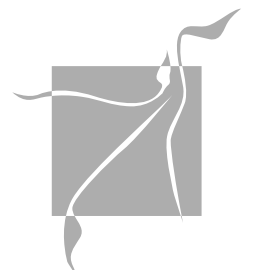

### Приклад розв'язування задач до Розділу 4

1 Наведімо цитату з дипломної роботи студента Си- доренка: «*Таксономічна структура Х-міцетів у трьох вивчених заповідниках виявилася абсолютно ідентичною: в усіх випадках досліджувані організми розподіляються за одними й тими самими п'ятьма родинами*».

Свої висновки студент ілюстрував такою таблицею:

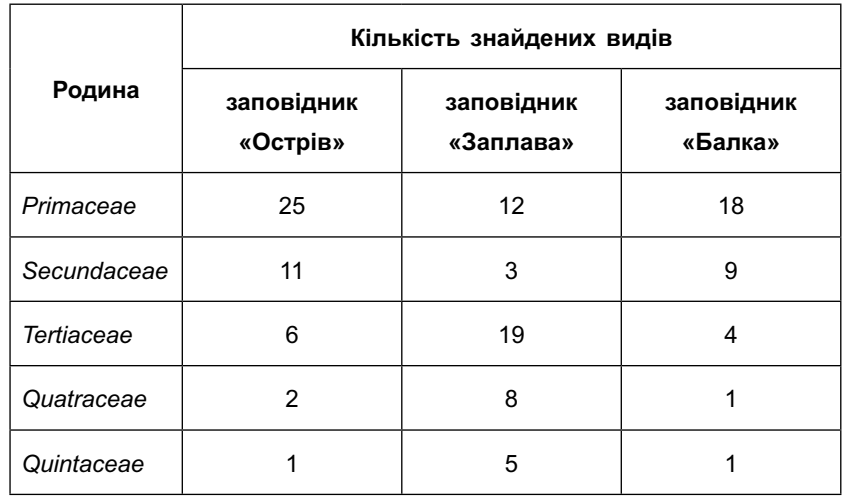

У чому помилка студента? Про що насправді свідчать наведені дані?

### **Розв'язок:**

Очевидно, що студент не має рації, говорячи про ідентичність: адже поняття таксономічної структури охоплює не тільки кількість таксонів, але й співвідношення між ними за кількістю видів, а з таблиці видно, що ці співвідношення різні.

Однак, крім констатації розходжень, можлива й їх точна оцінка за допомогою кореляційного аналізу. Обчислимо значення коефіцієнта кореляції Кенделла (про те, як це зробити в програмі Statistica, читайте в Додатку 2). У результаті одержимо такі дані:

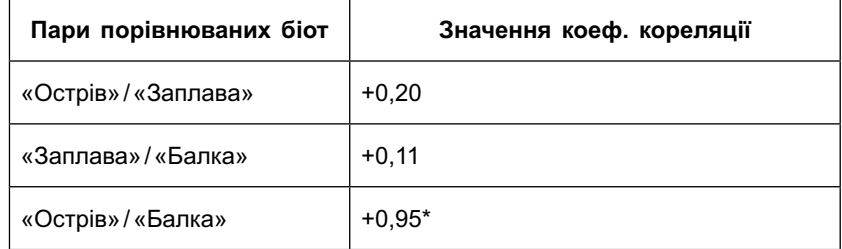

(*зірочкою позначені статистично значущі вели чини*)

Таким чином, найбільша (і єдина статистично значуща) кореляція спостерігається між таксономічними спектрами Х-міцетів у заповідниках «Острів» і «Балка», а заповідник «Заплава» разюче відрізняється від них за таксономічною структурою досліджуваних організмів.

# РОЗДІЛ **V**

# Порівняння біот

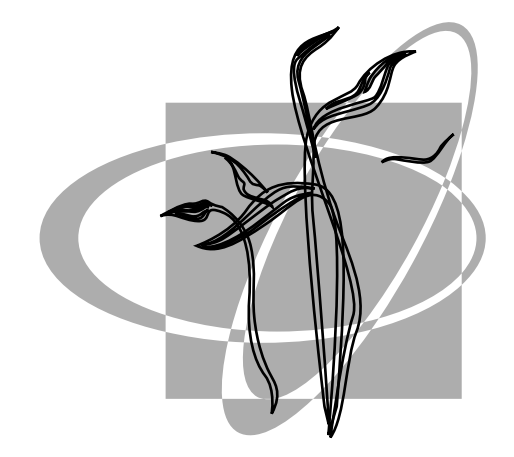

Завдання флористичних досліджень формулюються в порядку зростаючої складності.

Борис Юрцев

### 5.1. Парні порівняння

Припустімо, що ми маємо у своєму розпорядженні списки вилів, знайлених у лвох сусілніх лісових масивах — березняку та осичняку. Деякі з видів знайдені в обох масивах, а решта - лише в якомусь одному із них. Перед нами практичне завдання: як виразити однією цифрою ступінь подібності між досліджуваними біотами? Відповіллю на це питання є спеціальні кількісні міри  $-\kappa$ оефіцієнти подібності, відмінності та включення.

### 5.1.1. Бінарні коефіцієнти подібності

Розгляньмо найпростіший випадок: обидві біоти представлені 10-ма видами, при цьому 5 із них зустрічаються в обох лісах, а ще по 5 — тільки в одному із них (рис. 12).

Для того щоб кількісно виразити подібність між біотами, треба знати, яку частку становлять у них спільні види (тобто види, які зустрічаються в обох біотах; на рис. 12 вони позначені номерами 6-10).

Приймемо такі позначення:

 $a$  — кількість видів у першій біоті (березняку);

 $b$  — кількість вилів у лругій біоті (осичняку):

 $c$  — кількість вилів, спільних для обох біот. Тоді, для розглянутого випадку:

 $a=10; b=10; c=5; \frac{c}{a}=0.5; \frac{c}{b}=0.5.$ 

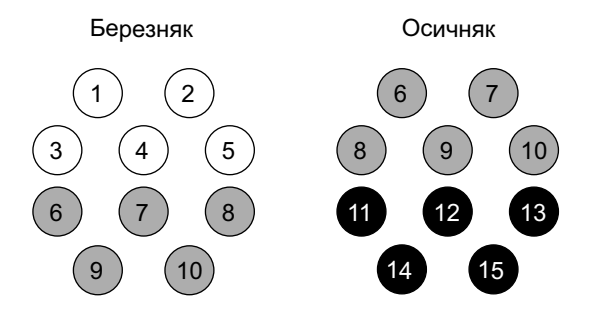

**. 12.** Видовий склад двох рівновеликих біот.

Білим кольором позначені види, які зустрічаються лише в березняку, чорним — види, які мешкають лише в осичняку, сірим — зустрічаються в обох фітоценозах.

Отож, відношення між кількістю спільних видів (*с*) і кількістю усіх видів даної біоти (*а* або *b*) в обох випадках становить 0,5, тобто обидві біоти відрізняються одна від одної рівно половиною (50 %) видового складу.

Здавалося б, усе просто. Але ситуація змінюється, якщо порівнювані біоти представлені різною кількістю видів (рис. 13).

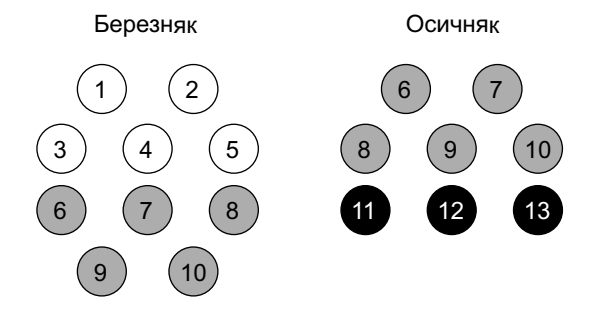

**. 13.** Видовий склад двох різновеликих біот. Позначення, як на рис. 12.

У цьому випадку:

$$
a=10; b=8; c=5; \frac{c}{a}=0.5; \frac{c}{b}=0.625.
$$

Таким чином, відношення між кількістю спільних видів (с) та кількістю всіх видів даної біоти (*а* або *b*) для березняка та осичняка є різними, — ≠ <del>сала</del> *a b*

Яку ж із цих двох величин ми використаємо, щоб виразити подібність між біотами? Це питання можна вирішити принаймні двома шляхами.

Перший з них полягає в тому, щоб обчислити відношення спільних видів не до *а* і *b* окремо, а до середньої між ними величини  $(a+b)+2$ . Тоді мірою подібності біот буде така величина:

$$
C_{sc} = \frac{c}{\frac{a+b}{2}} = \frac{2c}{a+b}
$$

де *<sup>а</sup>* — кількість видів у першій біоті, *b* — кількість видів у другій біоті, *<sup>с</sup>* — кількість видів, спільних для обох біот.

Отриманий таким шляхом показник називають *коефіцієнтом Сьоренсена-Чекановського* (англ. *S*Ø*rensоnekanowsky Index*). Він показує відношення кількості видів, виявлених в обох біотах одночасно, до середньої кількості видів у цих біотах.

Для розглянутого прикладу (рис. 13),

$$
C_{sc} = \frac{2 \cdot 5}{10 + 8} = \frac{10}{18} = 0,55.
$$

Другий спосіб обчислення подібності полягає в тому, щоб вивести середнє значенння між — і — : *a b*

$$
C_k=\frac{\frac{c}{a}+\frac{c}{b}}{2},
$$

де *<sup>а</sup>* — кількість видів у першій біоті, *b* — кількість видів у другій біоті, *<sup>с</sup>* — кількість видів, спільних для обох біот.

Ця величина називається *коефіцієнтом Кульчинського*  (у модифікації С. П. Жукова)*.* Даний показник алгебраїчно не зводимий до коефіцієнта Сьоренсена-Чекановського й дорівнює йому тільки за умови, що *а = b*.

Для розглянутого прикладу (рис. 13),

$$
C_k = \frac{\frac{5}{10} + \frac{5}{8}}{2} = 0,56.
$$

Тепер підійдімо до завдання з іншого боку, а саме з позиції теорії множин. Розглянуті біоти можуть бути подані як множини, що частково перетинаються, й виражені у вигляді так званих *кіл Ейлера.* При цьому площа кіл буде вказувати на кількість видів у біоті, а площа ділянки перетину — на кількість спільних видів (рис. 14).

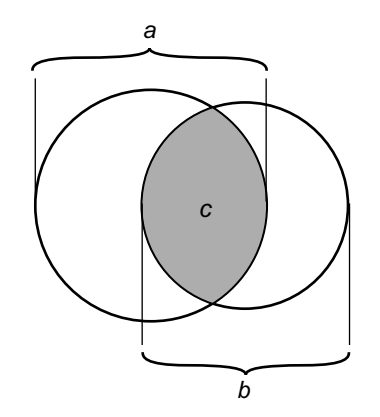

**. 14.** Зображення біот у вигляді кіл Ейлера

З рисунка добре видно, що в порівнюваних біотах можна виокремити дві сукупності: спільні види (їх ми вже позначили як *<sup>с</sup>*) і види, що зустрічаються лише в одній із двох досліджуваних біот (сума видів обох біот, за винятком спільних, тобто *a + b – c*). Згідно з цим, мірою подібності між біотами може слугувати відношення між зазначеними множинами (рис. 15).

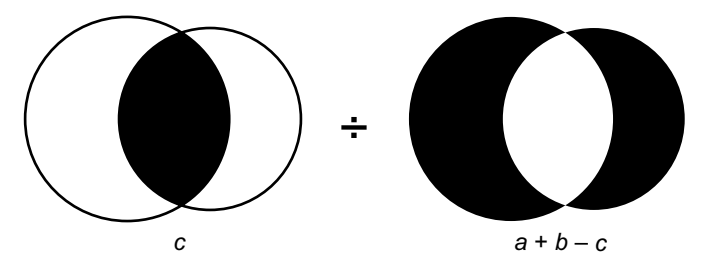

**. 15.** Відношення між компонентами порівнюваних біот. Чорним виділено частину множин, виражену нижче у вигляді змінних.

Таким чином, мірою подібності між біотами, розглянутими як множини, що перетинаються, є така величина:

$$
C_j=\frac{c}{a+b-c}
$$

де *<sup>а</sup>* — кількість видів у першій біоті, *b* — кількість видів у другій біоті, *<sup>с</sup>* — кількість видів, спільних для обох біот.

Цей параметр називають *коефіцієнтом Жаккара* (англ. *Jaccard Index*). Він показує відношення кількості видів, виявлених в обох біотах одночасно, до кількості видів, виявлених лише в одній із біот.

Для розглянутого прикладу (рис. 13),

$$
C_j = \frac{5}{10+8-5} = 0,38.
$$

Усі три розглянуті коефіцієнти подібності  $(Cs_{\alpha}, C_{\alpha}, C_{\beta})$ мають багато спільного. Усі вони ґрунтуються на даних про присутність / відсутність (0 / 1) видів у порівнюваних біотах, а тому називаються *бінарними коефіцієнтами подібності*.

Бінарні коефіцієнти обчислюються на основі одних і тих самих первинних даних і набувають значень від 0 (біоти не мають спільних видів) до 1 (біоти тотожні). Однак конкретні значення цих показників відрізняються один від одного, причому іноді досить суттєво. У зв'язку з цим перед флористами часто постає питання: якому коефіцієнту надати перевагу в ході дослідження? Коефіцієнти Сьоренсена-Чекановського й Кульчинського коректні з погляду алгебри, коефіцієнт Жаккара — з погляду теорії множин, тому суто математичне обґрунтування переваги того чи іншого коефіцієнта визначити не так просто.

Значно ефективнішим є порівняння коефіцієнтів подібності з погляду їх динаміки при зміні вихідних величин. Тут можна виокремити два аспекти, перший з яких — *динаміка коефіцієнтів при зміні частки спільних видів*. Розгляньмо його докладніше.

Нехай обидві біоти включають по 10 видів, а кількість спільних (*с*) поступово зростає від 0 до 10. Наведемо значення *Сsc*, *Сk* і *Сj* для всіх цілочислових випадків:

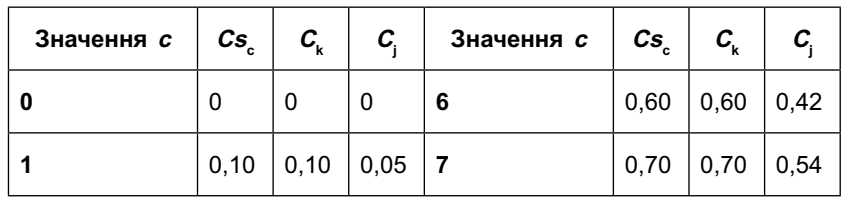

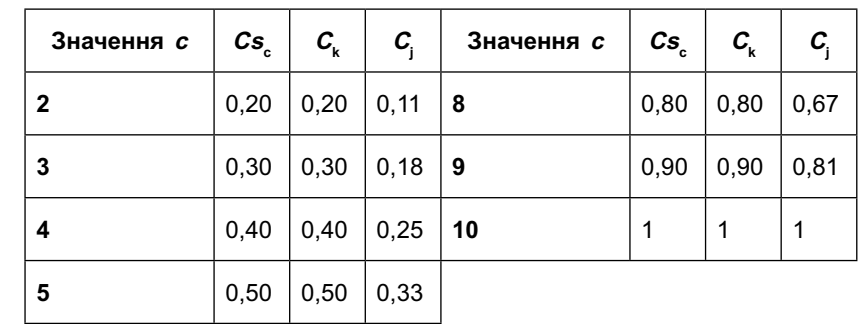

Подамо зазначені величини у вигляді графіків (рис. 16).

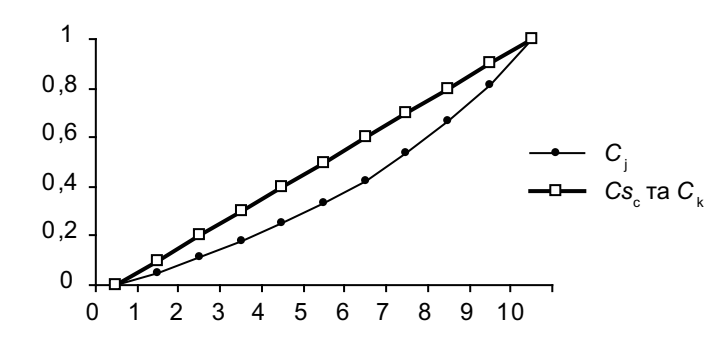

**. 16.** Динаміка коефіцієнтів подібності при зміні частки спільних видів.

> На осі абсцис відкладені значення *<sup>с</sup>*, на осі ординат значення коефіцієнтів подібності.

Із графіка видно, що при зміні частки спільних видів у рівновеликих біотах коефіцієнти Сьоренсена-Чекановського й Кульчинського мають лінійну динаміку, тимчасом як коефіцієнт Жаккара — параболічну. Ця обставина робить коефіцієнт Жаккара досить незручним для трактування. Дійсно, у випадку 50%-ї подіб-

ності рівновеликих біот (див. рис. 12) *Сsc* і *Сk* набувають закономірного значення 0,5*,* тимчасом, як *Сj —* трохи несподіваної величини 0,33. Таким чином, коефіцієнти Сьоренсена-Чекановського й Кульчинського слід вважати більш інформативними й зручними у використанні. З іншого боку, параболічна динаміка збільшує *дискримінантну здатність* коефіцієнта Жаккара, тобто його чутливість до незначних відмінностей. Тому цей показник доцільно використовувати тоді, коли порівнюють більше двох біот, рівень подібності між якими приблизно однаковий.

Другий аспект динаміки коефіцієнтів при зміні вихідних величин — це їх *динаміка при збільшенні нерівності між порівнюваними біотами*. Розглянемо це на прикладі. Нехай перша біота включає 10 видів (*<sup>а</sup>* = 10), кількість видів у другій біоті (*b*) поступово зростає від 1 до 10, і всі вони є спільними (*с = b*). Наведемо значення *Сsc, Сk* і *Сj* для основних випадків:

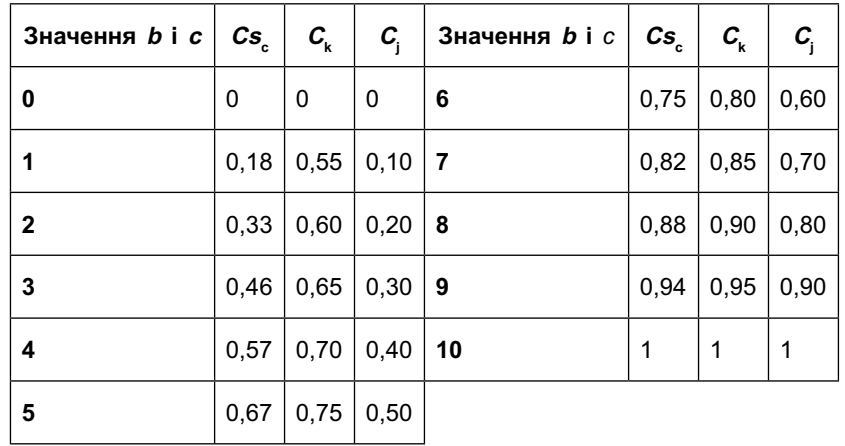

Подамо описані величини у вигляді графіків (рис. 17).

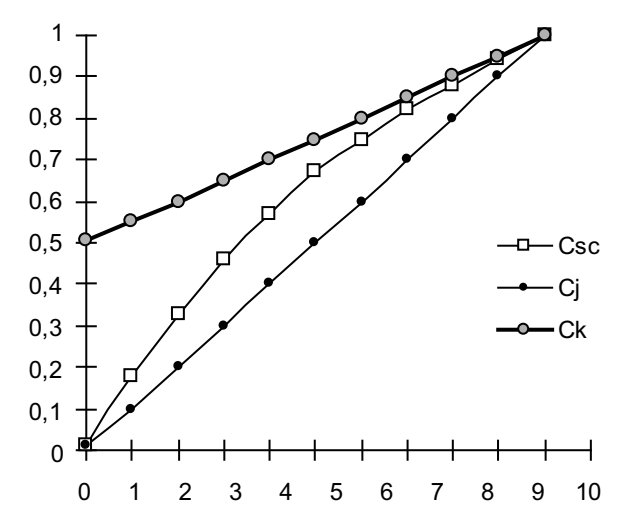

**. 17.** Динаміка коефіцієнтів подібності при зміні співвідношення між біотами за кількістю видів. На осі абсцис відкладені значення *b* і *с*, на осі ординат значення коефіцієнтів подібності.

Із графіка видно, що по мірі збільшення нерівності між порівнюваними біотами,  $Cs_{c}$  і  $C_{i}$  наближаються до 0, незважаючи на те, що для біоти *b* ділянка перетину становить одну й ту саму частку її видового багатства. Ця особливість коефіцієнтів Сьоренсена-Чекановського й Жак кара значно знижує їх цінність при порівнянні біот, які значно відрізняються за кількістю видів: найбільш «схожими» за цими показниками виявляються не ті біоти, в яких видовий склад дійсно подібний, а ті, які характеризуються близьким рівнем видового багатства.

У той же час коефіцієнт Кульчинського за такої ситуації знижує своє значення лише до 0,5 і, таким чином,

90 91

проявляє значно меншу чутливість до нерівності об'єму порівнюваних біот. Отож, його застосування для порівняння біот, істотно відмінних за кількістю видів, дозволяє одержати найбільш коректні результати.

Окрім розглянутих вище «класичних» коефіцієнтів подібності, іноді використовують також коефіцієнти Дайса та Охайя.

*Коефіцієнт Дайса* (англ. *Dice Index*) обчислюється за формулою:

$$
DI=\frac{2c}{a+b+2c}.
$$

*Коефіцієнт Охайя* (англ. *Ochiai Index*) обчислюється за формулою:

$$
OI = \frac{c}{\left(\sqrt{c+a}\right) \cdot \left(\sqrt{c+a}\right)}.
$$

Динаміка цих показників близька до такої в коефіцієнта Сьоренсена-Чекановського, однак відрізняється тим, що максимальне значення, якого набувають коефіцієнти Дайса та Охайя при абсолютній подібності біот (*a = b = c*), дорівнює не 1, а 0,5.

### 5.1.2. Бінарні коефіцієнти відмінності

У деяких випадках дослідникові важливо підкреслити не подібність між порівнюваними біотами, а відмінності між ними. Задля цих цілей використовують *коефіцієнти відмінності*, отримані шляхом «перекидання дробу» у формулах коефіцієнтів подібності. Найбільш відомими серед коефіцієнтів відмінності є коефіцієнти Екмана та Стугрена-Радулеску.

*Коефіцієнт Екмана* (англ. *Eckman Index*) обчислюється за формулою:

$$
E=\frac{a+b-2c}{c}.
$$

Коефіцієнт Екмана має серйозний недолік: у нього відсутній верхній поріг значень. Відповідно, розходження, які показує цей коефіцієнт, зростають не тільки в міру зменшення частки спільних видів, але й при зростанні абсолютних значень *а* і *b*. Як наслідок, цей показник геть непридатний для використання при порівнянні біот, нерівних за кількістю видів.

*Коефіцієнт Стугрена-Радулеску* (англ. *Stogran-Radulesku Index*) обчислюється за формулою:

$$
\rho_s = \frac{a+b-3c}{a+b-c} \; .
$$

Значення коефіцієнта Стугрена-Радулеску варіюють від –1 (абсолютна подібність) до +1 (абсолютна відмінність), що робить його інтерпретацію досить легкою. Динаміка цього показника є дзеркальним відображенням динаміки коефіцієнта Жаккара.

### 5.1.3. Коефіцієнт включення

Основним недоліком усіх коефіцієнтів подібності й відмінності є те, що вони усереднюють величину внеску спільних видів у формування обох порівнюваних біот. Коли ці біоти близькі між собою за рівнем багатства, таке усереднення є прийнятним. Але якщо доводиться порівнювати різновеликі біоти (наприклад, біоту зонального фітоценозу й кількох порушених його варіантів), це значно спот-

ворює справжню картину зв'язків між біотами. Для усунення цього недоліку рекомендується окремо розглядати внесок спільних видів у формування кожної з біот так звану міру включення (або коефіцієнт включення).

Міра включення визначається як вілсоток вилового складу біоти, представлений в іншій біоті:

$$
I=\frac{c}{a} \; ; \; I=\frac{c}{b}
$$

Кожна біота при пьому може розглядатися як об'єкт включення (при цьому визначається, якою є в ній частка видів, наявних також в іншій біоті) або як суб'єкт включення (при цьому визначається, якою є частка її видів в іншій біоті).

Чим нижчою є міра включення для певного флористичного списку, тим виша оригінальність (і нижча банальність) досліджуваної біоти, тобто тим більше в ній вилів, які зустрічаються лише в ній.

### 5.1.4. Узагальнений коефіцієнт подібності-включення

Міра включення є вдалим диференцію вальним показником внеску спільних видів у формування порівнюваних біот. Однак вона має один важливий недолік: вона виражається не однією цифрою, а щонайменше двома (внесок спільних вилів у біоту  $a$  та їхній внесок у біоту  $b$ ). Для того щоб усунути цю проблему був розроблений узагальнений коефіцієнт подібності-включення, названий тричастинним  $i \theta$ ексом подібності Туллосса (англ. Tripartite Similarity Index, TSI). Цей індекс являє собою добуток міри нерівності біот на показники полібності між ними:

 $T = U \cdot S \cdot R$ .

ле  $U$  — міра нерівності біот.  $S$  — міра внеску спільних видів до меншої з біот,  $R$  — міра внеску спільних видів у загальну кількість знайдених видів.

Проміжні показники обчислюються за формулами:

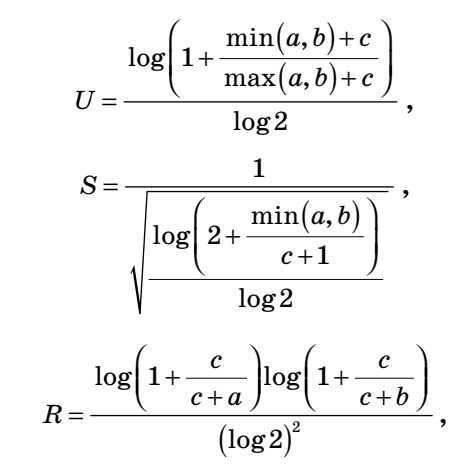

де min  $(a, b)$  — кількість видів у меншій з біот, max  $(a, b)$  $(b)$  — кількість видів у більшій з біот.

### 5.1.5. Метричні коефіцієнти подібності

Бінарні коефіцієнти подібності є ефективним інструментом флористичних порівнянь, що міцно увійшли в арсенал планових флористичних досліджень. Але не слід забувати, шо біоти вілрізняються між собою не тільки за наявністю або вілсутністю певних вилів, але й за їх лостатком. Наприклад, певний вид може бути знайдений в обох досліджуваних біотах, але в одній з них він буде домінантом, а в іншій — синглетоном. Бінарні коефіцієнти

94

ігнорують подібне явище. Тому у випадках, коли розходження між біотами стосуються не так різниці у видовому складі, як розходжень у достатку близьких і тих самих видів, доцільно використовувати коефіцієнти іншого типу, а саме *метричні*.

Найбільш відомим серед метричних коефіцієнтів подібності є *коефіцієнт Брея-Куртіса*. Він є модифікацією коефіцієнта Сьоренсена-Чекановського, отриманою шляхом заміни величин *a*, *b* і *с* на кількість особин (зразків), що належать до кожної із груп:

$$
BCI = \frac{2N_{cmin}}{N_a + N_b},
$$

де  $N_a$  — кількість особин (зразків) у біоті *а*,  $N_b$  — кількість особин (зразків) у біоті *b*,  $N_{\text{cmin}}$  — сума найменших із двох достатків кожного виду, відзначеного в обох біотах.

Коефіцієнт Брея-Куртіса простий в обчисленні, однак його величина істотно залежить від обсягу вибірки й видового багатства. Трохи точнішим є *коефіцієнт Моррисіти-Хорна*, що обчислюється за формулою:

$$
C_{_{MH}}=\frac{2\displaystyle\sum\limits(a_{n_i}-b_{n_i})}{(da+db)(aN\cdot bN)}\,,
$$

де *aN —* кількість особин (зразків) у біоті *<sup>а</sup>*, *bN* кількість особин (зразків) у біоті *b*,  $an_i$  — кількість особин *i*-ого виду в біоті a,  $bn_i$  — кількість особин *i*-го виду в біоті *b*,

$$
da=\frac{\sum a n_i^2}{aN^2},\ db=\frac{\sum b n_i^2}{bN^2}.
$$

При обчисленні цього індексу слід враховувати, що на його значення в першу чергу впливають достатки найбільш масових видів.

### **5.2. Множинні порівняння**

### 5.2.1. Коефіцієнти множинних порівнянь

Флористичні дослідження рідко обмежуються описом двох різнопланових біот, для яких легко провести парні порівняння. Значно частіше вчений має справу з кількома територіями або угрупованнями, кількість яких може бути досить великою (10—15). При одночасному порівнянні більш ніж двох біот парні коефіцієнти можуть бути використані лише в спеціальних модифікаціях.

Прикладом такої модифікації є *коефіцієнт множинних порівнянь Сьоренсена-Чекановського*, який обчислюється за формулою:

$$
C_{\scriptscriptstyle scc} = \frac{ic}{a+b+d\ldots+n_i},
$$

де *а*, *b*, *d*,  $n_i$  — кількість видів у порівнюваних біотах, *<sup>с</sup>* — кількість видів, спільних для всіх порівнюваних біот, *i* — кількість порівнюваних біот.

Фактично, цей коефіцієнт є приведенням коефіцієнта Сьоренсена-Чекановського до загального вигляду. На жаль, він має вкрай обмежене застосування, оскільки відображає лише загальний рівень подібності між порівнюваними сукупностями. Величина коефіцієнта множинних порівнянь не дозволяє зрозуміти, які біоти найбільш подібні між собою — *а* і *b*, *а* і *d* чи, може, *b* і *d*? Для того щоб відповісти на такі питання, доцільно використовувати результати парних порівнянь для всіх можливих пар біот.

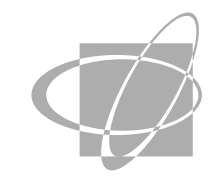

### 5.2.2. Матриці

При одночасному порівнянні більш ніж двох біот дані попарного порівняння (коефіцієнти подібності або кореляції, міри включення тощо) зазвичай записують до *матриці —* спеціальної таблиці, де порівнювані біоти розташовані по рядках і стовпцях, на перетині яких вказуються значення подібності між ними. Деякі автори поділяють матриці на ряд типів: *матриці перетинання* містять абсолютні значення *с* (кількість спільних видів), *матриці подібності* (відмінності) — значення коефіцієнта подібності (відмінності), *матриці включення* — міри включення тощо. Іноді матриці перетинання й подібності комбінуються (табл. 3).

### **& . 3.** Приклад комбінованої матриці перетинанняподібності.

A, B, C, D — порівнювані біоти; цифри, виділені жирним шрифтом,— кількість видів у кожній з біот; цифри на світло-сірому тлі — абсолютна кількість спільних видів для всіх пар біот; цифри на темно-сірому тлі — значення коефіцієнта Сьоренсена-Чекановського для всіх пар біот.

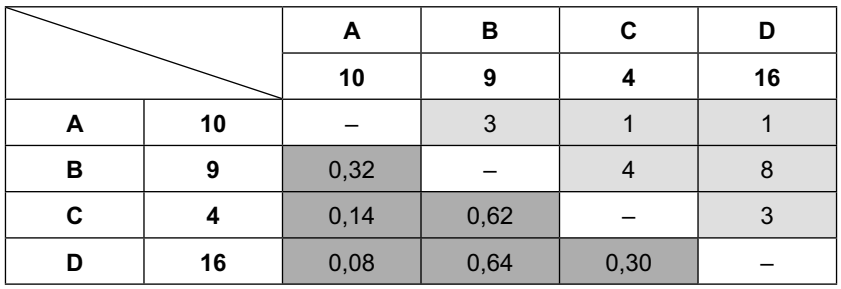

Зрідка, для зручності аналізу великих матриць, цифри в них змінюють на штрихування різної інтенсивності (чим вище значення — тим інтенсивнішим є штрихування). Такі «символічні» матриці називаються *діаграмами Чекановського.*

### 5.2.3. Візуалізація

Матриці подібності, будучи зручним засобом зберігання інформації, мають великий недолік: вони вкрай важко сприймаються на око. Побачивши матрицю, яка складається подеколи із сотні комірок, надзвичайно важко скласти більш-менш цілісне уявлення про взаємовідношення подібності між порівнюваними біотами. Цю проблему вирішують, використовуючи різні методи *візуалізації*, тобто подаючи дані в наочній, доступній для аналізу формі.

На сьогодні існує безліч методів візуалізації, які можна умовно розділити на дві групи: 1) *традиційні*, виконувані вручну, і 2) *комп'ютерні* (машинні).

До традиційних методів належать:

- *метод графів,*
- *метод орграфів,*
- *метод дендритів,*
- *метод дендрограм.*

До комп'ютерних методів належать:

— *багатовимірне шкалування,*

*— кластерний аналіз,*

*— аналіз відповідностей.*

Короткий опис цих методів подано нижче.

### **5.2.4. Методи графів, орграфів і дендритів**

*Метод графів подібності* передбачає побудову двомірної схеми — *графа*, в якому порівнювані біоти зображені у вигляді кіл, а подібність між ними — у вигляді ліній, що поєднують ці кола. На ступінь подібності може вказувати товщина ліній або значення коефіцієнтів, зазначених над лініями.

Як правило, для побудови графів використовують не всі значення подібності, а лише найбільші з них, які перевищують поріг, що його називають *мінімальним*   $pi$ *внем зв'язку* (позначається  $\delta_{min}$ ). Це дозволяє виразити в графі структуру найбільш значущих зв'язків між порівнюваними сукупностями. На графі можуть бути також обведені *плеяди* — групи найбільш подібних біот.

Побудуймо граф подібності на підставі даних, наведених у табл. 3. Необхідні нам дані — це значення коефіцієнта Сьоренсена-Чекановського, зображені в комірках сірого кольору.

Наявні величини ми можемо розділити на три умовні групи:

— «великі»: 0,64 (подібність В і D) і 0,62 (подібність  $B$  i  $C$ ):

— «середні»: 0,32 (подібність А і В) і 0,30 (подібність С і D);

— «маленькі»: 0,14 (подібність А і С) і 0,08 (подібність А і D).

Останньою групою ми можемо знехтувати й не використовувати при побудові графа. Таким чином, ми установлюємо рівень зв'язку  $\delta_{\min} = 0.3$ , і значення коефіцієнта подібності, нижчі за 0,3 ігноруємо. Слід зазначити, що рівень  $\delta_{\min}$  дослідник установлює довільно, виходячи зі структури даних, що, з одного боку, надає результатам певної суб'єктивності, однак, з іншого — дозволяє творчо трансформувати одержуваний граф, підкреслюючи саме ті закономірності, на які варто звернути увагу.

Тепер зобразимо у вигляді кіл ті біоти, які мають максимальний рівень подібності одна з одною,— у нашому випадку це В, С і D,— і з'єднаємо їх лініями. Біота В, що демонструє високий рівень подібності і з С, і з D, посяде в отриманій конструкції центральне місце (рис. 18).

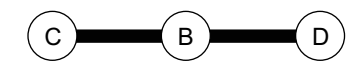

**. 18.** Початок побудови графа подібності

Далі на отриману основу можна нанести зв'язки другого рівня, що вказують на «середню» подібність. При цьому біоти С і D будуть з'єднані додатковим «містком», а біота А приєднається до графа в тій ділянці, з якою має найбільшу подібність (біота В). Як наслідок, граф набуде складної форми, яка є індивідуальною для кожного конкретного випадку й далеко не завжди симетрична. Поруч із графом слід вказувати, якому рівню подібності відповідає різна товщина ліній (рис. 19).

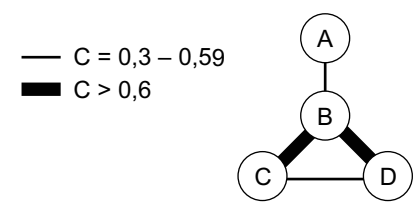

**. 19.** Готовий граф подібності

Графи подібності успішно наносяться на географічну карту, дозволяючи аналізувати вплив на подібність між біотами різних географічних закономірностей (рис. 20).

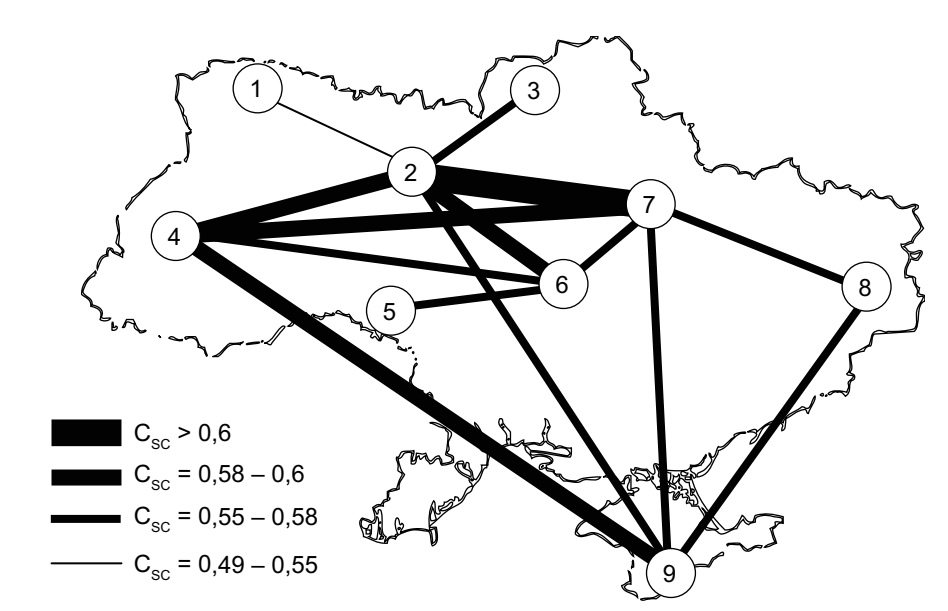

**. 20.** Порівняння видового складу міксоміцетів у різних регіонах України (на підставі даних літератури). Завдяки нанесенню графа на карту стає помітною перевага горизонтальних (довготних) зв'язків між міксоміцетами ряснолистих лісів (2, 4) та лісостепу (5—7), подібність біот Криму (9) та Прикарпаття (4) тощо.

Метод графів є дуже простим і зручним у роботі. До кількості його недоліків можна віднести хіба що деяку довільність у виборі конструкції графа й мінімального рівня зв'язку. Цей недолік компенсує близький до методу графів метод дендритів.

*Дендрити*, які іноді називають *максимальними кореляційними шляхами*, відрізняються від графів строгим відбором використовуваних величин. Конструктивно дендрити відрізняються тим, що кожна з біот пов'язана максимум із трьома (частіше — із двома) іншими, а групи ніколи не бувають циклічними (рис. 22).

102 103

**Розділ V** 

Алгоритм побудови дендрита подібності такий:

1. Знайти й обвести в матриці максимальне значення подібності. У нашому випадку — це подібність між С і D.

2. Викреслити в матриці стовпець і рядок, які включають дану комірку. Таким чином, усі величини подібності, що стосуються С і D, окрім знайденої максимальної величини, виключаються з розгляду.

3. Серед значень, що залишилися, вибрати максимальне й повторити процедуру.

4. Найменшу з обведених цифр не використовувати.

5. Побудувати граф, використовуючи тільки обведені значення.

Ще однією корисною модифікацією методу графів є *метод орграфів* або *орієнтованих графів*. Орграфи відрізняються від звичайних графів тим, що описують відношення включення (див. розділ 5.1.3). При цьому, зв'язки між двома біотами позначаються не лініями, а стрілками, спрямованими на ту з них, у якій спільні види становлять меншу частку (рис. 21).

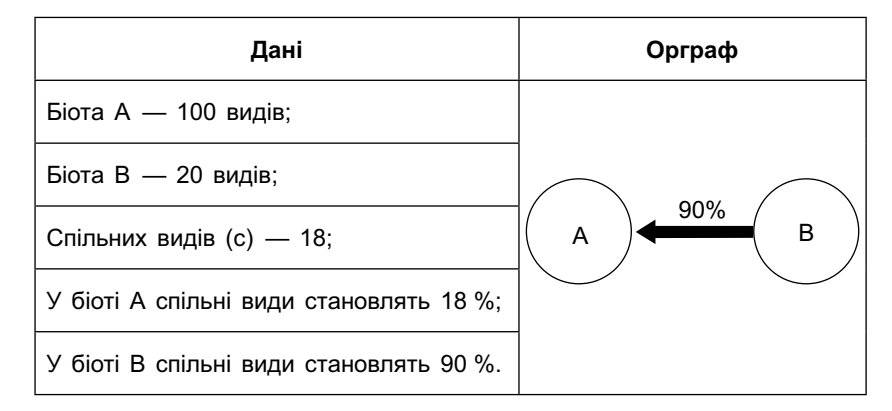

**. 21.** Побудова орграфа включення

Крок 1.

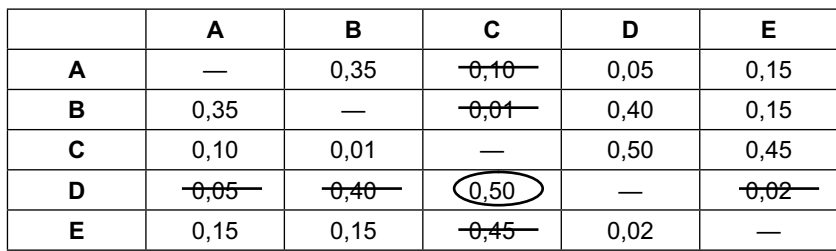

Крок 2.

|   | A                  | в       | С       | D       | Е       |
|---|--------------------|---------|---------|---------|---------|
| Α |                    | 0,35    | $-0,10$ | 0,05    | $-0,15$ |
| в | 0,35               |         | $-0,01$ | 0,40    | $-0,15$ |
| C | <del>-0,10 -</del> | $-0,01$ |         | $-0,50$ | 0,45    |
| D | $-0,05$            | $-0,40$ | 0,50    |         | $-0,02$ |
| Е | 0,15               | 0,15    | $-0,45$ | 0,02    |         |

Крок 3.

|   |         | в       | С                 | D                |         |
|---|---------|---------|-------------------|------------------|---------|
| Α |         | 0,35    | $-0, 10$          | $-0,05$          | $-0,15$ |
| в | $-0,35$ |         | $-0,01$           | Q,40             | $-0,15$ |
| C | $-0,10$ | $-0.01$ |                   | $-0,50$          | 0,45    |
| D | $-0,05$ | $-0,40$ | $\overline{0,50}$ |                  | $-0,02$ |
|   | 0,15    | 0,15    | 0,45              | <del>0,02-</del> |         |

Крок 4.

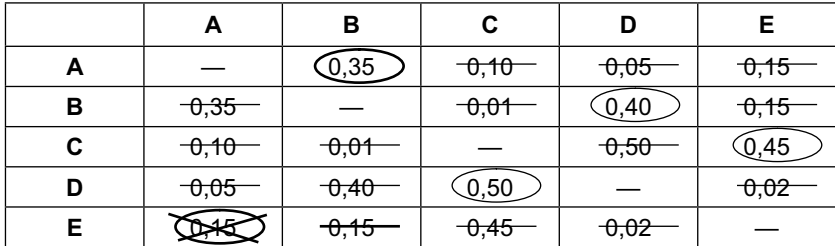

Готовий дендрит:

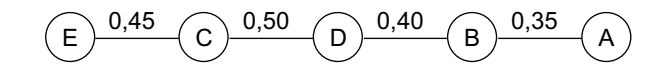

**. 22.** Побудова дендрита подібності

### 5.2.5. Дендрограми подібності

*Дендрограма* — це метод візуалізації даних, при якому порівнювані об'єкти розташовують на кінцях дихотомічно розгалужених ліній, об'єднаних в єдину деревоподібну схему. На ступінь подібності при цьому вказує відстань від об'єктів до лінії, що їх з'єднує (рис. 23).

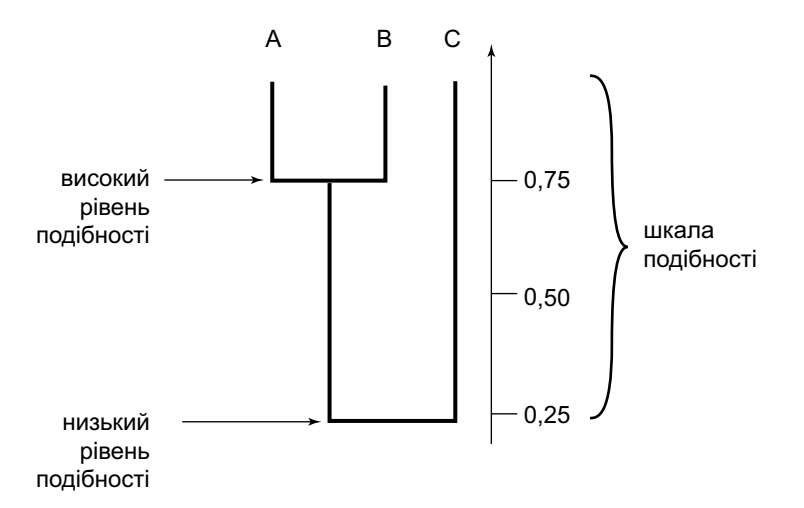

**. 23.** Позначення подібності на дендрограмі

Порівняння різних об'єктів та сукупностей за допомогою дендрограм набуло популярності у зв'язку з розробкою комп'ютерних засобів аналізу (див. Розд. 5.2.4). Однак деякі прості варіанти дендрограм можуть бути побудовані й «вручну», без використання комп'ютера. При цьому для порівняння об'єктів, зокрема — біот, ми можемо використовувати будь-які критерії порівняння, включаючи маловідомі коефіцієнти подібності.

Крок 1.

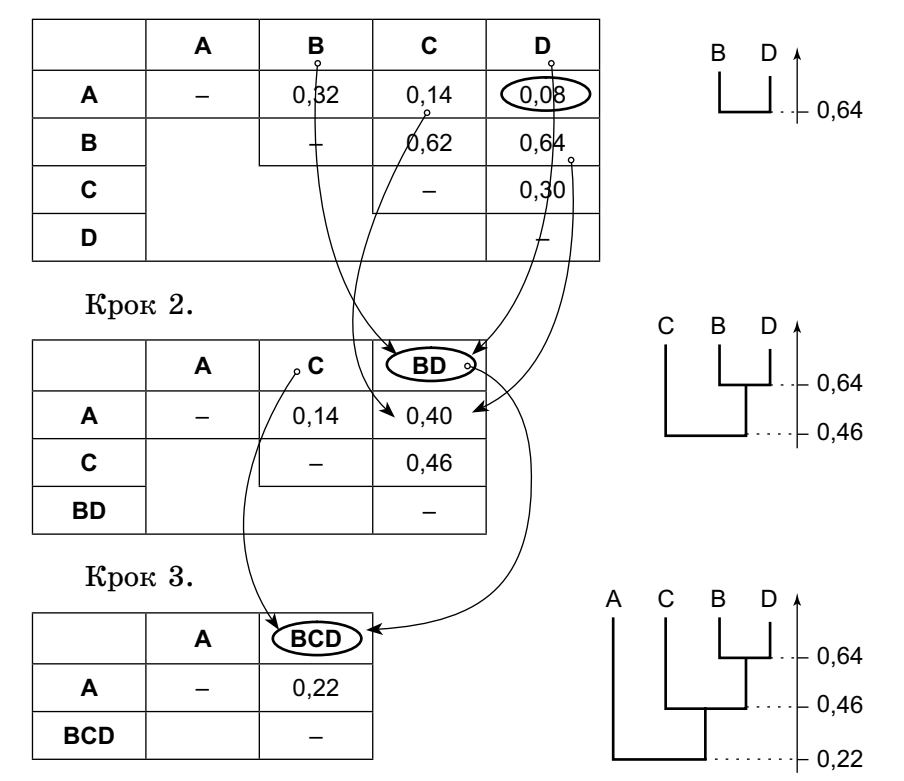

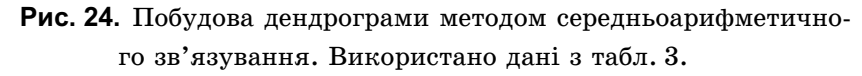

Найпростіший і найбільш популярний метод побудови дендрограм — це *метод середньоарифметичного зв'язування*. Він ґрунтується на тому, що об'єкти приєднуються до дендрограми на рівні, який відповідає середній величині їхньої подібності з уже включеними в дендрограму об'єктами (рис. 24).

Алгоритм побудови дендрограми такий:

1. Максимальне значення подібності утворює першу пару об'єктів, наприклад В і D (див. рис. 22).

2. Будується нова матриця, у якій з'єднані об'єкти (В і D) утворюють єдиний рядок і стовпець [ВD], а значення подібності обчислюються як середньоарифметичні, наприклад подібність А з ВD — це середня величина від подібності А з В і А з D.

3. Максимальне значення нової матриці використовується для приєднання нового члена до дендрограми.

4. Операція триває до включення в дендрограму всіх порівнюваних об'єктів.

При побудові дендрограм слід враховувати те, що максимуми можуть не тільки приєднувати до дендрограми новий об'єкт, але й утворювати нові пари об'єктів, не пов'язані з уже включеними в дендрограму (рис. 25, АС). У цьому випадку доводиться проводити подвійне усереднення, зв'язуючи групи, що утворилися, між собою (рис. 25, зв'язок між АС і ВD).

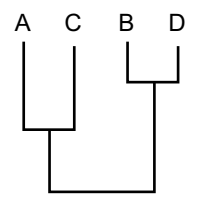

**. 25.** Дендрограма з приєднанням пари об'єктів.

### 5.3. Комп'ютерні методи множинних порівнянь 5.3.1. Багатовимірне шкалування

Багатовимірне шкалування (англ. multidimensional  $scaling$ ) — найпростіший із практичної точки зору метод множинних порівнянь. Він, по суті, являє собою комп'ютерний аналог метолу графів, що лозволяє точно зобразити складні матриці подібності у вигляді наочної схеми. На відміну від методу графів, при багатовимірному шкалуванні подібність між об'єктами виражається не у вигляді ліній різної товщини, а у вигляді лінійної відстані між ними на умовній координатній площині (або навіть у тривимірній системі координат). Такий варіант подання даних називається ординацією, а діаграми, створювані при цьому — факторними (рис. 26).

Налзвичайно цінною властивістю цього метолу, яка вигілно вілрізняє його віл інших комп'ютерних систем множинного порівняння, є те, що критерієм відмінностей у ньому можуть виступати будь-які флористичні коефіцієнти, обрані дослідником. Алгоритм застосування цього методу коротко розглянутий у Додатку 2.

### 5.3.2. Аналіз відповідностей

Аналіз відповідностей, або кореспонденс-аналіз (англ. correspondence analysis), являє собою унікальний метод множинних порівнянь, який дозволяє не тільки візуалізувати відношення подібності між порівнюваними об'єктами, але й оцінити відповідність між варіюванням об'єктів та варіюванням змінних, що їх описують. Останнім

часом цей вид аналізу набуває у флористичних дослідженнях vce більшої популярності, оскільки дозволяє у формі однієї діаграми виразити і відношення подібності-розходження між різними станами певного екологічного фактора (наприклад, типу субстрату, типу ландшафту), і характер пристосованості видів або їхніх груп до станів цього фактора.

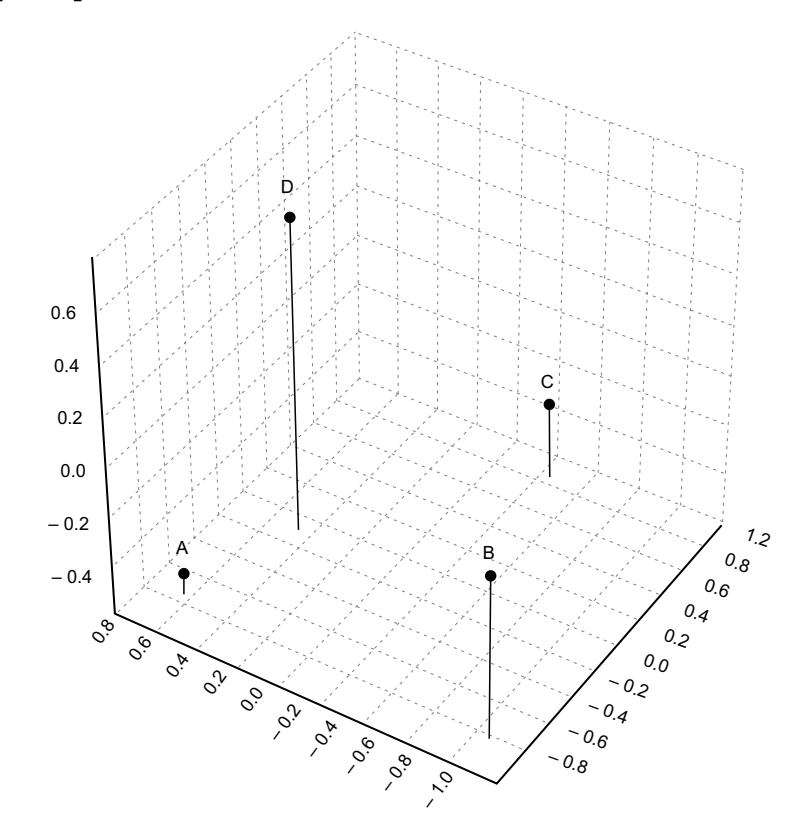

### Рис. 26. Діаграма багатовимірного шкалування.

Використано дані з Табл. 3. Видно, що відношення подібності між біотами — більш складні, аніж це може вілобразити граф (рис. 19) та дендрограма (рис. 24).

Розділ V

На відміну від багатовимірного шкалування, аналіз відповідностей має справу не з готовими матрицями, а з первинними флористичними даними - списками видів, в яких зазначена їхня чисельність. Однак зображення ланих залишається типово факторним: полібність між порівнюваними об'єктами описується відстанню між ними. Алгоритм застосування цього методу також розглянутий у Додатку 2.

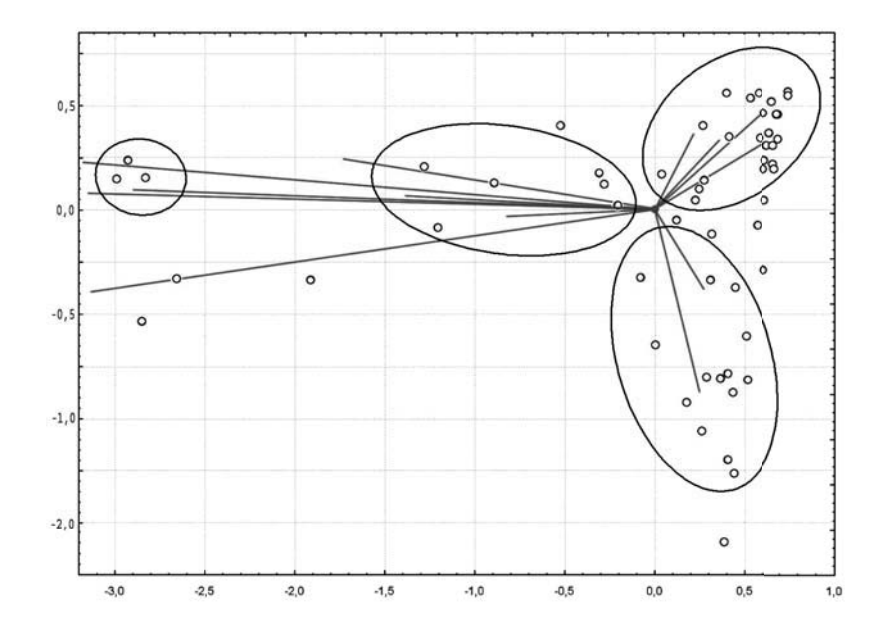

Рис. 27. Діаграма кореспонденс-аналізу.

Види позначені тут точками, субстрати, на яких вони зустрічаються, - лініями (векторами). Еліпси охоплюють основні групи видів, що мають близькі субстратні уподобання.

### 5.3.3. Кластерний аналіз

Кластерний аналіз являє собою спеціалізований метод множинних порівнянь. Його об'єктом є будь-які варіаційні ряди, зокрема й списки видів, знайдених на різних територіях, і списки надвидових таксонів. Результати кластерного аналізу, як правило, мають форму дендрограми (див. Розд. 5.2.3), яку зазвичай називають кластерною діаграмою.

У кластерному аналізі використовують універсальні математичні міри відстані (англ. distance measures) між групами. Флористичні індекси, подібні до коефіцієнта Сьоренсена-Чекановського, у більшості програм кластерного аналізу не передбачені, що трохи ускладнює його застосування у флористичних дослідженнях. Найпоширенішими є такі міри відстані:

1. Евклідова відстань (англ. Euclidean distance) це лінійна відстань між точками в гіперпросторі (багатовимірному просторі) ознак.

2. Квадрат Евклідової відстані (англ. squared Eucli $dean\ distance$ ) — це лінійна відстань між точками в гіперпросторі, піднесена у квадрат.

3. Манхеттенська відстань (англ. Manhattan dis $tance$  abo City-block distance) — це середнє значення різниці координат порівнюваних об'єктів по всіх координатних осях.

4. Відстань Чебишева (англ. Chebychev distance) це максимальне значення різниці координат порівнюваних об'єктів по всіх координатних осях.

5. Відсоток розбіжності (англ. percent disagreement) — це частка (відсоток) змінних, які набувають різ**Розділ V**  *V* 

ного значення в порівнюваних об'єктах. Застосовується для нечислових даних (наприклад, присутність або відсутність виду в певному угрупованні, незалежно від його чисельності).

Вибір методу порівняння може істотно вплинути на структуру кластерної діаграми. Наприклад, застосування квадрата Евклідової відстані збільшує відстань між найбільш несхожими об'єктами, а Манхеттенська відстань — навпаки, зменшує її. Застосування відстані Чебишева дозволяє виокремити в множині подібних об'єктів ті, які відрізняються від інших хоча б за деякими змінними.

Розглядаючи метод побудови дендрограм «вручну», ми вже зіштовхувалися з важливим питанням: як приєднати об'єкт до групи, окремі члени якої мають із ним різний рівень подібності? Знайомий нам метод середньоарифметичного зв'язування заснований на приєднанні на рівні середнього значення подібності приєднувального об'єкта до усіх членів групи. Однак даний метод — лише один з багатьох, застосовуваних у кластерному аналізі. Найпоширенішими правилами об'єднання є такі:

1. *Попарне середнє* (англ. *paregroup average*) — групи об'єднуються за середньою відстанню між членами.

2. *Одиночний зв'язок* (англ. *single linkage*) — групи об'єднуються за найближчими членами.

3. *Повний зв'язок* (англ. *complete linkage*) — групи об'єднуються за найбільш віддаленими членами.

4. *Метод Варда* (англ. *Ward's method*) — групи об'єднуються за допомогою дисперсійного аналізу.

Як і у випадку міри відстані, використання різних правил об'єднання істотно впливає на структуру дендрограми (рис. 27).

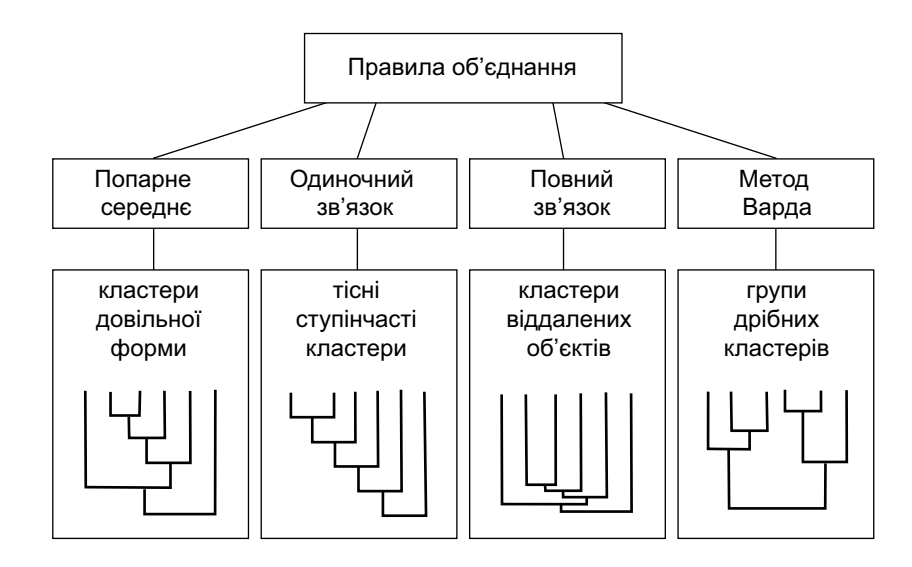

**. 28.** Вплив правил об'єднання на структуру кластерної діаграми

### Приклад розв'язування задач до Розділу 5

1 Досліджено видовий склад Х-міцетів на трьох суб- стратах: ґрунті, лісовій підстилці та мертвій деревині. Проаналізуйте подібність і відмінності між ними за допомогою коефіцієнта Жаккара та методу графів.

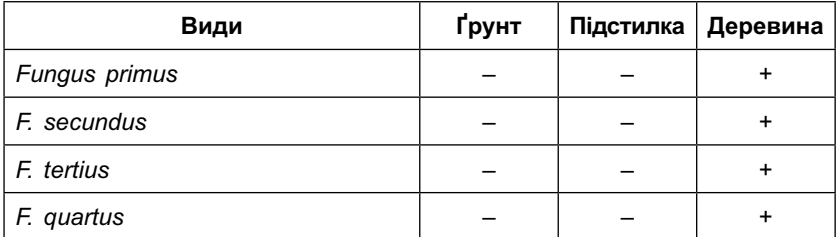

112 113

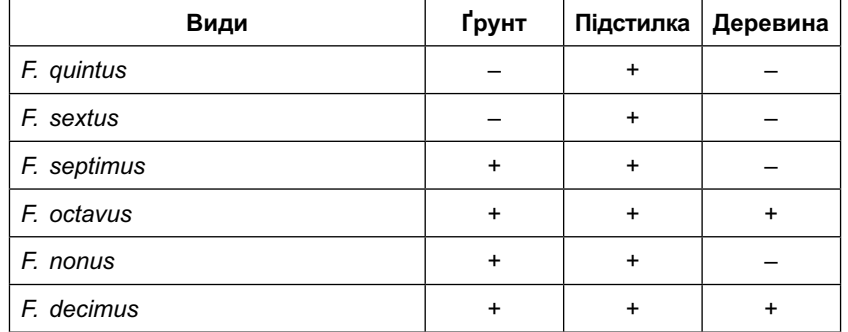

### Розв'язок:

Обчислимо для всіх пар субстратів значення коефіцієнта Жаккара за формулою:

$$
C_j=\frac{c}{a+b-c}.
$$

Для пари ґрунт/підстилка коефіцієнт Жаккара дорівнює:

$$
C_j = \frac{4}{4+6-4} = 0.67.
$$

Для пари ґрунт/деревина коефіцієнт Жаккара дорівнює:

$$
C_j = \frac{2}{4+6-2} = 0.25.
$$

Для пари підстилка/деревина коефіцієнт Жаккара дорівнює:

$$
C_j = \frac{2}{6+6-2} = 0.20
$$
.

Отримані значення закономірно поділяються на два рівні зв'язку, першому з яких відповідає подібність між видовим складом ґрунту й підстилки, а другому — дуже близькі значення, отримані при порівнянні ґрунту й підстилки з деревиною. Згідно з цим, можна побудувати такий граф полібності (рис. 29):

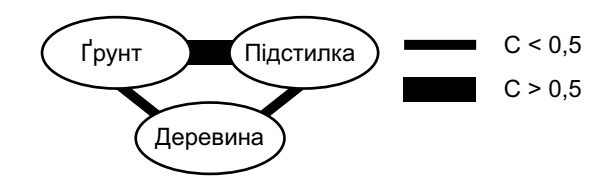

Рис. 29. Граф. подібності до завд. 1.

Побудуйте дендрограму подібності між біотами  $\Omega$ Х-міцетів у різних фітоценозах на підставі наве- $\mathbf{Z}$ деної матриці полібності (вказані значення коефіцієнта Кульчинського):

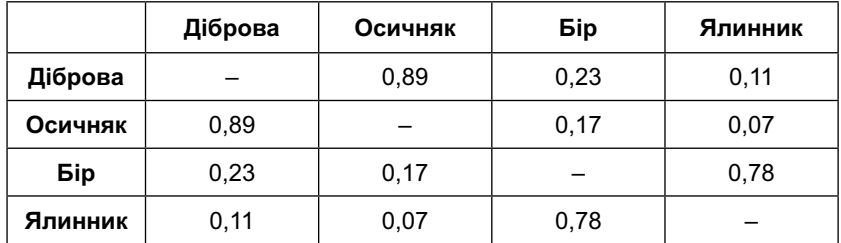

### Розв'язок:

Максимальне значення наведеної матриці — 0,89 (подібність між мікобіотою діброви й осичняка). Із цієї величини й слід почати побудову дендрограми (рис. 30, крок  $1$ ).

Далі будуємо нову матрицю, в якій пари діброва / осичняк утворює єдиний рядок і стовпець:

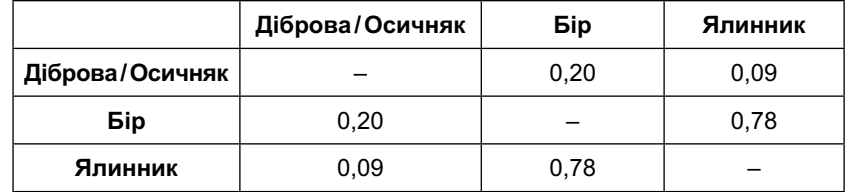

114

У новій матриці максимальним є значення 0,78 (подібність між мікобіотою бору та ялинника). Цю величину ми й використаємо для доповнення дендрограми (рис. 30, крок 2). Зазначмо, що при цьому в дендрограмі з'являється нова пара об'єктів, не пов'язаних з раніше включеними до неї.

Нарешті, заповнюємо ще одну матрицю, в якій єдиний рядок і стовпець утворюють обидві пари: діброва / осичняк та бір/ялинник:

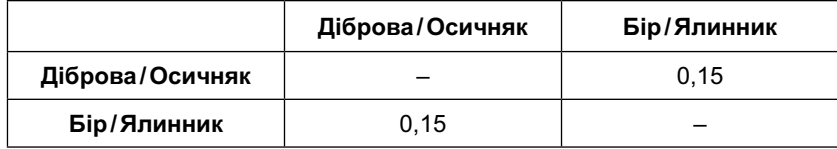

Єдина величина, що залишилася, 0,15, указує на рівень подібності між парами мікобіот (рис. 30, крок 3).

Результуюча дендрограма має такий вигляд:

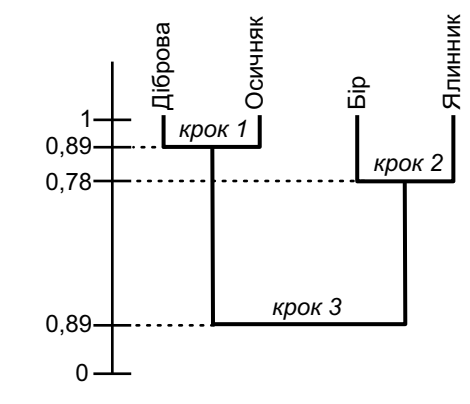

Рис. 30. Дендрограма до завд. 2.

# Додатки

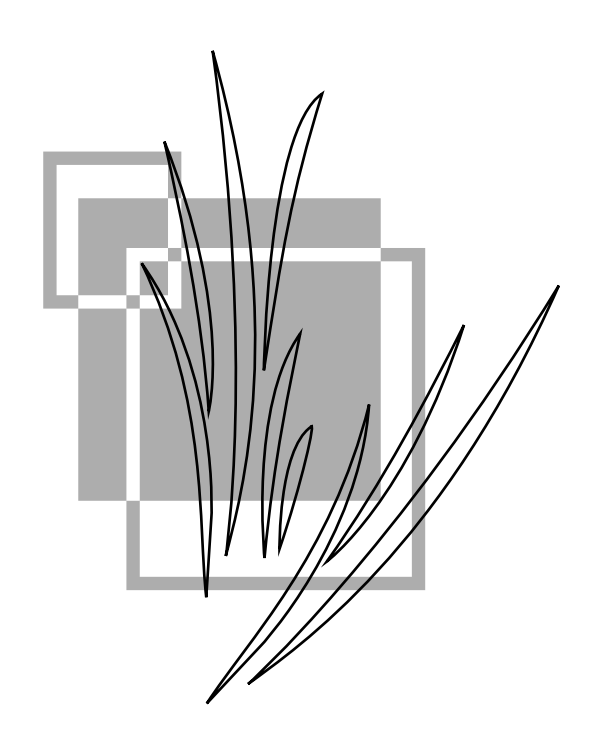

### ДОДАТОК 1

### Флористичний аналіз за допомогою **Microsoft Excel**

Для деяких науковців комп'ютер є лише зручною друкарською машинкою, поєднаною з калькулятором. Інші гализі його застосивання мають сито розважальний характер. Тим часом заличення комп'ютера до наикових досліджень принципово розширює їх можливості. Найчастіше для цього навіть не потрібне спеціальне програмне забезпечення. Так, програмний пакет Excel компанії Місгозоft (найпоширеніші версії — 97, 2000, 2003) зазвичай використовують лише для зберігання даних та побудови графіків. Насправді ж можливості цієї програми набагато ширші. Зокрема, будь-який існуючий або запропонований дослідником показник (індекс видового багатства, різноманітності або повноти збору, коефіцієнт подібності або параметр включення) може бути обчислений в Excel за лічені секунди.

У завдання даного додатка не входить загальне знайомство із програмою Excel — для цього існує безліч спеціальної літератури. Наша мета  $-$  показати кілька прийомів, найбільш корисних при аналізі флористичних даних.

Таблиця Excel складається з комірок, в які за допомогою клавіатури можуть бути уведені будь-які числові або літерні дані. Кожна комірка має унікальну адресу, задану номером рядка та літерним позначенням стовпця. Адреса комірки, в якій у цей момент перебуває курсор, відображається також у спеціальному адресноми рядки (рис. 31).

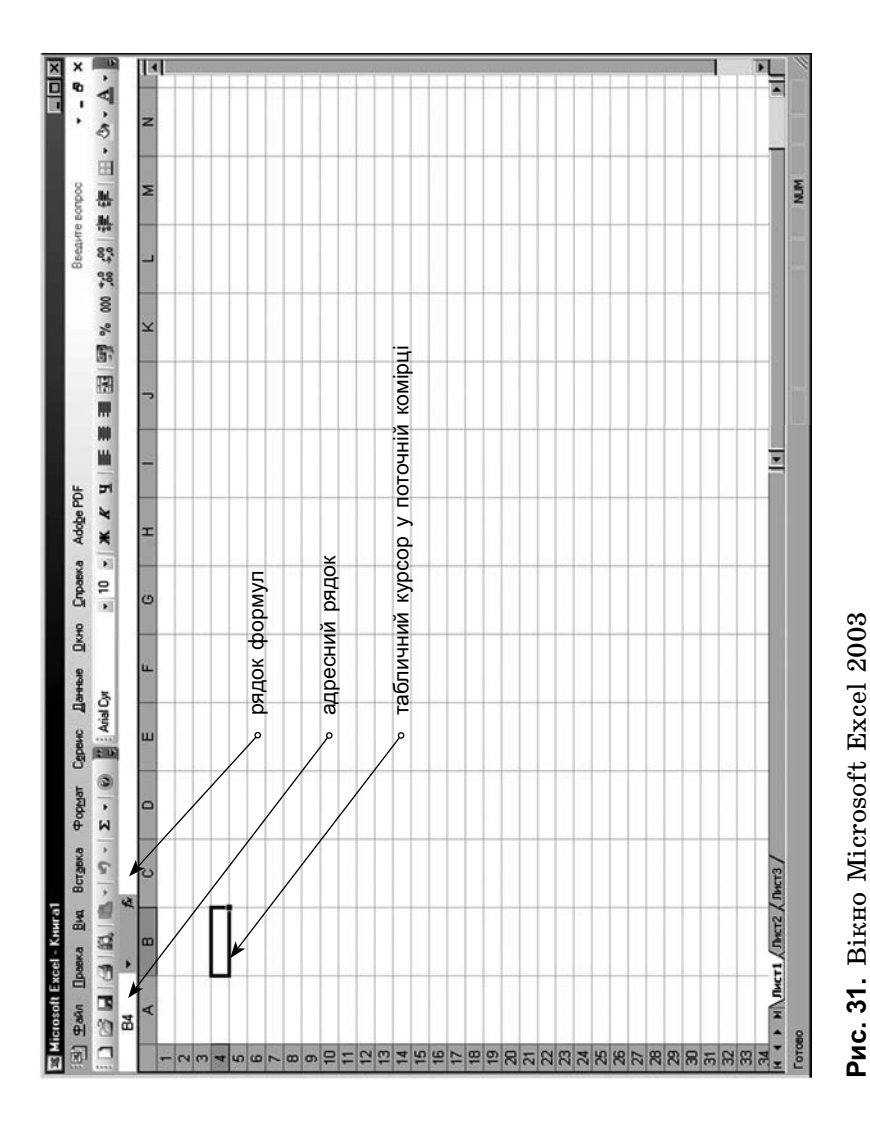

Важливим компонентом вікна Excel є *рядок формул*, в який, власне, й слід вписувати формули, використовувані при обчисленні. При цьому результат обчислень буде відображатися в комірці, в яку ви помістили курсор, перед тим як увести формулу (формулу можна вводити й безпосередньо в комірку). Використання формул дозволяє створювати й потім багаторазово використовувати самостійні субпрограми для підрахунку конкретних величин.

Формули в Excel записують спеціальною мовою, яка відрізняється від прийнятої в математиці форми запису. Мова формул Excel ґрунтується на кількох принципах.

**+ 1.** *Змінні вказуються у вигляді адреси комірок, в яких вони записані.*

Отже, якщо ми хочемо зробити арифметичну дію із цифрою «8», записану в комірці А1, то у відповідну формулу ми впишемо не 8, а саме А1.

Існує можливість задати програмі дію не з одним числом, а відразу з кількома (наприклад, коли роблять підсумовування). Якщо ми вкажемо адреси комірок через *крапку з комою*, то вийде *перелік*. Наприклад, запис (**А1**;**А5**) означає, що дію виконують із комірками А1 і А5. Якщо ж ми перелічимо їх через *двокрапку*, то тим самим задамо *діапазон*. Наприклад, запис (**А1**:**А5**) буде означати, що дію виконують із діапазоном комірок від **А1** до **А5**, тобто з комірками А1, А2, А3, А4 і А5. Переліки й діапазони слід брати в дужки.

**+ 2.** *Математичні перетворення змінних відображаються у вигляді спеціальних знаків і слів, що вказують програмі на ту чи іншу математичну дію.*

Запис арифметичних дій Excel не завжди відрізняється від звичної форми запису. Наприклад, якщо необхідно додати дві величини, одна з яких записана в комірці А1, а інша — у комірці А2, у рядку формул ми напишемо вираз = **А1** + **А2**. Слід звернути увагу на те, що всі формули повинні відкриватися знаком рівності (=).

Якщо формула повинна включити кілька дій, їхній порядок можна відобразити у вигляді дужок, так само, як це роблять в арифметиці. Наприклад, вираз  $(a + b)(a + c)$ можна записати так:

$$
= (A1 + A2) * (A1 + A3).
$$

При цьому, звісно ж, необхідно увести в комірки А1, А2 і А3 відповідні змінні (рис. 32).

|          | В Microsoft Excel - Книга1 |        |                 |         |   |                                       |                             |        |                                  |           |   |
|----------|----------------------------|--------|-----------------|---------|---|---------------------------------------|-----------------------------|--------|----------------------------------|-----------|---|
|          | ்≝] Файл                   | Правка | B <sub>44</sub> | Вставка |   | Формат                                | Сервис                      | Данные | Окно<br>Справка                  | Adobe PDF |   |
|          |                            |        |                 |         |   | $\Box$                                | $\frac{dy}{dx}$   Arial Cyr |        |                                  |           |   |
|          | B4                         |        |                 |         |   | $f_{\text{M}} = (A1 + A2)^*(A1 + A3)$ |                             |        |                                  |           |   |
|          | A                          |        | B               | C       |   | D                                     | Е                           | F      | G                                | н         | J |
|          |                            | 10     |                 |         |   |                                       |                             |        |                                  |           |   |
| 2        |                            |        |                 |         |   |                                       |                             |        |                                  |           |   |
| 3        |                            | 5      |                 |         |   |                                       |                             |        |                                  |           |   |
| 4        |                            |        | 210             |         |   |                                       |                             |        |                                  |           |   |
| 5        |                            |        |                 |         |   |                                       |                             |        | рядок формул з уведеною формулою |           |   |
| 6        |                            |        |                 |         |   |                                       |                             |        |                                  |           |   |
| 7        |                            |        |                 |         | ১ |                                       |                             |        |                                  |           |   |
| 8        |                            |        |                 |         |   |                                       |                             |        | комірка з результатом обчислення |           |   |
| 9        |                            |        |                 |         |   |                                       |                             |        |                                  |           |   |
| 10       |                            |        |                 |         | ۰ |                                       |                             |        |                                  |           |   |
| 11<br>12 |                            |        |                 |         |   | змінні                                |                             |        |                                  |           |   |
| 13       |                            |        |                 |         |   |                                       |                             |        |                                  |           |   |
|          |                            |        |                 |         |   |                                       |                             |        |                                  |           |   |
| 14       |                            |        |                 |         |   |                                       |                             |        |                                  |           |   |

**. 32.** Прості арифметичні дії в Excel 2003

Більш складним є запис дій у вигляді слів, хоча й тут мова Excel залишається дуже зручною: замість того щоб шукати спосіб увести із клавіатури знак добування кореня, досить просто надрукувати слово «корень» російськими літерами! Форма запису основних математичних дій, необхідних у флористичному аналізі, подана в табл. 4.

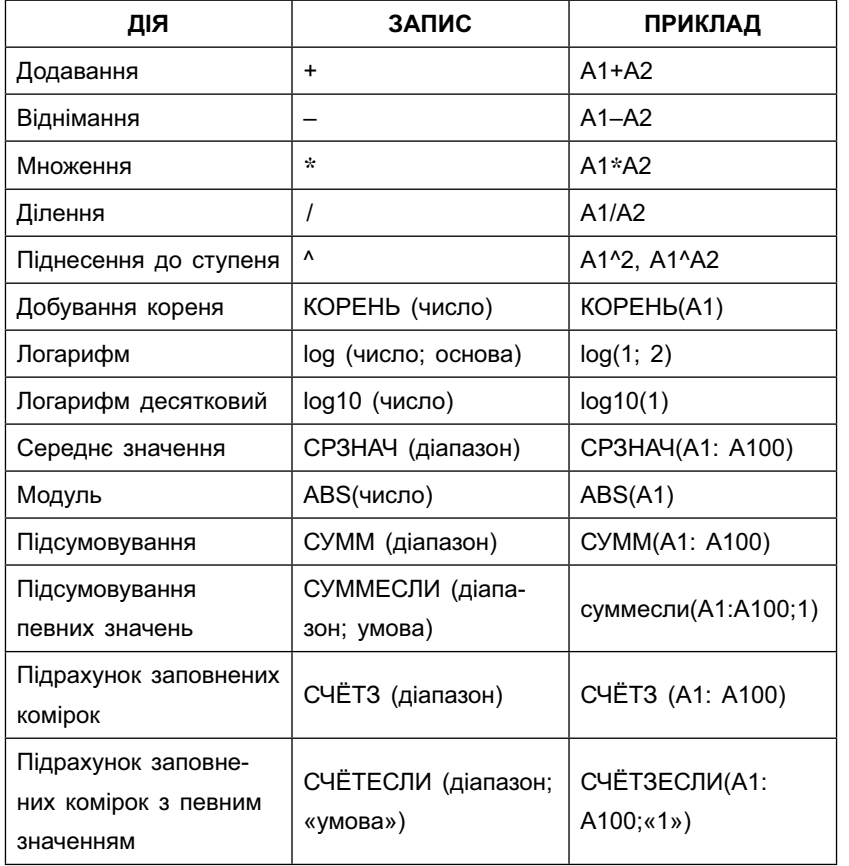

**& . 4.** Запис основних математичних дій в Excel

Повний перелік математичних та інших функцій, доступних в Excel, можна одержати в меню **Вставка** <sup>→</sup> **Функція**.

Важливо враховувати, що функції записують в основному кирилицею, а адреса комірок задається латиницею. Слід вчасно перемикати розкладку клавіатури, тому що, наприклад, адреса комірки А1, уведена кириличною «А», не буде розпізнана програмою.

Створюючи формули, можна поміщати в них посилання на комірки, в які вписані як числа, так і інші проміжні формули. Це буває корисно, коли формула занадто складна і є ризик помилитися в її складанні, а також, коли підсумкова формула включає підсумовування результатів проміжних підрахунків (наприклад, у формулах індексів різноманітності).

**+ 3.** *При копіюванні формул відбувається їх автоматична зміна, але в разі потреби частину координат можна залишити незмінною.*

При підрахунку деяких показників виникає потреба копіювання проміжних формул. Наприклад, при обчисленні індексу Сімпсона  $(D = \sum p_i^2)$  необхідно підготувати формули *p*12 для всіх знайдених видів, а їх може бути кілька сотень! Уводити ту саму формулу сто разів, змінюючи при цьому координати комірки вихідних даних,— украй трудомістка робота. Тому в Excel передбачена автоматична зміна координат при копіюванні комірок. Наприклад, якщо ви копіюєте формулу  $= A1 + B1$  у комірку, розташовану нижче вихідної, то скопійована формула набуде вигляду = А2 + В2. Якщо ж ви копіюєте її в комірку, розташовану правіше від вихідної, то формула набуде вигля- $\Delta$ ду = B1 + C1.

Однак у деяких випадках, частина формули при копіюванні має залишатися незмінною. Наприклад, у випадку індексу Сімпсона:  $p_i = \frac{n_i}{n}$ , де  $n_i$  — кількість зразків кожного виду, яке має мінятися в ході копіювання (перехід від одного виду до іншого), а *n —* загальна кількість зразків, яка для даного списку залишається постійною. Для того щоб вирішити цю проблему, використовують знак **\$**, який слід ставити перед незмінною координатою

(літерною, цифровою, чи обома відразу). Так, якщо значення *п* зазначене в комірці А1, то вказівка на цю комірку у формулі, призначену для копіювання, має виглядати так: \$А\$1.

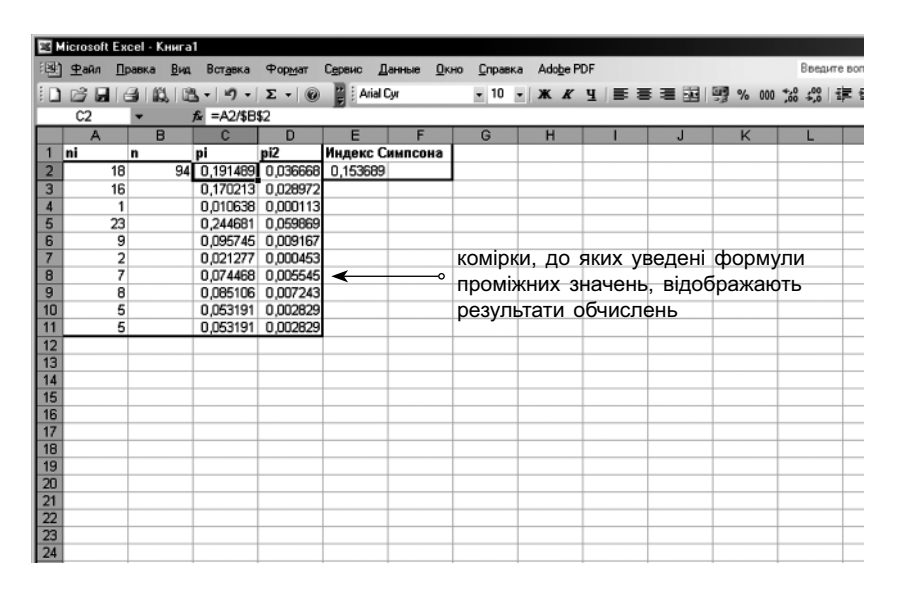

**Рис. 33.** Вікно Excel з результатами підрахунку індексу Сімпсона

Використання розглянутих принципів дозволяє будувати в Excel *системи* багатоетапного підрахунку даних і потім багаторазово їх використовувати, змінюючи тільки вихідні значення. Вигляд такої системи у вікні Excel подано на рис. 33. У табл. 5-8 наведені системи підрахунку даних для найпоширеніших флористичних індексів та коефіцієнтів (табл. 6-8). Формули, зазначені в таблицях, можна безпосередньо перенести в електронну таблицю Excel (з обов'язковим дотриманням їх розташування) і система підрахунку даних почне працювати.

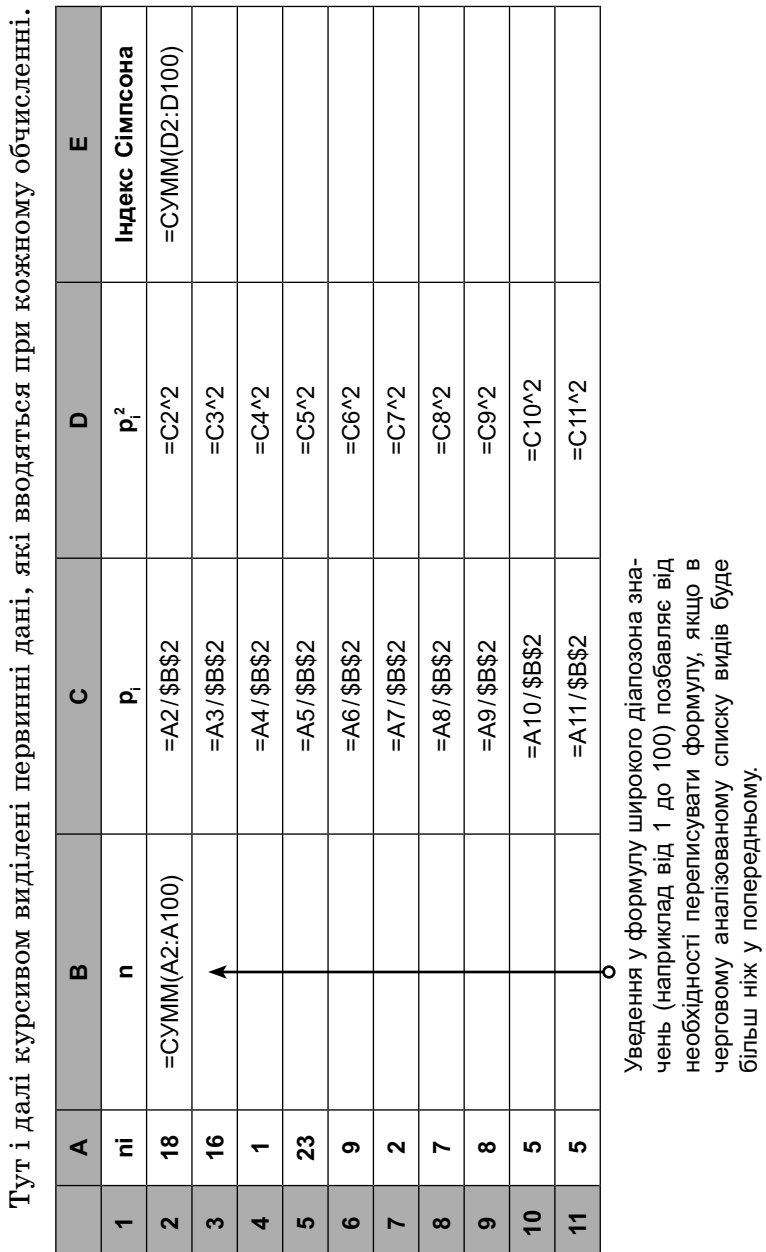

# Габл. 5. Система підрахунку даних для індексу Сімпсона

125

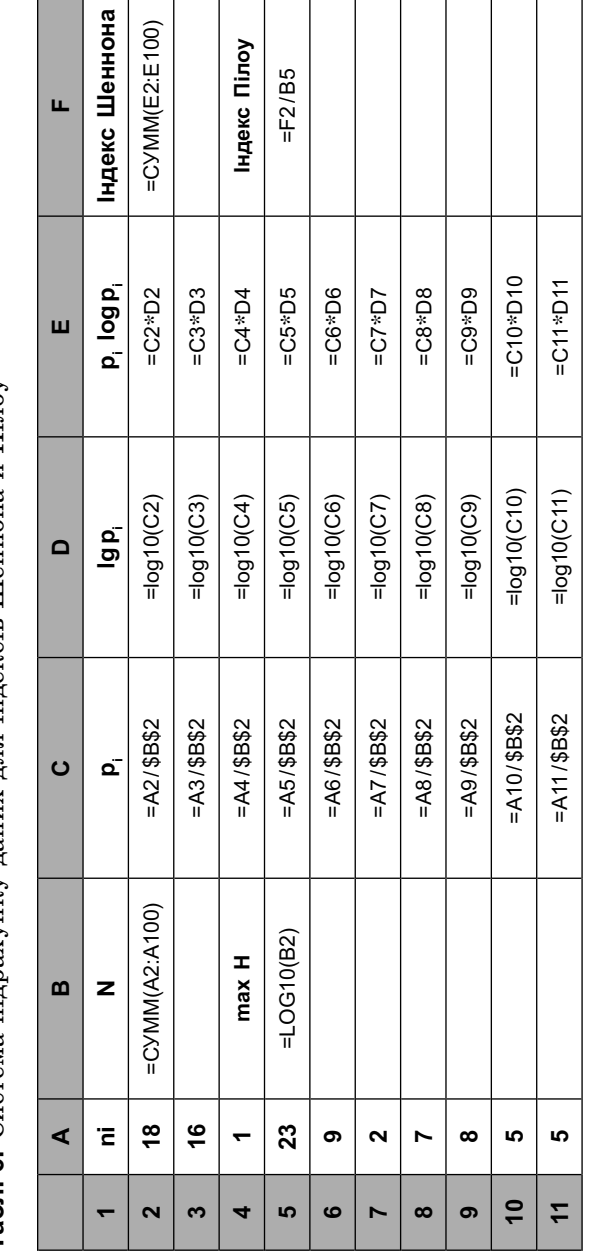

Табл. 6. Система підрахунку даних для індексів Шеннона й Пілоу

126

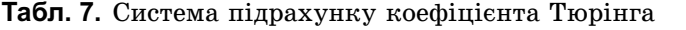

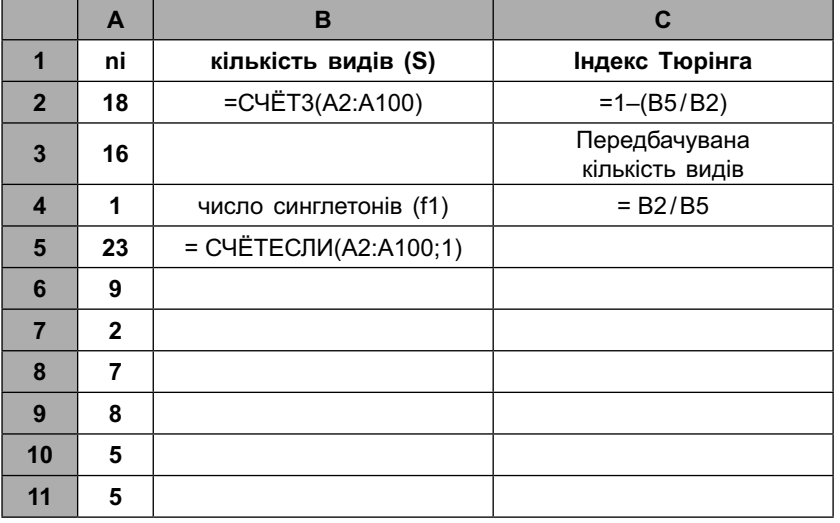

Табл. 8. Система підрахунку коефіцієнтів подібності й відмінності

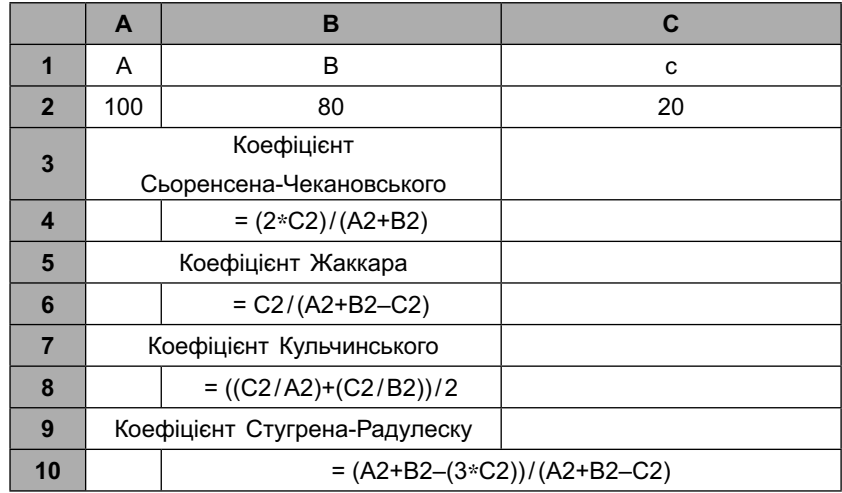

## ДОДАТОК 2

### Флористичний аналіз за допомогою **StatSoft Stastistica**

Коли мова йде лише про обчислення флористичних показників за складними математичними формулами, Excel дозволяє успішно вирішувати наявні проблеми. Але якщо виникає потреба проведення комплексного аналізу даних, роботи з матрицями, побудови дендрограм або ординацій — доводиться користатися допомогою спеціалізованих програм. Одним з найбільш потужних, сучасних і популярних засобів статистичного аналізу є пакет Stastistica компанії StatSoft (розповсюджені версії — 5.1, 6.0 і 7.0). Stastistica дозволяє здійснювати практично всі різновиди статистичного аналізи  $-$  оцінку вірогідності відмінностей, кореляційний, регресійний і дисперсійний аналіз, моделювання проиесів, контроль якості, класифікивання даних, багатофакторні порівняння. З усього різноманіття цих методів у флористиці застосовують лише деякі. Саме на них ми й зупинимося в цьому додатку.

Робоче вікно програми Statistica складається з таблиці даних та панелі керування (рис. 34). Таблиця даних програми Statistica характеризується чітким розмежуванням властивостей стовпців і рядків. Стовпці, що мають назву vars (англ. змінні), відповідають порівнюваним рядам даних, а рядки, що мають назву cases (англ. ви $na\partial \kappa u$ ), — параметрам, за якими дані ряди порівняюють. Під час роботи з флористичними даними в рядок зазвичай вносять відомості про конкретний таксон (наявність або чисельність), а в стовпець — порівнювані території, угруповання, субстрати (рис. 35). Утім, у разі потреби, заповнену таблицю можна транспонувати, тобто перетворити рядки в стовпці і навпаки. Для цього слід вибрати на панелі керування опцію Data  $\rightarrow$  Transpose  $\rightarrow$ File. Таблиці Statistica зберігаються у вигляді файлів з розширенням \*.sta.

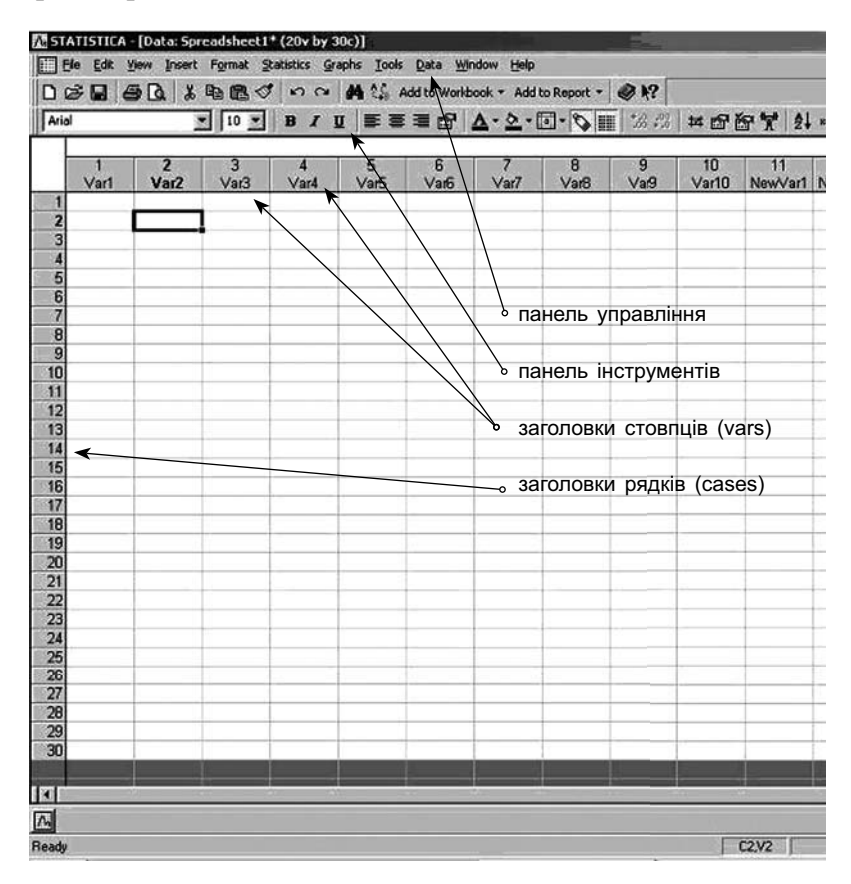

**Puc. 34.** Poboye BikHo StatSoft Statistica

У новому документі таблиця даних Statistica, як правило, має розмір  $10\times10$  комірок. Для того щоб розширити таблицю, треба на панелі керування викликати Vars  $\rightarrow$  Add або Cases  $\rightarrow$  Add (для додавання нових стовпців або рядків, відповідно). Заповнюючи таблицю даних, слід зважати на те, що в ній не має залишатися порожніх комірок. Якщо певний вид не спостерігається в певному місцеперебуванні, заповніть відповідну комірку цифрою 0.

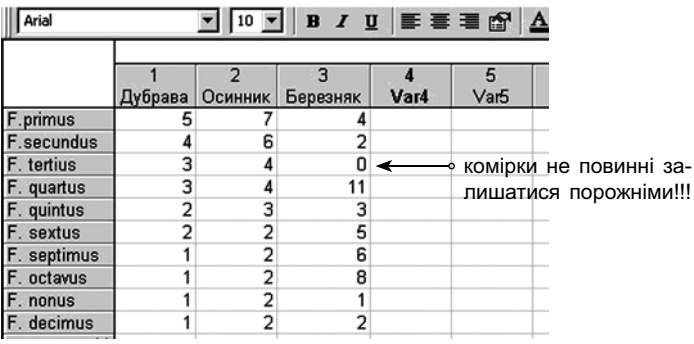

 $3a-$ 

Рис. 35. Приклад таблиці флористичних даних у вікні **Statistica** 

Панель керування програми Statistica, як і в більшості інших програм, складається з кнопок з назвами дій (Edit, Insert, Format тощо). Частина функцій панелі керування є також на розташованій трохи нижче панелі інструментів або кнопковій панелі, яка складається з кнопок із традиційними символами дій (форматування тексту, копіювання й вставка даних, відкриття й збереження файлів тощо).

Серед елементів панелі керування тільки один відповідає за статистичний аналіз як такий — це кнопка Statistics. Її натискування викликає багаторівневий список опцій, який відповідає основним різновидам статистичного аналізу (рис. 36, табл. 9). Вибір однієї із цих опцій відкриває серію вікон, які дозволяють уточнити різновид аналізу й вибрати аналізовані ряди даних (див. нижче).

|               |              |                       |                        | STATISTICA - [Data: Spreadsheet1* (20v by 30c)]                              |      |                                                   |                                 |
|---------------|--------------|-----------------------|------------------------|------------------------------------------------------------------------------|------|---------------------------------------------------|---------------------------------|
|               | Edit<br>Eile |                       |                        | View Insert Format Statistics Graphs Tools Data Window                       | Help |                                                   |                                 |
|               |              | 1 6 5 4 6 1 6 6       |                        | $Ctr$ +R<br>4 Resume                                                         |      | Add to Report $\cdot$ $\otimes$ $\cdot$ ?         |                                 |
| Arial         |              |                       | 10                     | Basic Statistics/Tables                                                      |      | $\mathbb{I} \diamond \mathbb{I} \cdot \mathbb{I}$ | $^{+66}_{-66}$ + $^{+66}_{-66}$ |
|               |              |                       |                        | <b>Multiple Regression</b>                                                   |      |                                                   |                                 |
| 1             | Var1         | 2<br>Var <sub>2</sub> | $\overline{3}$<br>Var3 | <b>1 ANOVA</b><br>Monparametrics<br><b>Distribution Fitting</b>              | lar7 | 8<br>Var <sub>8</sub>                             | 9<br>Var <sub>9</sub>           |
| $\frac{2}{4}$ |              |                       |                        | Advanced Linear/Nonlinear Models<br>Multivariate Exploratory Techniques<br>٠ |      |                                                   |                                 |
| $\frac{5}{6}$ |              |                       |                        | Industrial Statistics & Six Sigma<br>N <sup>2</sup> Power Analysis           |      |                                                   |                                 |
| $\frac{1}{8}$ |              |                       |                        | Data-Mining                                                                  |      |                                                   |                                 |
| 9             |              |                       |                        | Statistics of Block Data                                                     |      |                                                   |                                 |
| 10            |              |                       |                        | <b>PE STATISTICA Visual Basic</b>                                            |      |                                                   |                                 |
| 11<br>12      |              |                       |                        | <b>All Probability Calculator</b>                                            |      |                                                   |                                 |
| 13            |              |                       |                        |                                                                              |      |                                                   |                                 |

Рис. 36. Список опній статистичного аналізу

Табл. 9. Значення опији статистичного аналізу

| Опція                             | Різновид аналізу                                                                                                    |  |  |  |  |
|-----------------------------------|----------------------------------------------------------------------------------------------------|--|--|--|--|
| <b>Basic</b><br>Statistics/Tables | Класична статистика: критерій Стьюдента (t-test),<br>однофакторний дисперсійний аналіз; параметрична<br>кореляція                                                                                    |  |  |  |  |
| Multiple<br>Regression            | Регресійний аналіз                                                                                                    |  |  |  |  |
| <b>ANOVA</b>                      | Усі різновиди дисперсійного аналізу                                                                                                    |  |  |  |  |
| Nonparametrics                    | Аналіз непараметричних даних: порівняння рядів<br>за Манном-Віттні, Вілкоксоном, Кохеном та ін., таб-<br>лиці $2\times 2$ , аналіз кореляцій за коефіцієнтами Спір-<br>мена, Кенделла й гамма та ін. |  |  |  |  |

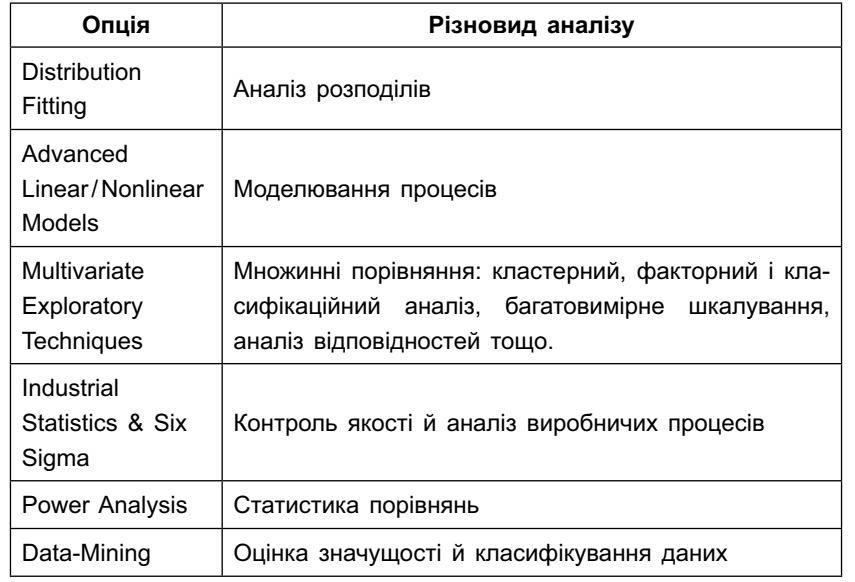

Важливо звернути увагу на те, шо результати статистичного аналізу відображаються не в робочому вікні програми, а в окремому вікні результатів (див. рис. 38, 44, 47, 50). У це вікно поміщають усі таблиці або діаграми, створювані в ході застосування різних методів аналізу до конкретного масиву даних. У лівій частині вікна є каталог, що дозволяє вибирати відображення тих чи інших результатів аналізу. Вікно результатів можна зберегти у вигляді файлу з форматом \*.stw. Окрім того, кожну діаграму й таблицю можна скопіювати в буфер обміну (виділити курсором, натиснути на праву кнопку мишки й потім Сору) і вставити у вікно будь-якої іншої програми (наприклад, Microsoft Word).

Нижче ми розглянемо послідовність дій, необхідних для здійснення тих різновидів статистичного аналізу, які можна застосовувати у флористиці.

### Кореляційний аналіз

Для того щоб провести в програмі Statistica оцінку кореляції параметричних даних (за критерієм Пірсона), треба на панелі керування викликати опцію Statistics  $\rightarrow$ Basic Statistics/Tables. З'явиться вікно базового аналізу (рис. 36), в якому слід вибрати опцію Correlation Matrices і натиснути на кнопку ОК. Далі розкриється вікно кореляційного аналізу (рис. 37). У ньому треба натиснути на кнопку One List i вибрати в списку, шо вілкрився, порівнювані об'єкти (наприклад, ліброву, осичняк та березняк). Після цього в тому ж вікні треба натиснути на кнопку Summary: Correlation  $\text{Matrix} - \text{i}$  ви отримаєте результати аналізу, оформлені у вигляді матриці (рис. 38). Червоним шрифтом у ній виділені статистично-достовірні значення коефіцієнта кореляції.

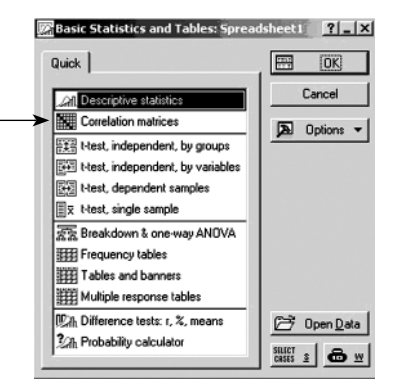

Рис. 36. Вікно базового аналізу.

Тут і далі стрілками (->) зазначені опції, згадувані в тексті.

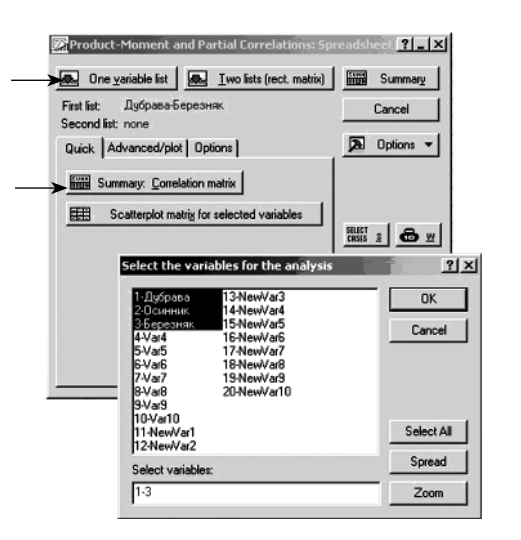

**. 37.** Вікно кореляційного аналізу (а) і вікно вибору порівнюваних рядів (б)

Кореляційний аналіз за допомогою непараметричних коефіцієнтів здійснюють аналогічно. Тут слід вибрати опцію **Statistics** <sup>→</sup> **Nonparametrics** і у вікні непараметричного аналізу вибрати **Correlations** (**Spearman**, **Kendall tau**, **gamma**).

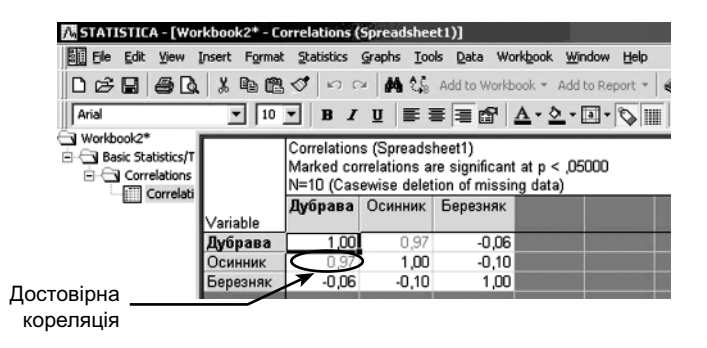

**. 38.** Вікно результатів кореляційного аналізу

(дані з рис. 35)

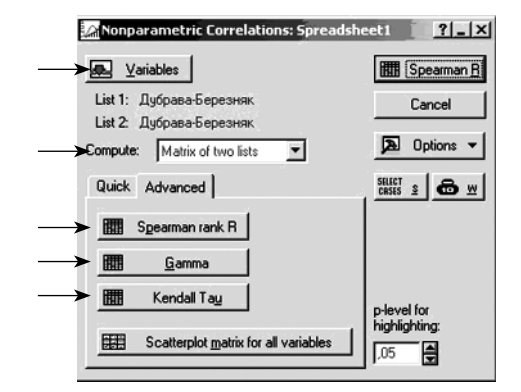

**. 39.** Вікно непараметричного кореляційного аналізу

У вікні, що відкрилося далі (рис. 39), виберіть порівнювані ряди, натиснувши на кнопку **Variables**. Зазвичай пропонується два списки; слід вибрати всі порівнювані ряди в обох списках. Потім треба вибрати в рядкові **Compute** тип подання даних. Найбільш зручним є варіант **Matrix of two lists**. І нарешті, виберіть різновид аналізу, натиснувши на одну з кнопок: **Spearman rank R** (коефіцієнт Спірмена), **Kendall tau** (коефіцієнт Кенделла) або gamma (коефіцієнт гамма). Після цього відкриється підсумкова матриця.

### Аналіз розподілів

Для того щоб провести в програмі Statistica аналіз типу розподілу даних, треба на панелі керування викликати опцію **Statistics** <sup>→</sup> **Distribution Fitting**. З'явиться вікно типів розподілу (рис. 40), в якому слід вибрати той тип розподілу, який вас цікавить.

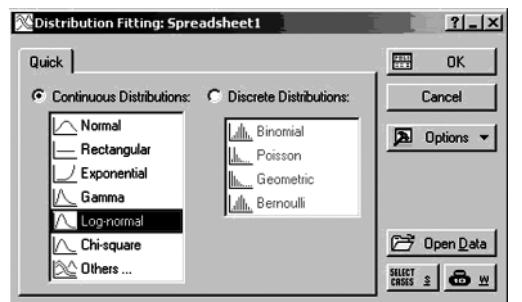

Рис. 40. Вікно типів розподілу

Після натискання на ОК відкривається вікно аналізу розподілів, в якому, як і в попередніх випадках, слід вибрати аналізований ряд (кнопка Variables) і тип полання ланих. Кнопкою Summary: Observed and Expected Distribution користуються для одержання детальних відомостей про відповідність даному типу розподілу кожної величини аналізованого ряду, а кнопка Plot of Observed and Expected Distribution викликає гістограму розподілу аналізованих даних і накладений на неї графік функції шуканого розподілу (рис. 41). Тут же зазначене значення  $\chi^2$  і абсолютне значення р, що дозволяє визначити, чи відповідають дані очікуваному типу розподілу.

### Багатовимірне шкалування

Цей вид аналізу вимагає, у першу чергу, організувати таблицю даних таким чином, щоб програма сприйняла її як матрицю. Найпростіше зробити це так: вибрати в каталозі програми Statistica підкаталог Examples, а в ньому — файл Nations.sta і використати його як основу для введення своїх даних.

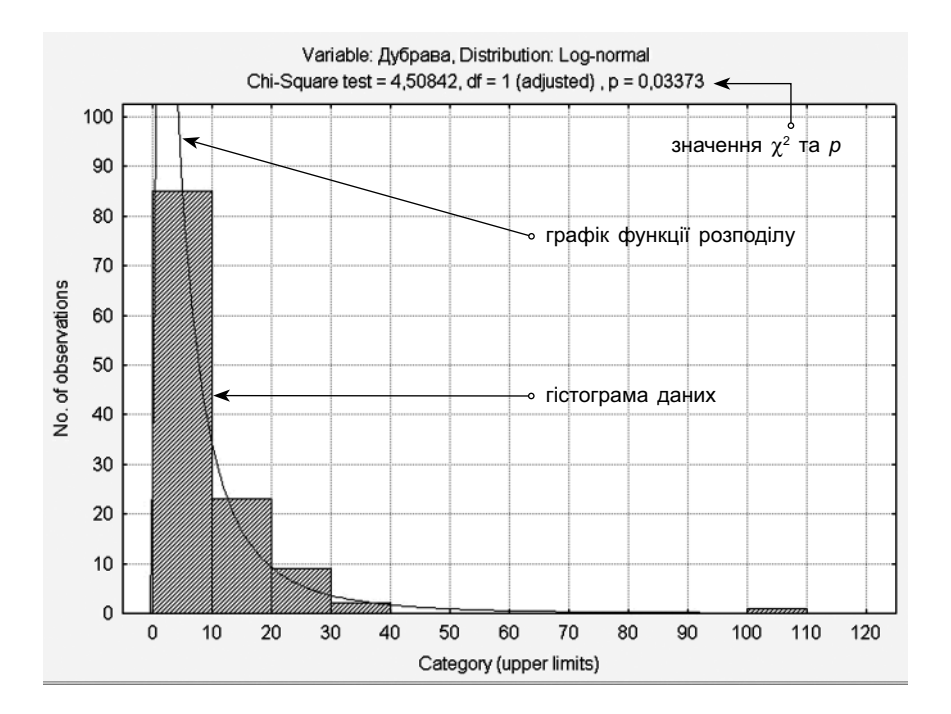

Рис. 41. Результат аналізу розполілів

Далі можна починати аналіз. На панелі керування  $\overline{B}$  buotiers of  $\overline{B}$  and  $\overline{A}$  statistics  $\rightarrow$  Multivariate Exploratory Techniques  $\rightarrow$  Multidimensional Scaling. 3'явиться вікно багатовимірного шкалування (рис. 42). У ньому треба вибрати кількість вимірів сумарної діаграми  $-2$ або 3 (вікно Number of Dimensions), а також аналізовані ряди (кнопка Variables).

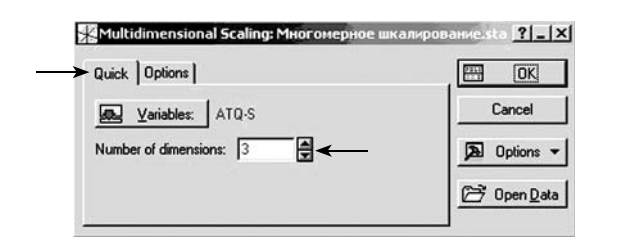

**. 42.** Вікно багатовимірного шкалування

Після натискання на **ОK** відкривається вікно проміжних результатів, в якому також слід натиснути на **ОK** і тим самим відкрити вікно подання даних (рис. 43). В останньому натисніть на кнопку **Graph Final Configuration**, **2D** (якщо ви хочете одержати двомірну ординацію) або **Graph Final Configuration, 3D** (якщо ви хочете одержати тривимірну ординацію). Відкриється вікно результатів аналізу (рис. 44, а).

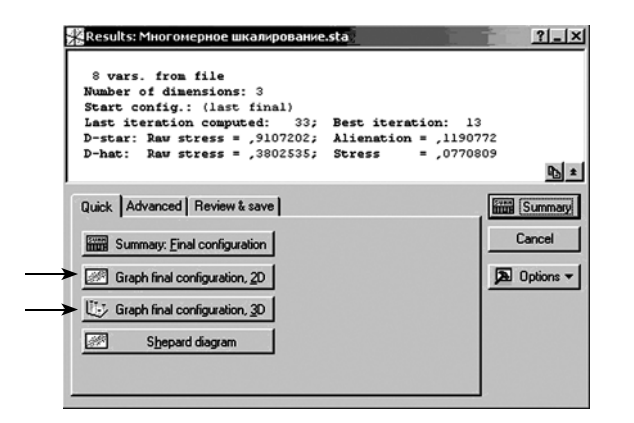

**. 43.** Вікно подання даних багатовимірного шкалування

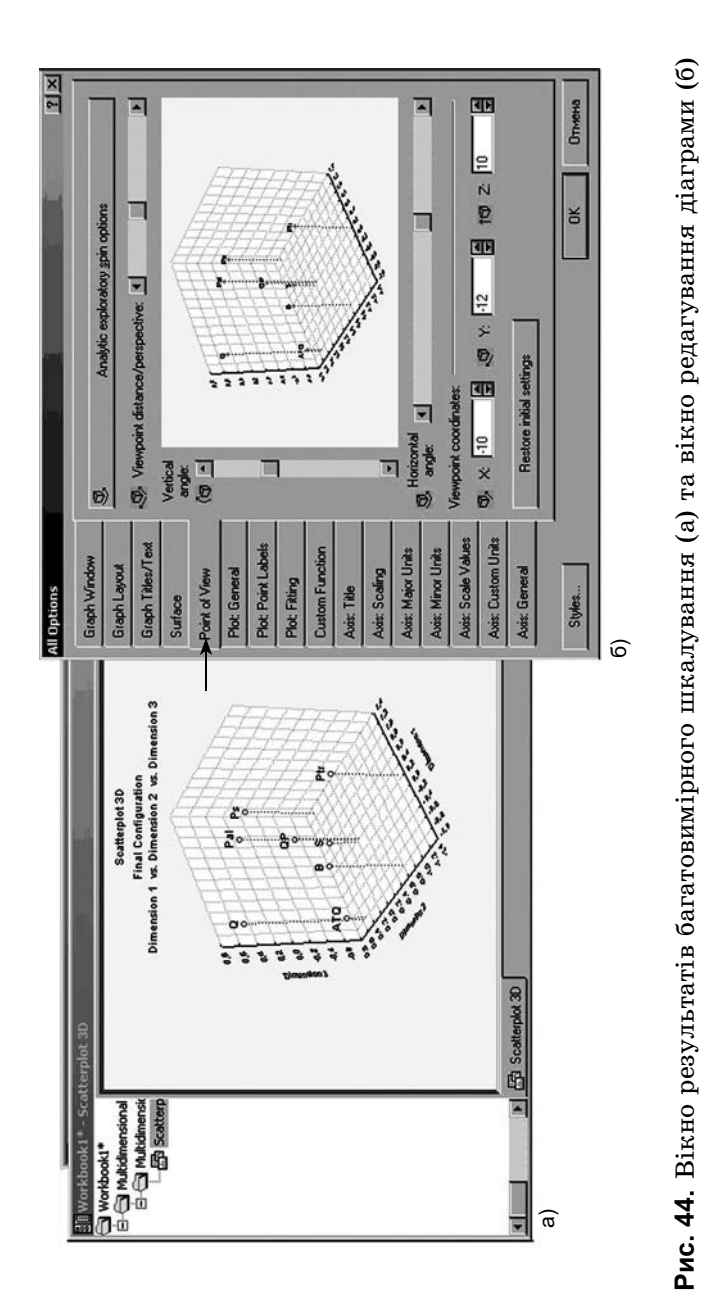

Отриману ординацію можна редагувати, змінюючи колір тла й значків, шрифти, назви шкал тощо. Для цього треба подвійним натисканням на праву кнопку мишки в області діаграми викликати вікно редагування (рис. 44, б). Дуже корисною є можливість «обертати» діаграму, домагаючись найбільш наочного відображення структури даних. Для того щоб це зробити, у вікні редагування виберіть вкладку **Point of View**.

### Аналіз відповідностей

Для того щоб провести в програмі Statistica аналіз відповідностей, треба на панелі керування викликати опцію **Statistics** <sup>→</sup> **Multivariate Exploratory Techniques** <sup>→</sup> **Correspondence Analysis**. З'явиться вікно аналізу відповідностей (рис. 45). У цьому вікні слід установити точковий покажчик навпроти варіанта **Frequencies w / out grouping vars**, а також вибрати аналізовані ряди, натиснувши на кнопку **Variables with frequencies**.

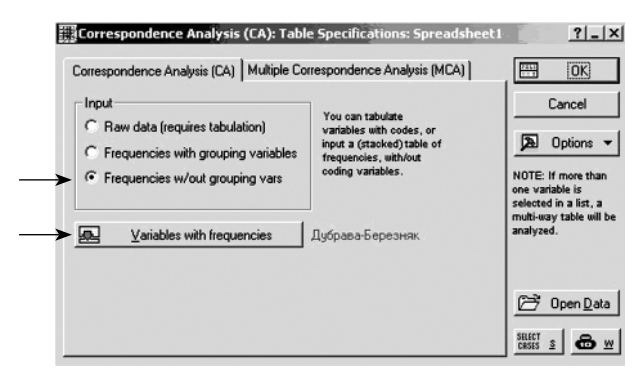

**. 45.** Вікно аналізу відповідностей

Далі, після натискання на **ОK**, відкривається вікно вибору подання даних (рис. 46). Найбільш корисним є подання у вигляді двомірної ординації, в якій зазначені одночасно і об'єкти, і параметри порівняння (для прикладу з рис. 35 — і види, і рослинні угруповання). Цьому варіанту відповідає третя кнопка **2D** на вкладці **Advanced** (на рис. 46 позначена стрілкою).

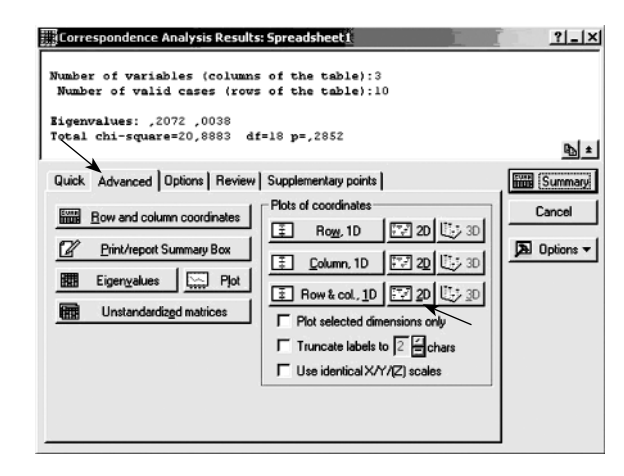

**. 46.** Вікно подання даних аналізу відповідностей

Після натискання на цю (або на будь-яку іншу) кнопку подання даних з'являється сумарна діаграма (рис. 47). У ній синіми крапками позначені рядки таблиці даних (у нашому випадку — види), а червоними крапками її стовпці (рослинні угруповання).

Для збільшення наочності сумарної діаграми рекомендується з'єднати точки, що позначають угруповання, із центром координат (точкою 0; 0) прямими лініями, а групи близько розташованих видів обвести овалами (рис. 48). Тепер угруповання будуть задавати «вектори спеціалізації», а розміщення окремих видів укаже на їхні уподобання.

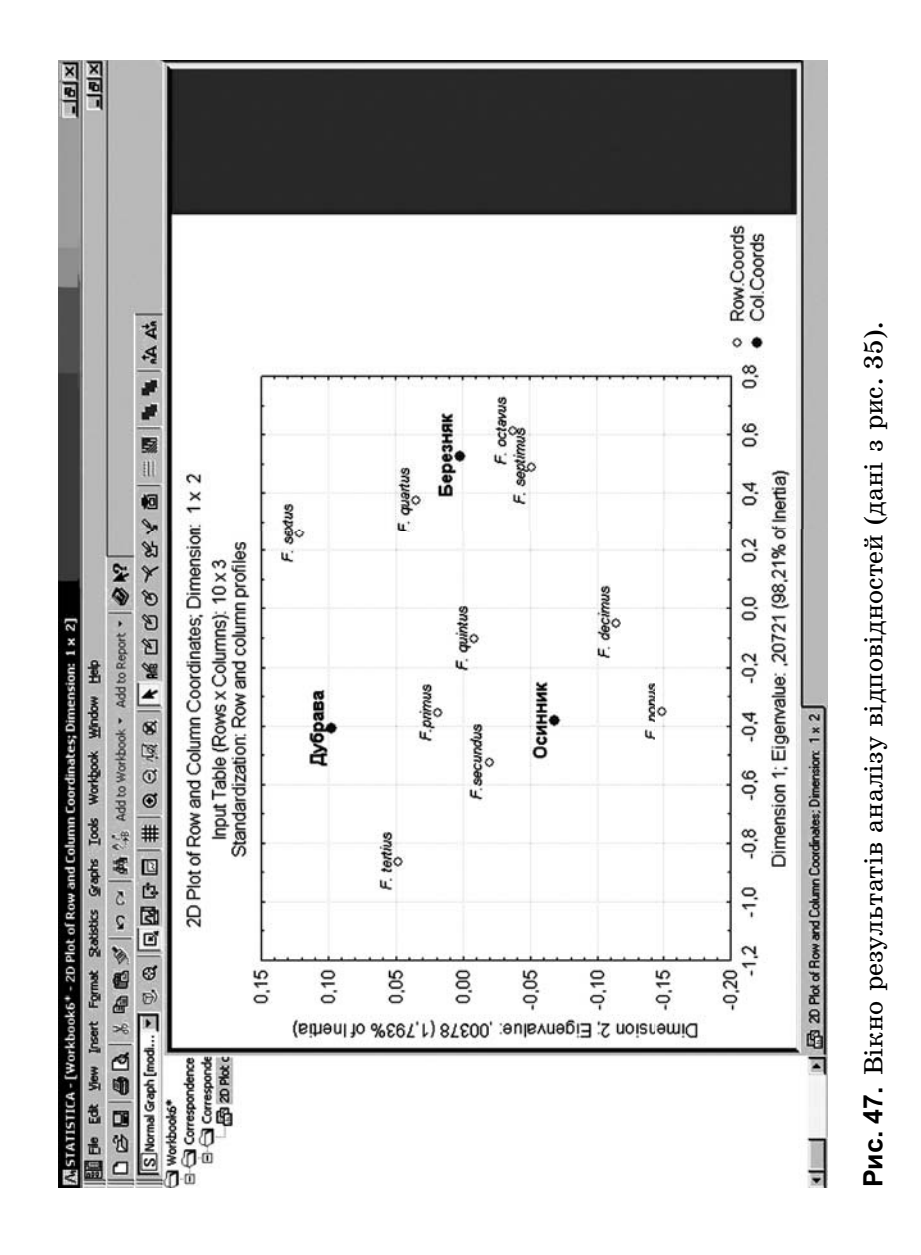

Графічні доповнення до діаграми можна зробити як за допомогою інструментів, наявних у вікні результатів, так і в будь-якій іншій програмі, скопіювавши до неї сумарну діаграму. Тип, колір і розмір значків, тло діаграми, назви шкал і точок також можна змінити, навівши на них курсор мишки й двічі натиснувши на її ліву кнопку.

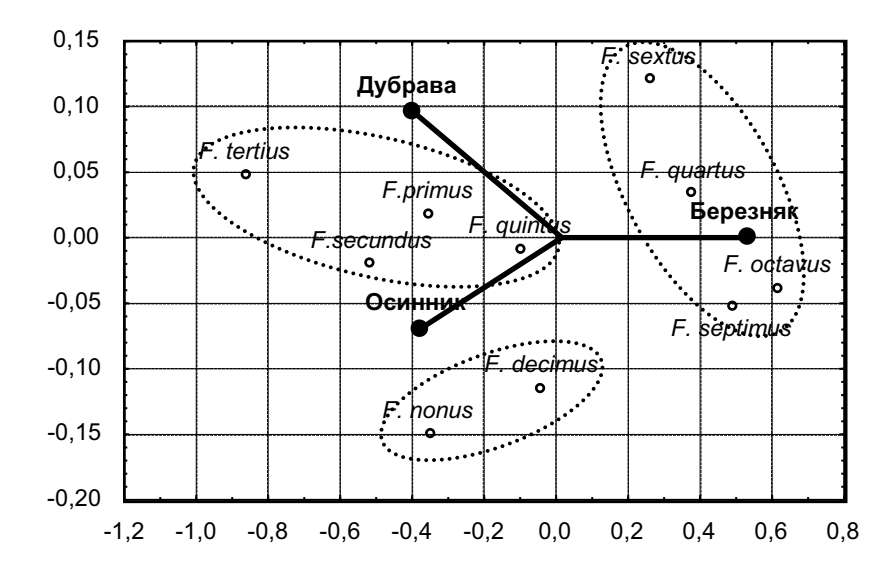

Рис. 48. Вілредагована діаграма аналізу вілповілностей (дані з рис. 35).

### Кластерний аналіз

Для того щоб провести кластерний аналіз, виберіть на панелі керування опцію Statistics  $\rightarrow$  Multivariate Exploratory Techniques  $\rightarrow$  Cluster Analysis. V BiKHI, що відкрилося, виберіть Joining (Tree Clustering) і на-

тисніть на **ОK**. З'явиться вікно різновидів кластерного аналізу (рис. 49), в якому слід вибрати об'єкт аналізу — стовпці або рядки (вікно **Cluster**), перелік використовуваних в аналізі змінних (кнопка **Variables**), правило об'єднання (вікно **Amalgamation** (**linkage**) **rule**) і міру відстані (вікно **Distance Measurement**). Зробивши вибір, натисніть на **ОK**.

У вікні, що відкрилося, виберіть прийнятний вид діаграми — вертикальний (кнопка **Vertical**…) або горизонтальний (кнопка **Horizontal**…), а також форму гілок — прямокутну або трикутну (точковий покажчик **Rectangular Branches**). Після натискання на кнопку **ОK** відкриється дендрограма кластерного аналізу (рис. 50).

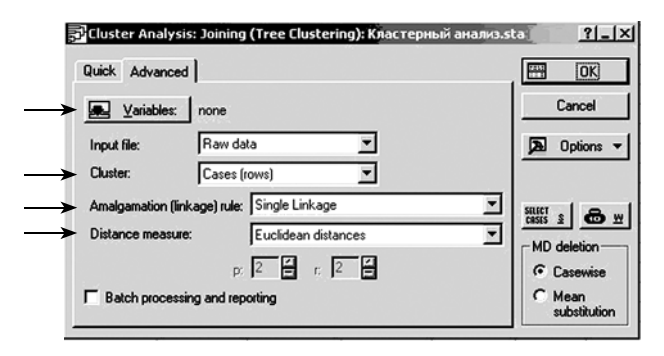

**. 49.** Вікно різновидів кластерного аналізу

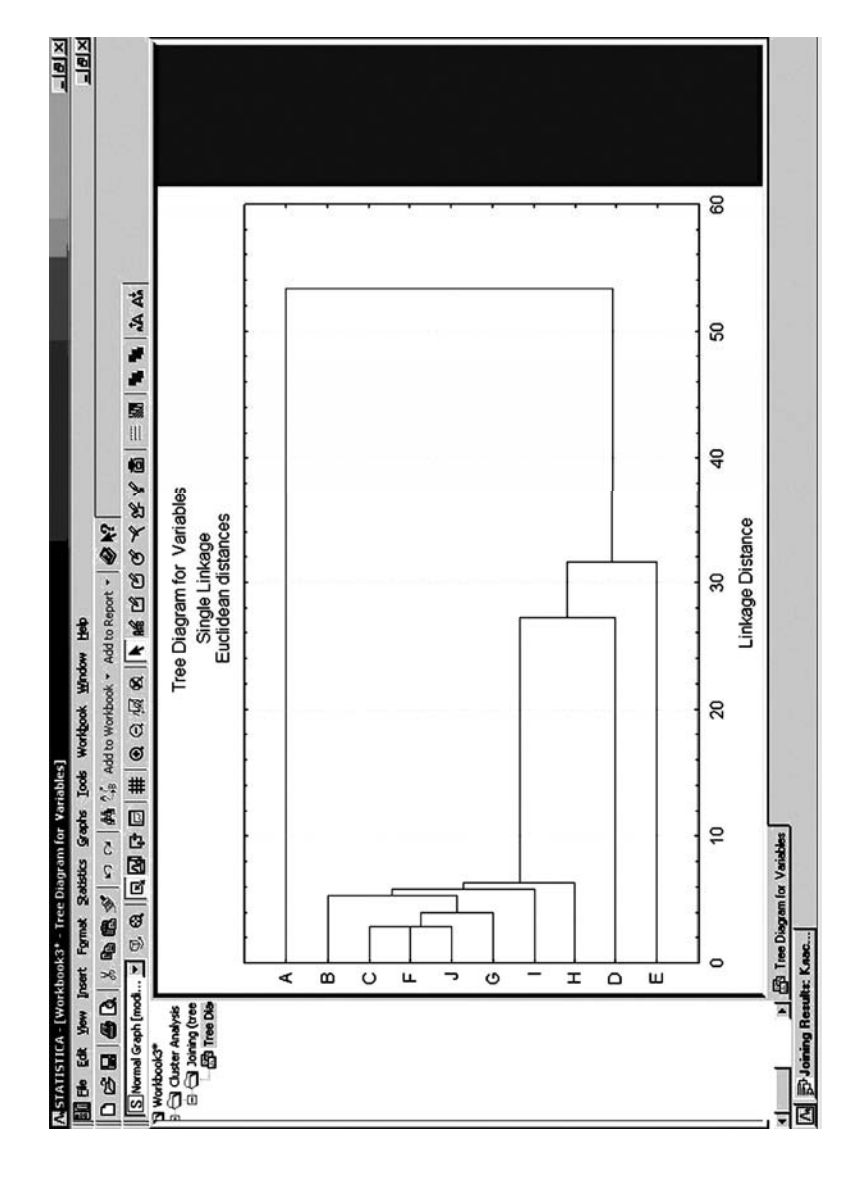

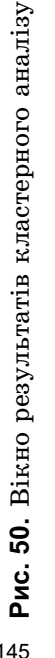
## ДОДАТОК 3

### Основні формули

#### Індекси видового багатства

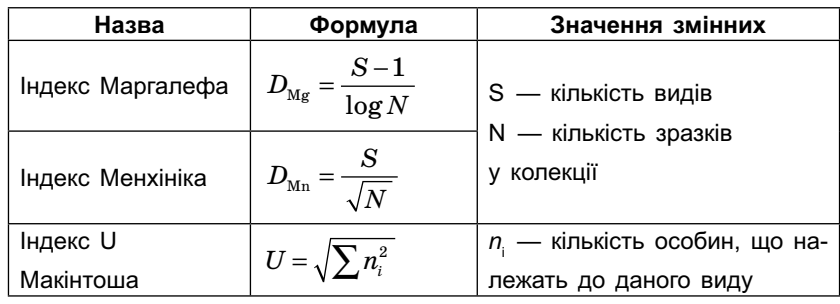

### Критерії вивченості

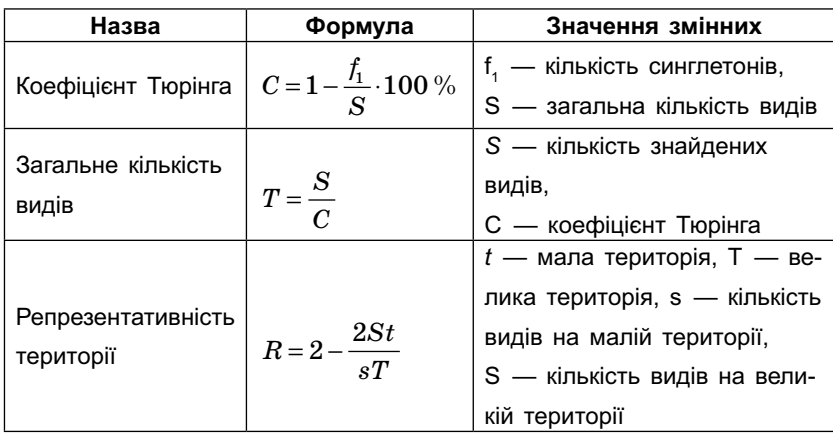

#### Індекси різноманітності

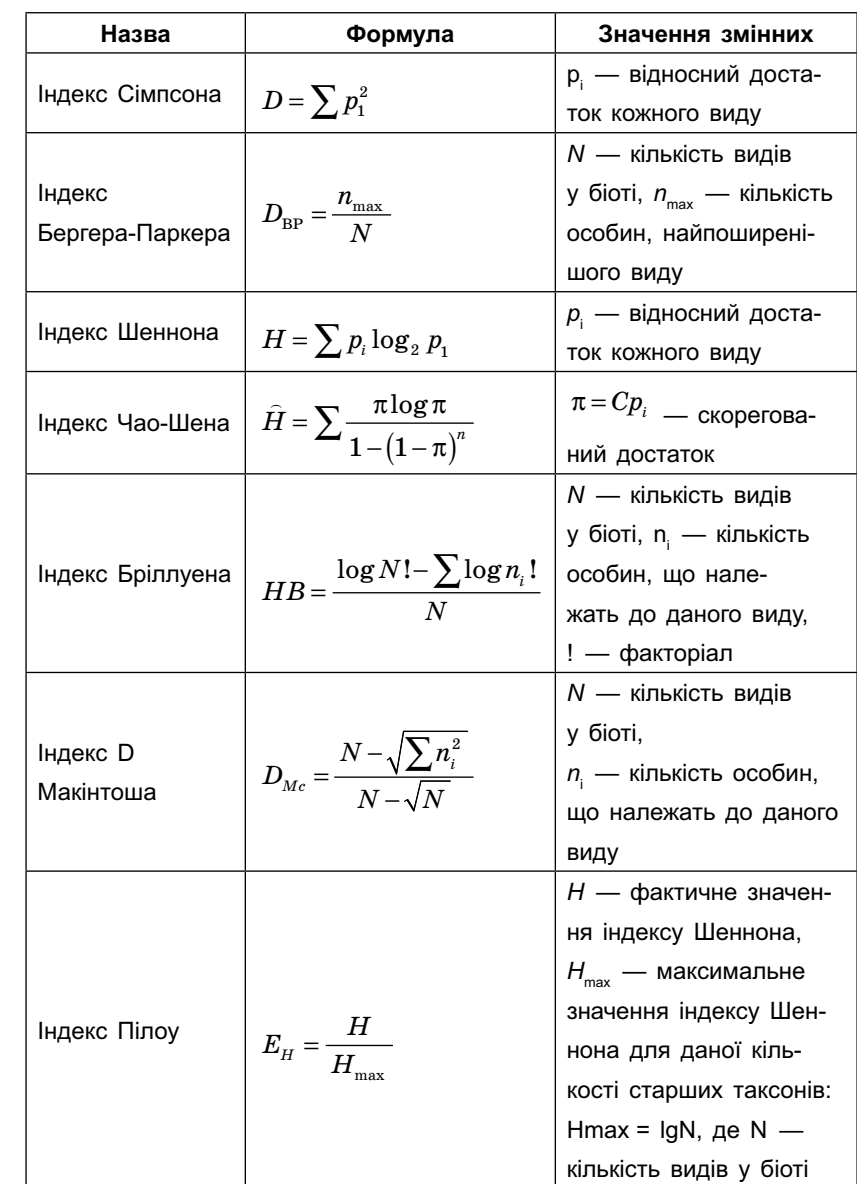

### Критерії відповідності розподілів

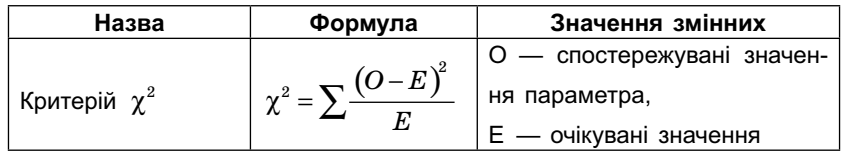

#### Коефіцієнти кореляції

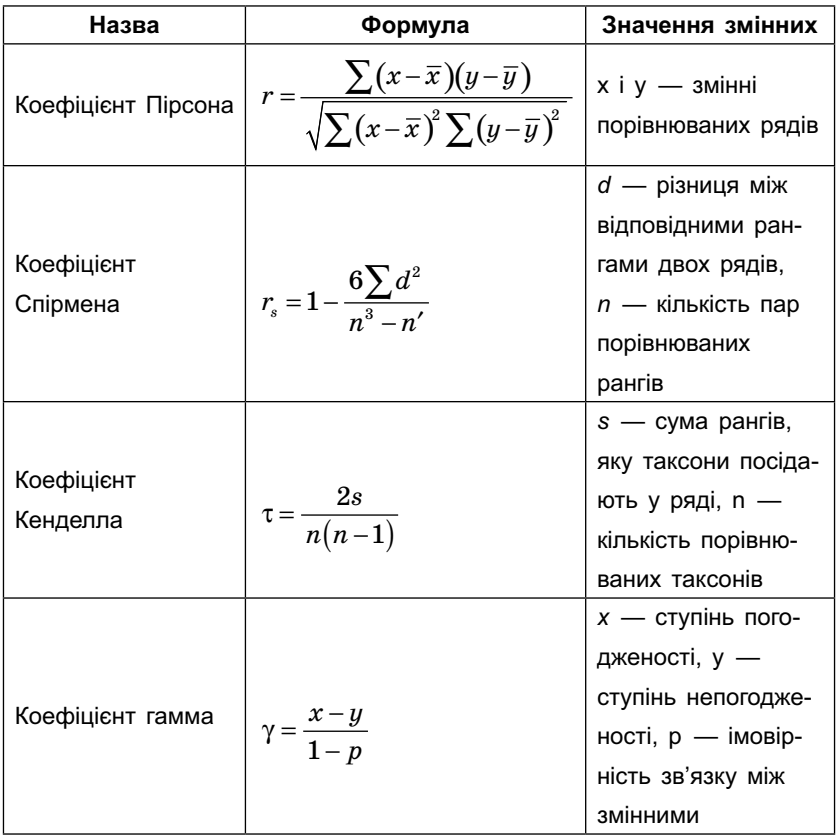

### Коефіцієнти подібності й відмінності

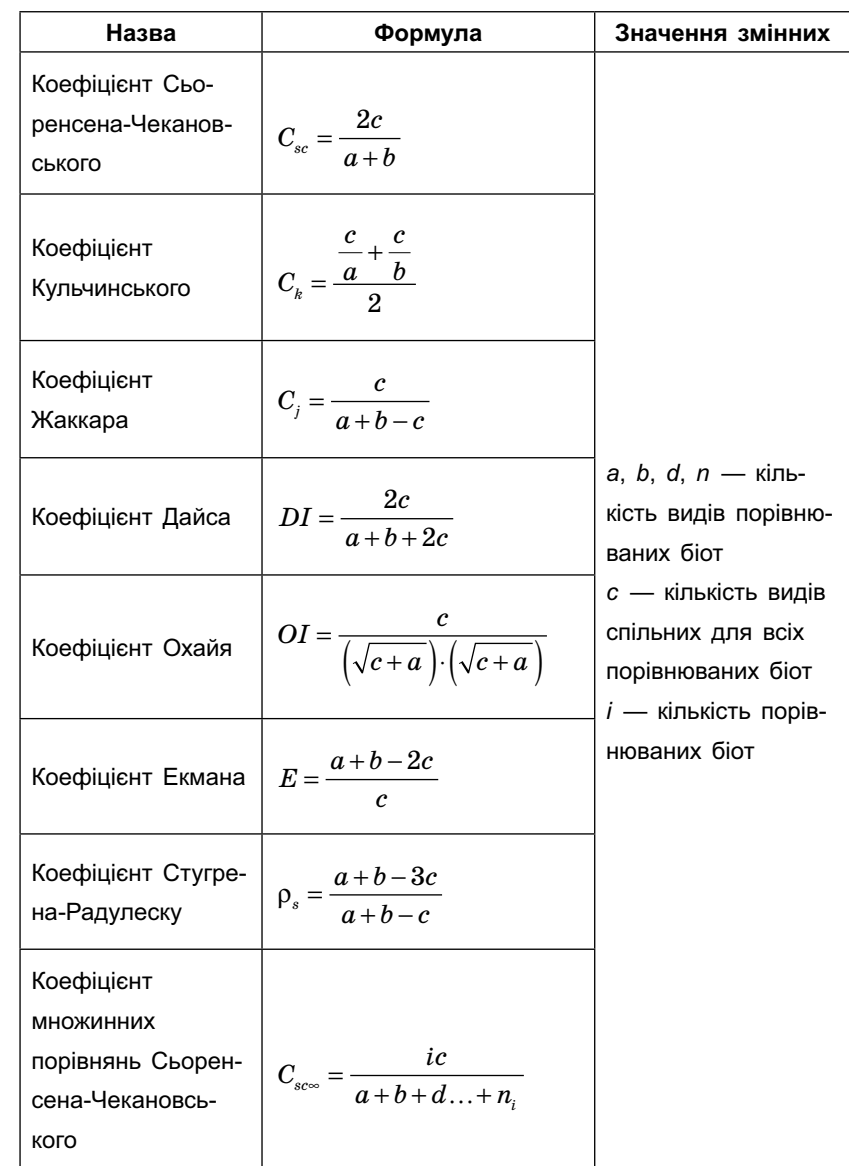

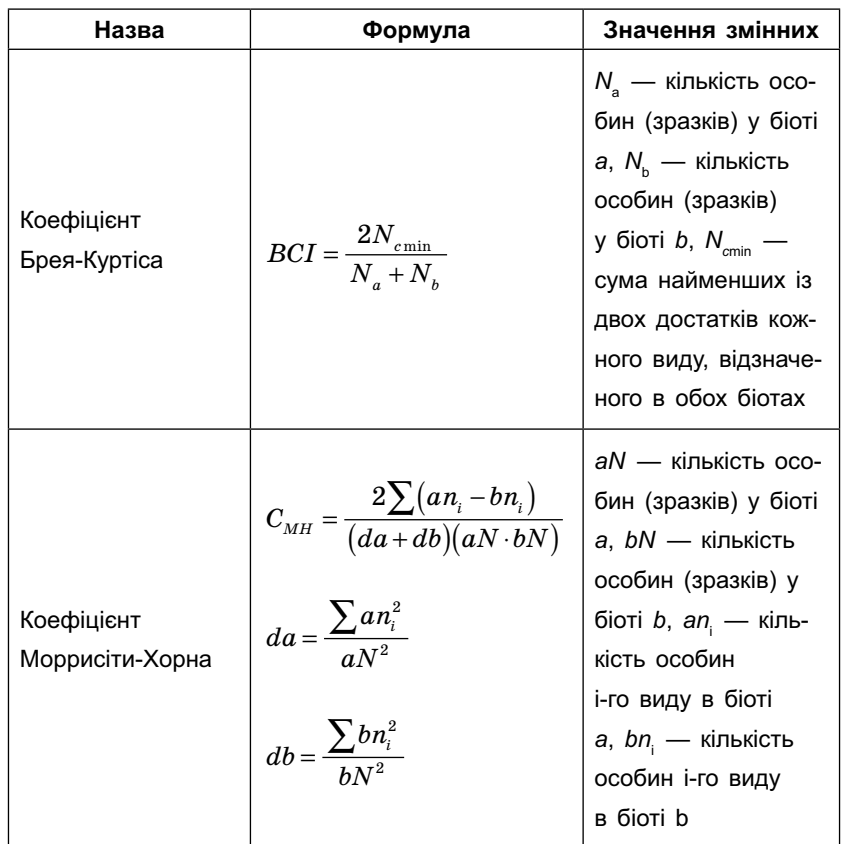

## **ЛІТЕРАТУРА**

- Бигон М., Харпер Дж., Таунсленд К. Экология. Особи, популяции, сообщества: В 2 т. Т. 2. — М.: Мир. 1989. — 477 c.
- Бурова Л. Г. Экология грибов макромицетов. М.: Наука,  $1986 - 222$  c.
- Василевич В. И. Альфа-разнообразие растительных сообществ и факторы, его определяющие//Биологическое разнообразие: подходы к изучению и сохранению. - СПб.: Зоологический институт РАН,  $1992 - C. 162 - 171.$
- Восточноевропейские леса: история в голоцене и современность: В 2 кн. — М.: Наука, 2004. — Кн. 1. — 480 с.
- Жиков С. П. Застосування коефіцієнтів подібності при вивченні рослинності відвалів вугільних шахт / / Укр. ботан. журн. - 1998. - Т. 55. - № 5. - С. 542 - 545.
- Лапач С.Н., Чибенко А.В., Бабич П.Н. Статистические метолы в мелико-биологических исследованиях с использованием Excel. - К.: Морион, 2001. - 408 с.
- Методы изучения лесных сообществ. СПб.: НИИ Химии СПбГУ, 2002. - 240 с.
- Миркин Б.М., Наумова Л.Г., Соломещ А.И. Современная наука о растительности. — М.: Логос, 2001. — 264 с.
- Мэгарран Э. Экологическое разнообразие и его измерение. — М.: Мир, 1992. — 184 с.
- Нешатаев Ю. Н. Метолы анализа геоботанических материалов: Учеб. пособие. - Л.: Изд-во Ленингр. ун-та,  $1987 - 192$  c.
- *Теоретические* и методические проблемы сравнительной флористики / / Тр. II рабочего совещания по сравнительной флористике.— Л.: Наука, 1987.— 283 с.
- *Толмачев А. И.* Методы сравнительной флористики и проблемы флорогенеза.— M.: Наука, 1986.— 196 с.
- *Чернов Ю. И.* Биологическое разнообразие: сущность и проблемы / / Успехи современной биологии.— 1991.— Т. 3.— Вып. 4.— С. 499—507.
- *Шмидт В. М.* Математические методы в ботанике.— Л.: Изд-во ЛГУ, 1987.— 310 с.
- *Шмидт В. М.* Статистические методы в сравнительной флористике.— Л.: ЛГУ, 1980.— 176 с.
- *Юрцев Б. А.* Эколого-географическая структура биологического разнообразия и стратегия его учета и охраны / / Биологическое разнообразие: подходы к изучению и сохранению.— СПб.: Зоологический институт РАН, 1992.— С. 7—21.
- *Borg I., Lingoes J.* Multidimensional similarity structure analysis.— New York: Springer, 1987.— 215 р.
- *Chao A., Shen T. J.* Non-parametrical estimation of Shannon's Index of diversity when there are unseen species in sample //Environmental and ecological statistics.— 2003.— V. 10.— P. 429—443.
- *MacArtur J. W.* Environmental fluctuations and species diversity. In: Ecology and Evolution of communities.— Cambrige: Belknap, 1972.— P. 74—80.
- *Zak J. C., Willig M. R.* Fungal Biodiversity Patterns / / Biodiversity of Fungi, eds. G.M.Mueller et al.— Amsterdam (…), Elsevier Acad. Press, 2004.— P. 59—75.

## 3MICT

## **Розділ** І

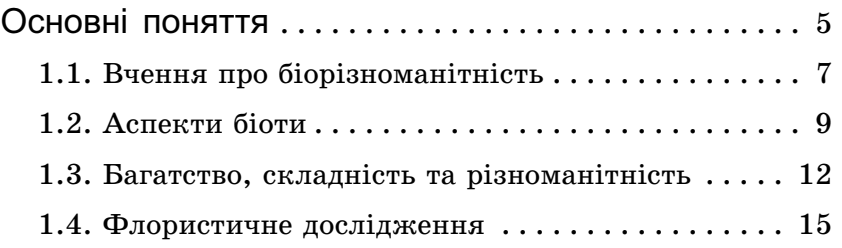

## **Розділ** II

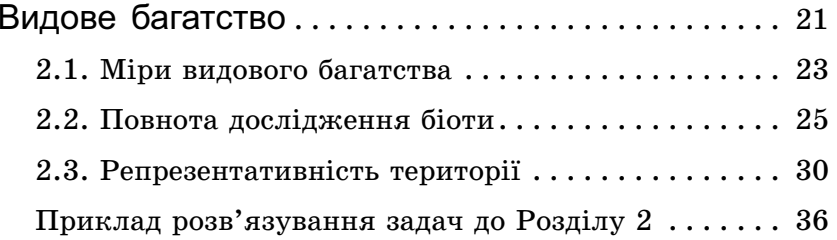

## **Розділ III**

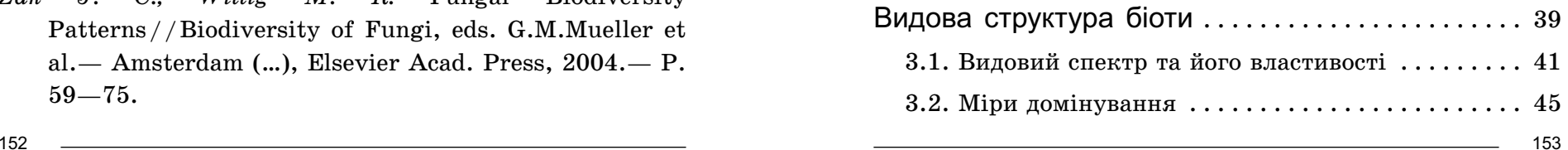

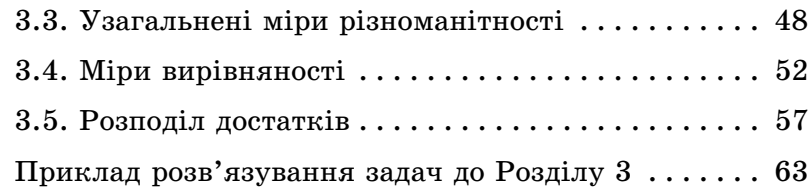

# **Розділ IV**

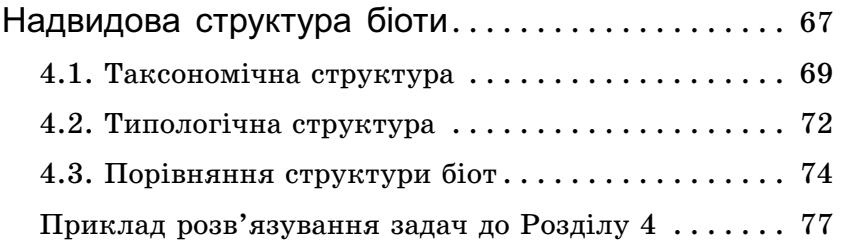

## Розділ V

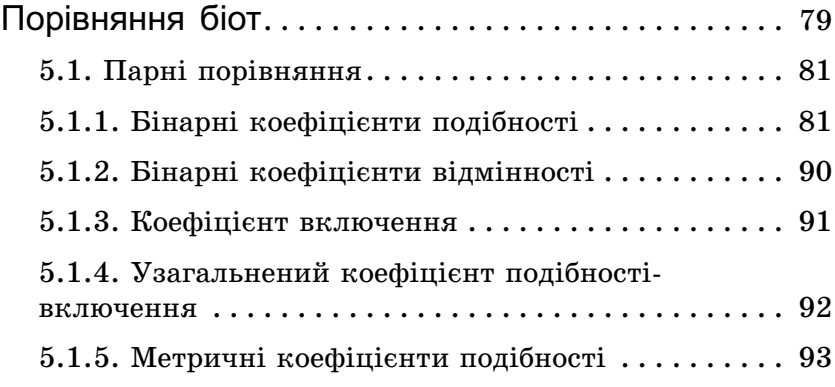

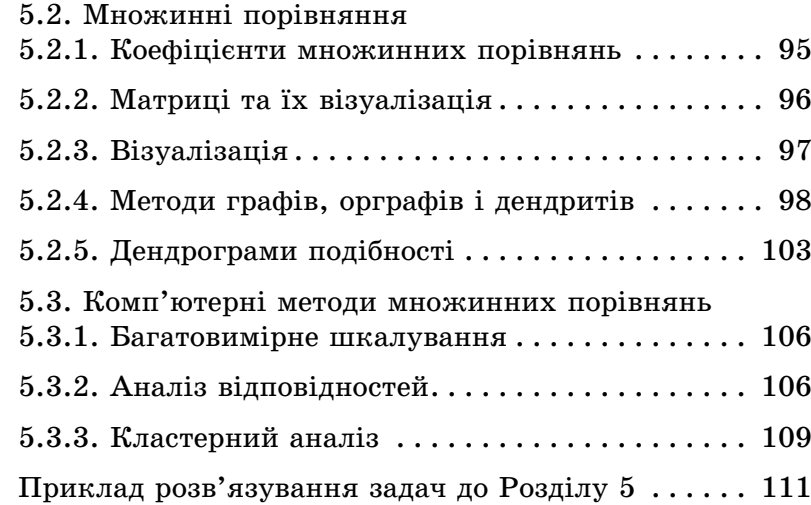

# Додаток 1

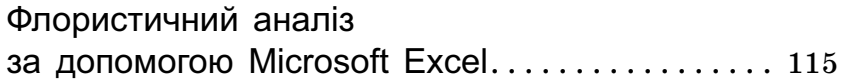

# **Додаток 2**

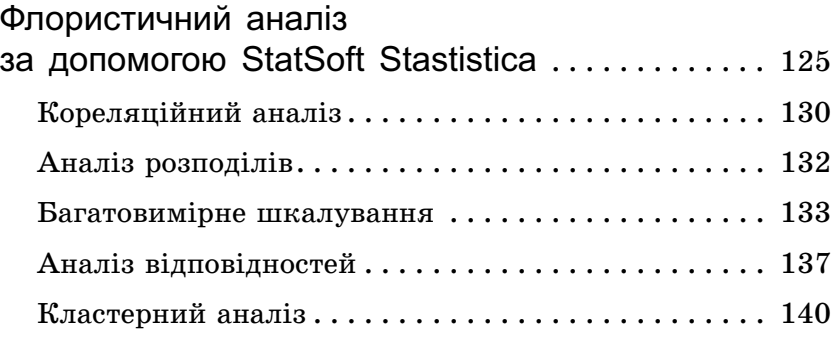

## Додаток 3

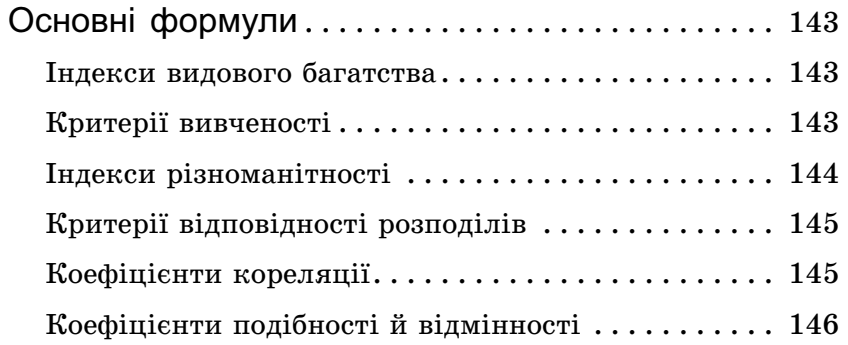

**;\$** . . . . . . . . . . . . . . . . . . . . . . . . . . . . . . . . 148

Навчальне видання

ЛЕОНТЬЄВ ДМИТРО ВІКТОРОВИЧ

#### **ФЛОРИСТИЧНИЙ АНАЛІЗ У МІКОЛОГІЇ**

 Відповідальний за випуск *Н. М. Коваль* Технічний редактор *Д. В. Грицай* Коректор *І. І. Конопленко*

Підписано до друку 11.09.2007. Формат 60×90/16. Папір офсетний. Гарнітура шкільна. Ум. друк. арк. 10. Тираж 3000 прим. ТОВ «Видавнича група "Основа"». Свідоцтво ДК № 1179 від 27.12.2002 р. 61001 м. Харків, вул. Плеханівська, 66. Тел. (057) 717-99-30. e-mail: office@osnova.com.ua

# Для нотаток 160